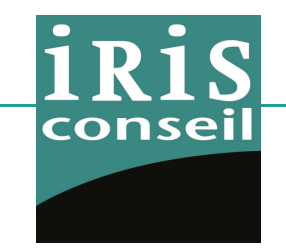

# ETUDE DE TRAFIC

*entre les échangeurs d'Heudebouville et de Criquebeuf*

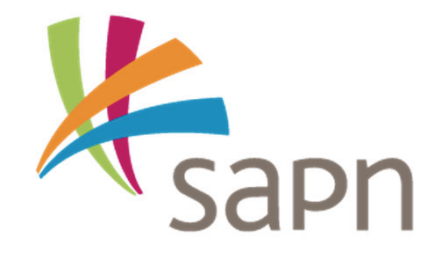

**Octobre 2015**

## Contexte & Objectifs

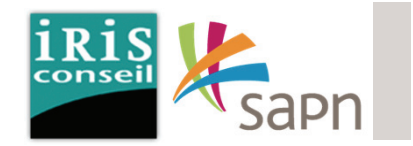

Dans le cadre de l'amélioration et de l'optimisation du fonctionnement de l'A13 entre Heudebouville (échangeur 18) et Criquebeuf (échangeur 20), SAPN souhaite engager une étude de trafic.

En effet, deux questions récurrentes d'exploitation préoccupent le concessionnaire en matière d'adaptation de son réseau aux besoins des usagers mais aussi et surtout de sécurité et de cohérence de fonctionnement avec le réseau viaire non concédé :

- L'opportunité de compléter l'échangeur d'Heudebouville (18) vers/depuis Rouen
- La problématique récurrente du shunt des usagers de l'A154 vers/depuis Rouen au niveau de l'échangeur d'Incarville

Les objectifs de l'étude seront donc d'étudier l'opportunité de compléter l'échangeur d'Heudebouville et d'évaluer les impacts et l'efficacité de la mise à péage des bretelles de sortie et d'entrée de l'A154 à Incarville pour éviter les shunts sur la RD6015 jusqu'à l'échangeur de Criquebeuf.

L'étude pourra s'appuyer sur l'étude de juin 2012 réalisée par IRIS Conseil pour le compte du CD27 dans le cadre du projet d'écotaxe de l'époque.

## Situation

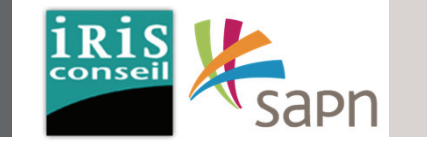

Le périmètre d'étude est compris entre les échangeurs 18 et 20 d'Heudebouville et de Criquebeuf-sur-Seine.

A Incarville, l'échangeur 19 (A13 et A154) ainsi que les RD 6015, RD71 et RD6154 sont étudiés.

Ce large périmètre d'étude est essentiel pour comprendre l'organisation des grands flux circulatoire du secteur.

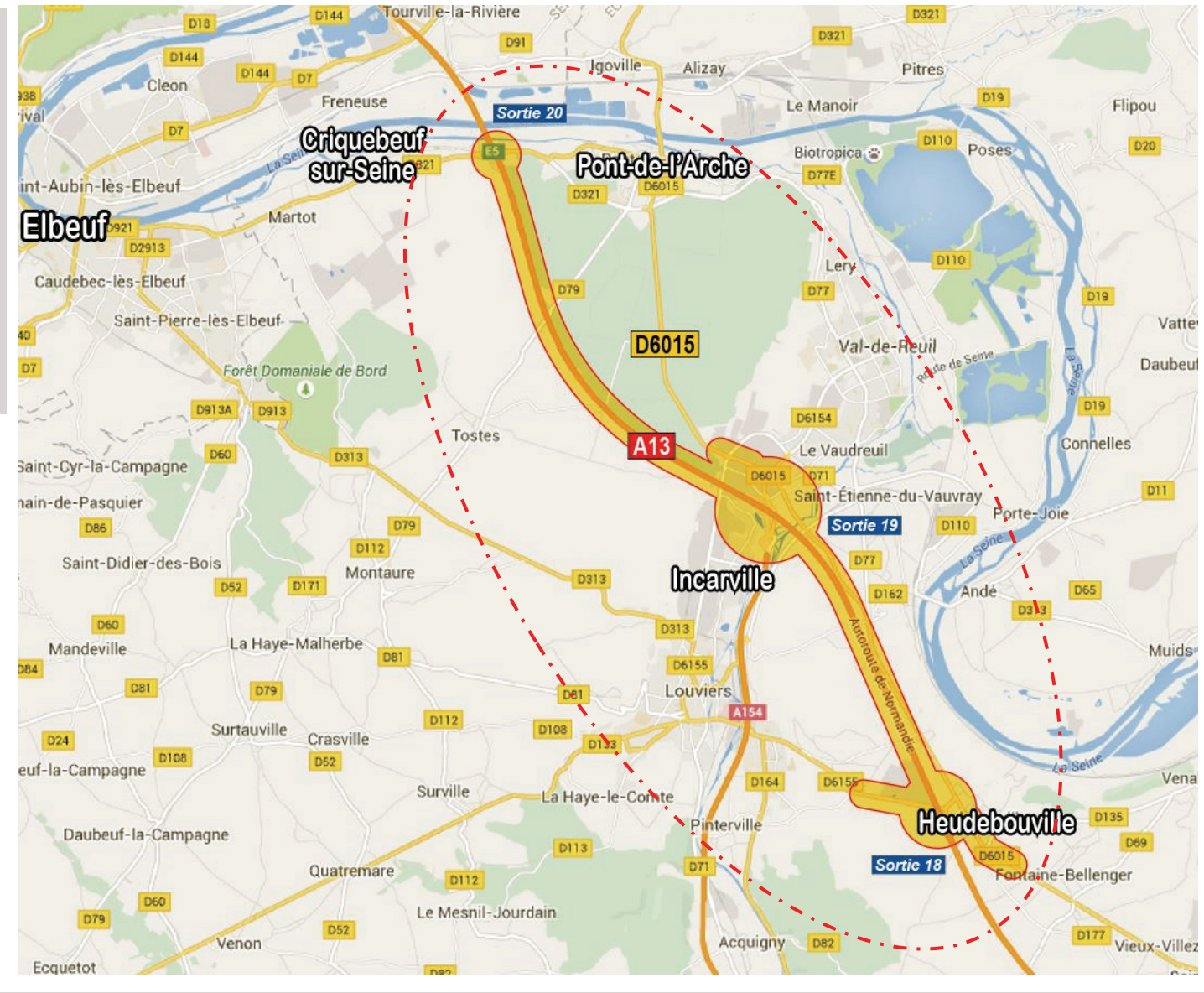

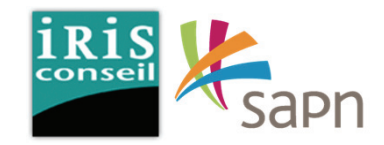

## Phase 1. **Réactualisation des données de trafic entre Heudebouville et Cricquebeuf**

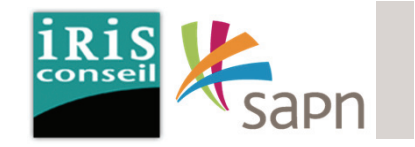

En Juin 2012, Iris Conseil <sup>a</sup> mené une étude de circulation ayant pour objet l'identification des trafics en transit parasites sur les axes départementaux parallèles à l'A13 entre Gaillon et Pont de l'Arche.

Notre bureau d'étude a ainsi effectuédifférentes enquêtes (minéralogiques, comptages et par interview).

Ces données ont servi <sup>a</sup> appréhender les flux de déplacement sur le secteur puis à estimer les impacts des projets suivants :

- Création de l'éco-taxe PL sur laRD6015;
- Interdiction du trafic de transit PLsur la RD6015
- Création d'un échangeur PL à Heudebouville;
- Amélioration des conditions decirculation de l'échangeur 20.

La présente étude <sup>s</sup>'appuiera sur l'étude menée en 2012 afin decomparer les résultats et de déterminer les évolutions de trafic.

**La carte ci-contre présente les résultats des TMJO (Trafic Moyen Journalier Ouvrable) de l'enquête de Juin 2012.**

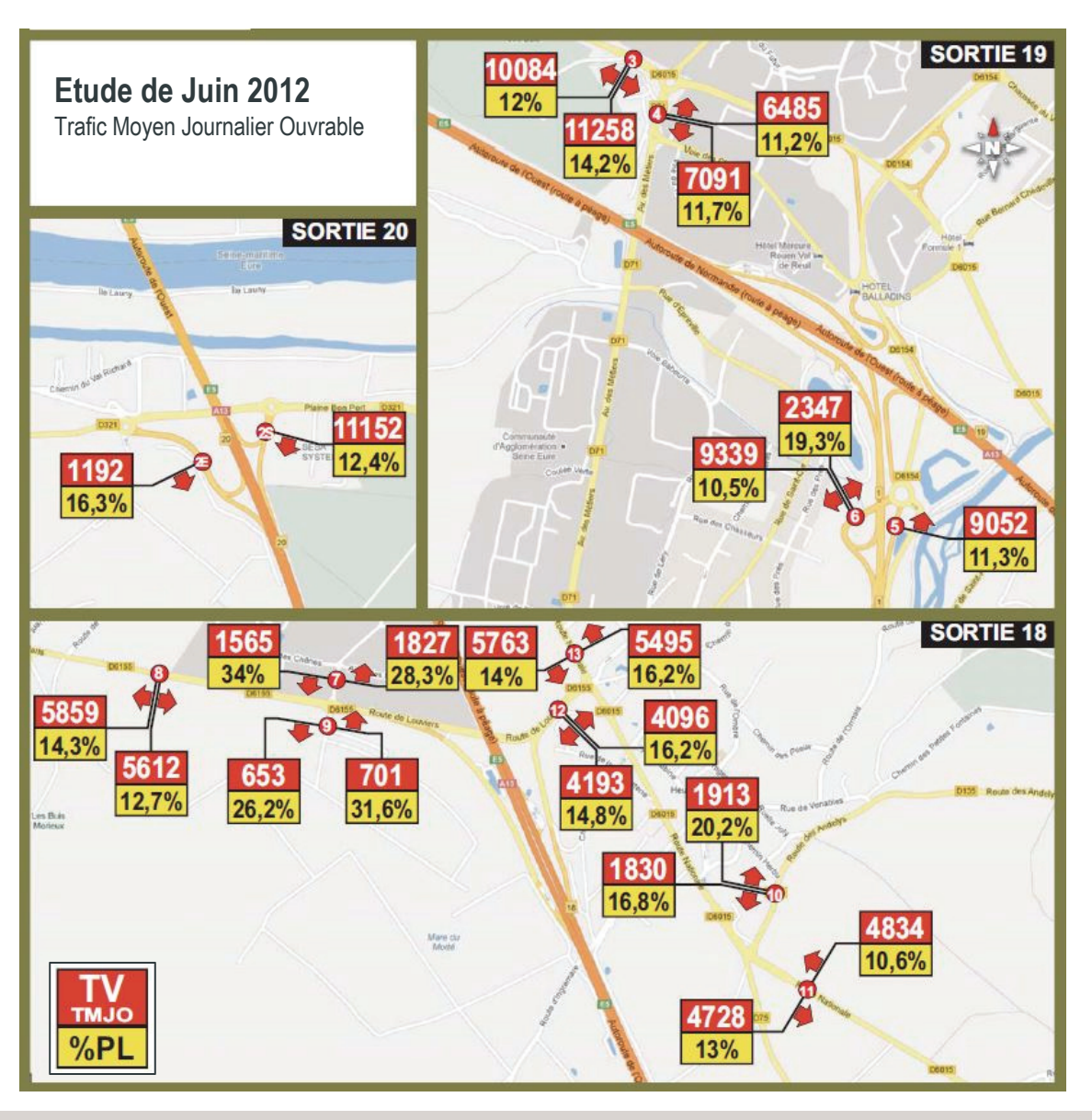

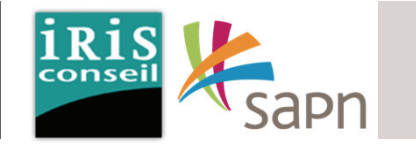

Sur le périmètre d'étude de la présente étude, les flux TV (Tout Véhicule) sont les suivants:

#### Jeudi 21 Juin 2012:

**– 2070 véhicules/jour** entre la RD6015 et l'avenue des Métiers

**– 1550 véhicules/jour** entre l'avenue des Métiers et la bretelle d'accès à l'A13 (échangeur\_20)

**– 1337 véhicules/jour** entre l'avenue des Métiers et la RD6015

**– 1241 véhicules/jour** entre l'échangeur 1 Sud A154 et la RD6015

**– 1147 véhicules/jour** entre l'échangeur 1 Sud A154 et la bretelle d'accès à l'A13 (échangeur\_20)

**– 1047 véhicules/jour** entre la RD6015 et l'échangeur\_1 de l'A154 Nord

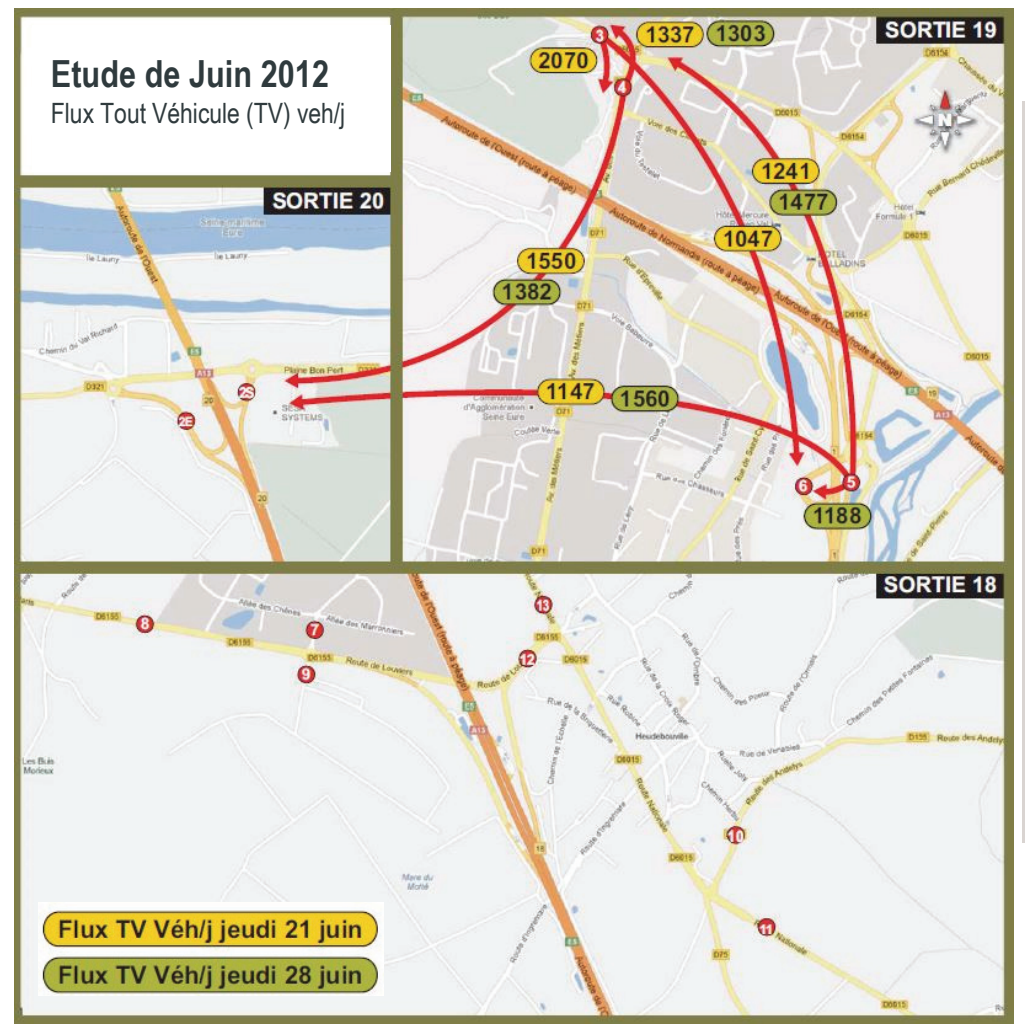

#### Jeudi 28 Juin 2012:

**– 1560 véhicules/jour** entre l'échangeur 1 Sud A154 et la bretelle d'accès à l'A13 (échangeur\_20)

**– 1477 véhicules/jour** entre l'échangeur 1 Sud A154 et la RD6015

**– 1382 véhicules/jour** entre l'allée des Tilleuls et la bretelle d'accès à l'A13 (échangeur 20)

**– 1303 véhicules/jour** entre l'allée des Tilleuls et la RD6015

**– 1188 véhicules/jour** entre l'échangeur 1 Sud A154 et l'échangeur 1 A154 Nord

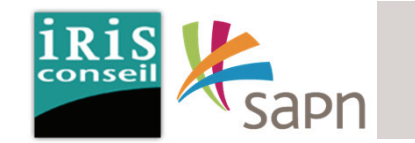

Sur le périmètre d'étude de la présente étude, les flux PL (Poids Lourds) sont les suivants:

#### Jeudi 21 Juin 2012:

**– 247 PL/jour** entre l'allée des Tilleuls et la RD6155 Route de Louviers (poste 7 vers 12)

**– 192 PL/jour** entre la RD6155 Route de Louviers Ouest et Est (poste 8 vers 12)

**– 187 PL/jour** entre la RD6155 Route de Louviers et l'allée des Tilleuls (poste 12 vers 7)

**– 185 PL/jour** entre la RD6155 Route de Louviers Est et Ouest (poste 12 vers 8)

**– 185 PL/jour** entre la RD6015 Sud et Nord (poste 11 vers 13)

**– 174 PL/jour** entre la RD6155 Ouest et l'allée des Tilleuls (poste 8 vers 7)

**– 172 PL/jour** entre l'allée des Tilleuls

et la RD6155 Ouest (poste 7 vers 8)

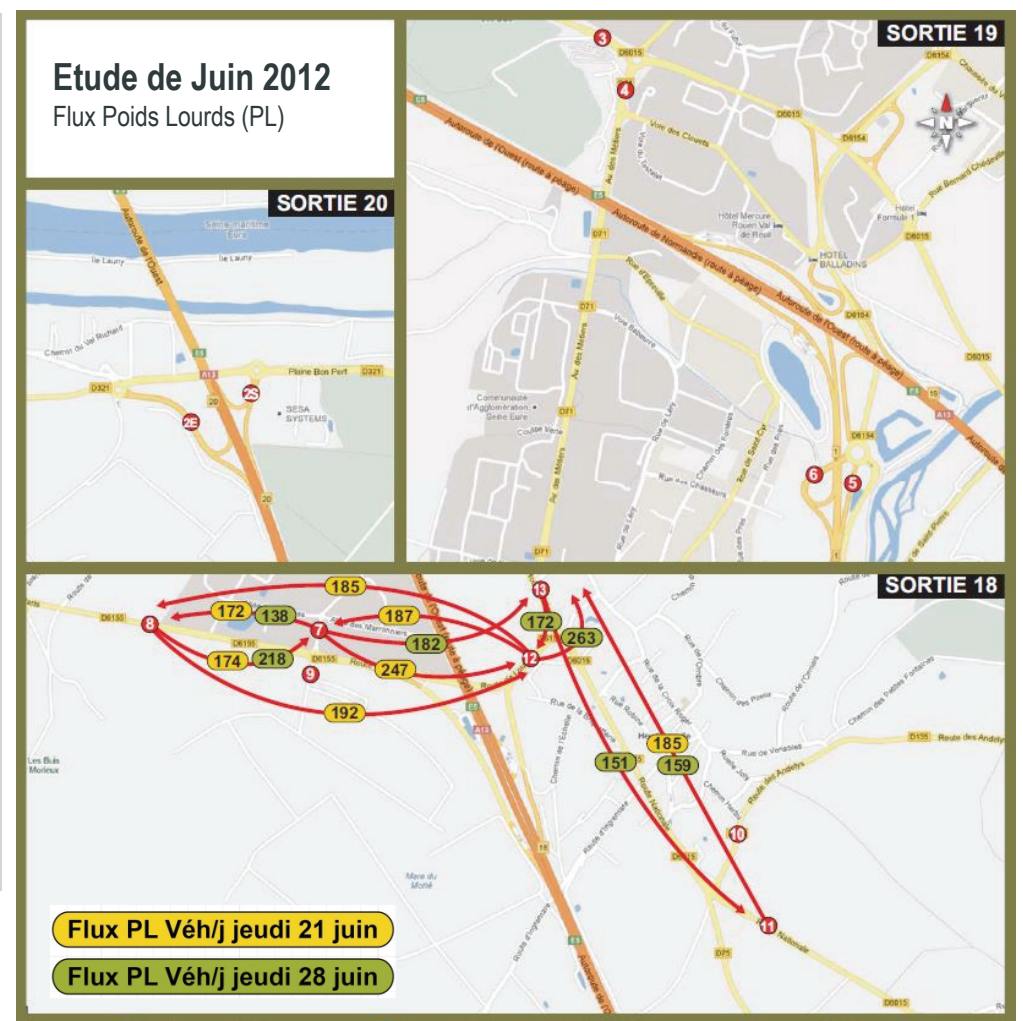

#### Jeudi 28 Juin 2012:

**– 263 PL/jour** entre la RD6155 Route de Louviers et la RD6015 Nord (poste 12 vers 13)

**– 218 PL/jour** entre la RD6155 Route de Louviers Ouest et l'alléedes Tilleuls (poste 8 vers 7)

**– 182 PL/jour** entre l'allée des Tilleuls et la RD6015 Nord (poste 7 vers 13)

**– 172 PL/jour** entre la RD6015 Nord et la RD6155 Route de Louviers Est(poste 13 vers 12)

**– 159 PL/jour** entre la RD6015 Sud et Nord (poste 11 vers 13)

**– 151 PL/jour** entre la RD6015 Nord et Sud (poste 13 vers 11)

**– 138 PL/jour** entre l'allée des Tilleuls et la RD6155 Ouest (poste 7 vers 8)

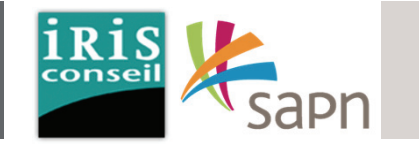

*Chiffres issus des matrices réaliséessuite aux enquêtes des 21 et 28 juin 2012.*

La carte ci-contre met en avant les fluxde reports PL journaliers sur l'A13 estimés dans le contexte d'une mise enplace d'éco-taxe sur la RD6015 entre Val de Reuil et Pont de l'Arche. On notera également une relative symétrie des flux PL impactés à la journée.

Flux de PL potentiellement concernés par la mise en place de l'éco-taxe entre Val de Rueil et Pont de l'Arche :**240 à 260 véhicules par jour**.

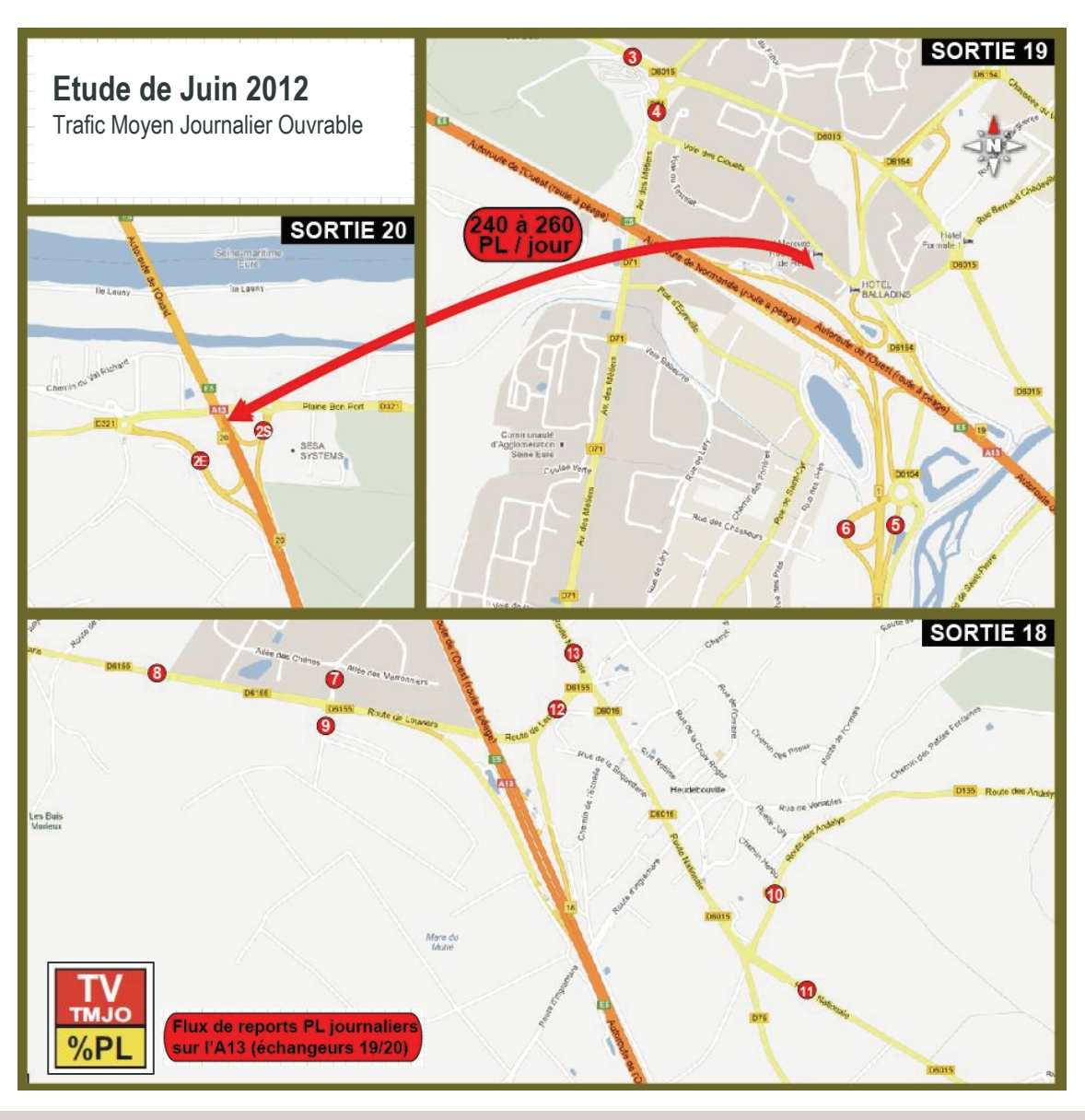

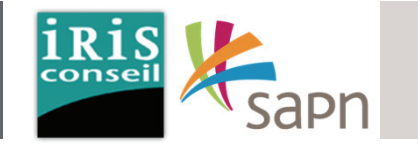

*Chiffres issus des matrices réaliséessuite aux enquêtes des 21 et 28 juin 2012.*

La carte ci-contre met en avant les fluxde reports PL journaliers sur l'A13 estimés dans le contexte d'uneinterdiction du trafic PL sur la RD6015 entre Heudebouville et Val de Reuil.

A l'heure actuelle, le trafic PL sur la RD6015 concerne avant tout lesdéplacements Sud/Nord. A L'inverse, les flux PL issus de l'échangeur <sup>n</sup>°20 Criquebeuf vers la RD6015 sont très faibles.

Les PL utilisent préférentiellement l'A13 pour des trajets allant en direction de Paris.

Flux de PL potentiellement concernés par la mise en place de l'interdiction PL sur la RD6015 entre Val de Reuil et Heudebouville:**350 à 400 véhicules par jour**.

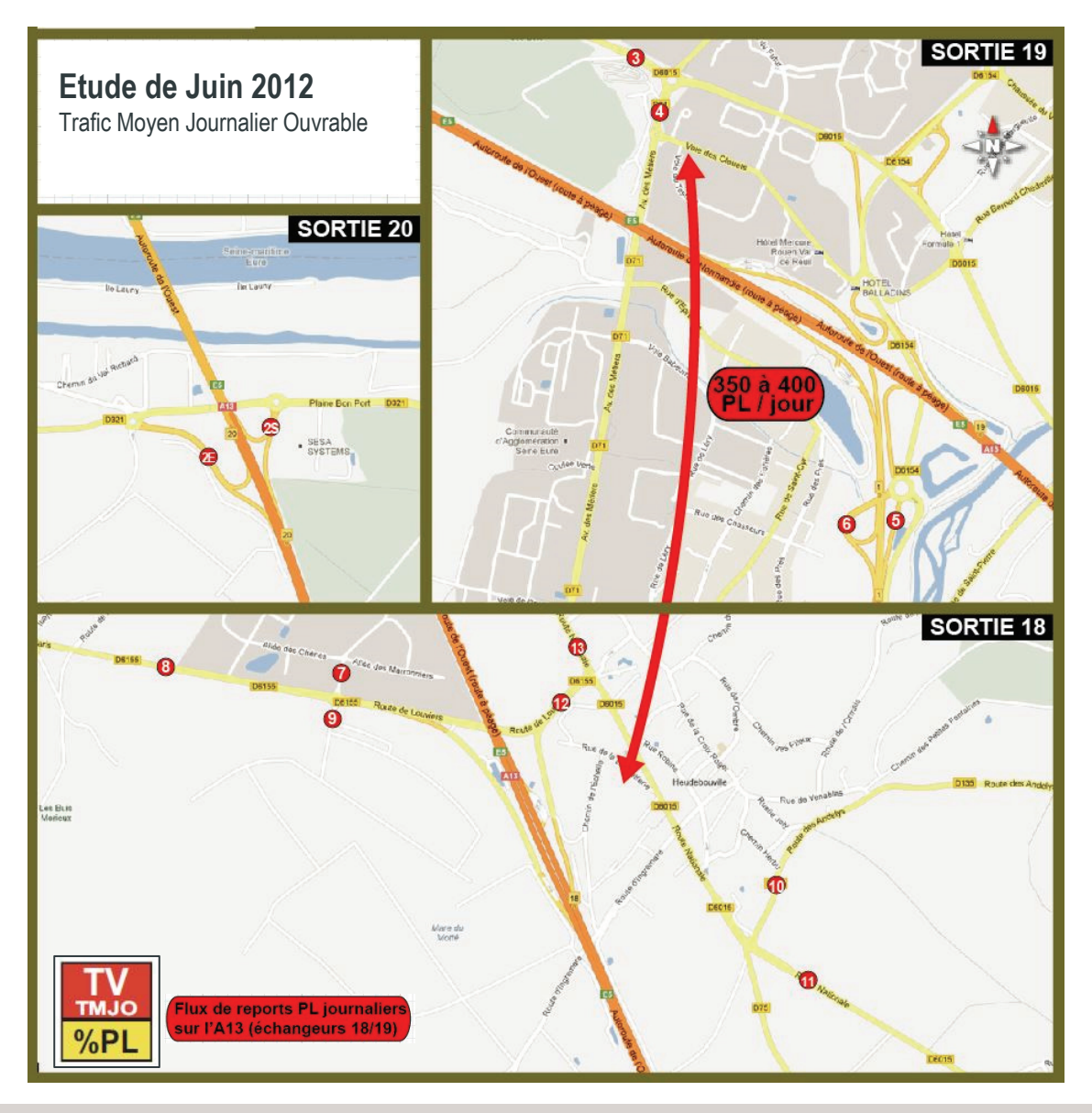

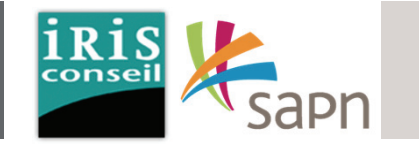

*Chiffres issus des matrices réaliséessuite aux enquêtes des 21 et 28 juin 2012.*

La carte ci-contre met en avant les fluxde reports PL journaliers sur l'A13 estimés dans le contexte de la créationd'un échangeur orienté vers Rouen/Caen à Heudebouville(échangeur 18)

Cette mesure ne concerneraitqu'environ 22% du trafic PL venant du nord et du sud de l'éco-parc.

Les éléments de réflexion ci-dessusaboutissent aux conclusions suivantes :

- Les flux de PL potentiellement concernés par l'échangeur orienté vers Rouen-Caen à Heudebouvilledepuis l'éco-parc seraient de **290 à 320 véhicules par jour.**
- Par extrapolation, les flux de PL potentiellement concernés par le complètement de l'échangeur d'Heudebouville (depuis Rouen-Caen) seraient de **68 PL/j le 21 juin et 39 PL/j le 28 juin.**

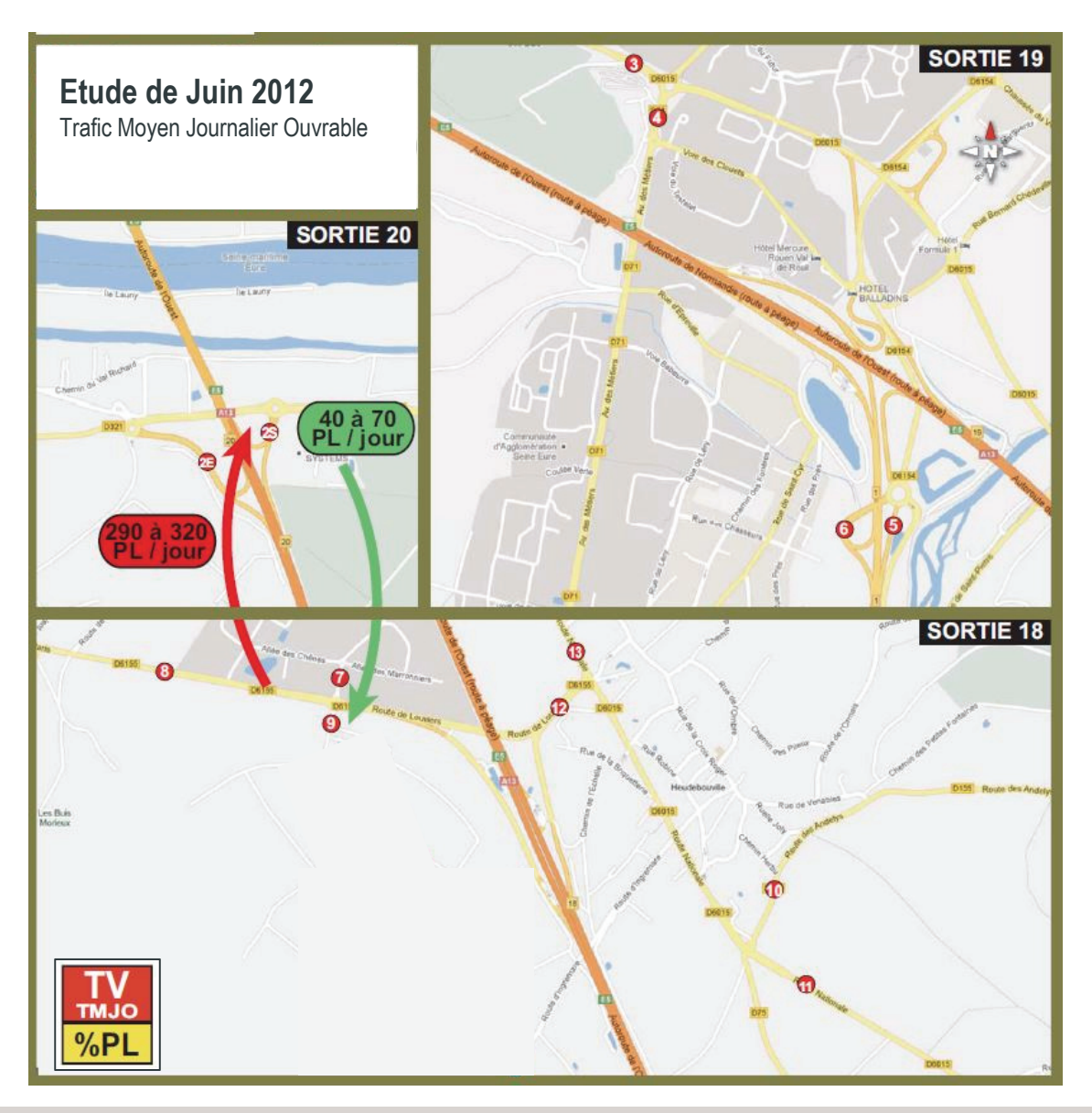

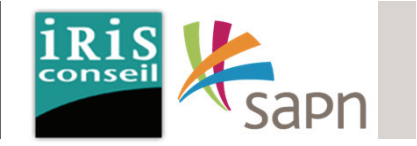

*Chiffres issus des matrices réaliséessuite aux enquêtes des 21 et 28 juin 2012.*

La carte ci-contre met en avant les fluxde reports PL journaliers sur l'axe RD6015 – RD321 estimés dans lecontexte d'une améliorationsignificative de la circulation autour de l'échangeur 20.

L'enquête minéralogique <sup>a</sup> révélé que les flux <sup>n</sup>'empruntant pas l'échangeur d'Incarville en provenance de la RN154 Evreux et transitant par la RD6015- RD321 seraient estimés **entre 2000 et 2200 véhicules par jour** actuellement.

Ces flux utilisent le réseau départemental pour **éviter l'échangeur d'Incarville (et donc le péage) en utilisant le réseau départemental RD6015-RD321 et la déviation dePont de l'Arche.**

Suite à une enquête par interview, on peut estimer qu'en cas d'amélioration du trafic autour de l'échangeur 20, les reports pourraient être compris entre **3500 et 4000 véhicules par jour** (dont 3% de PL (soit 100 PL). ce chiffre étant à ajouter aux flux actuels shuntant déjà l'échangeur d'Incarville

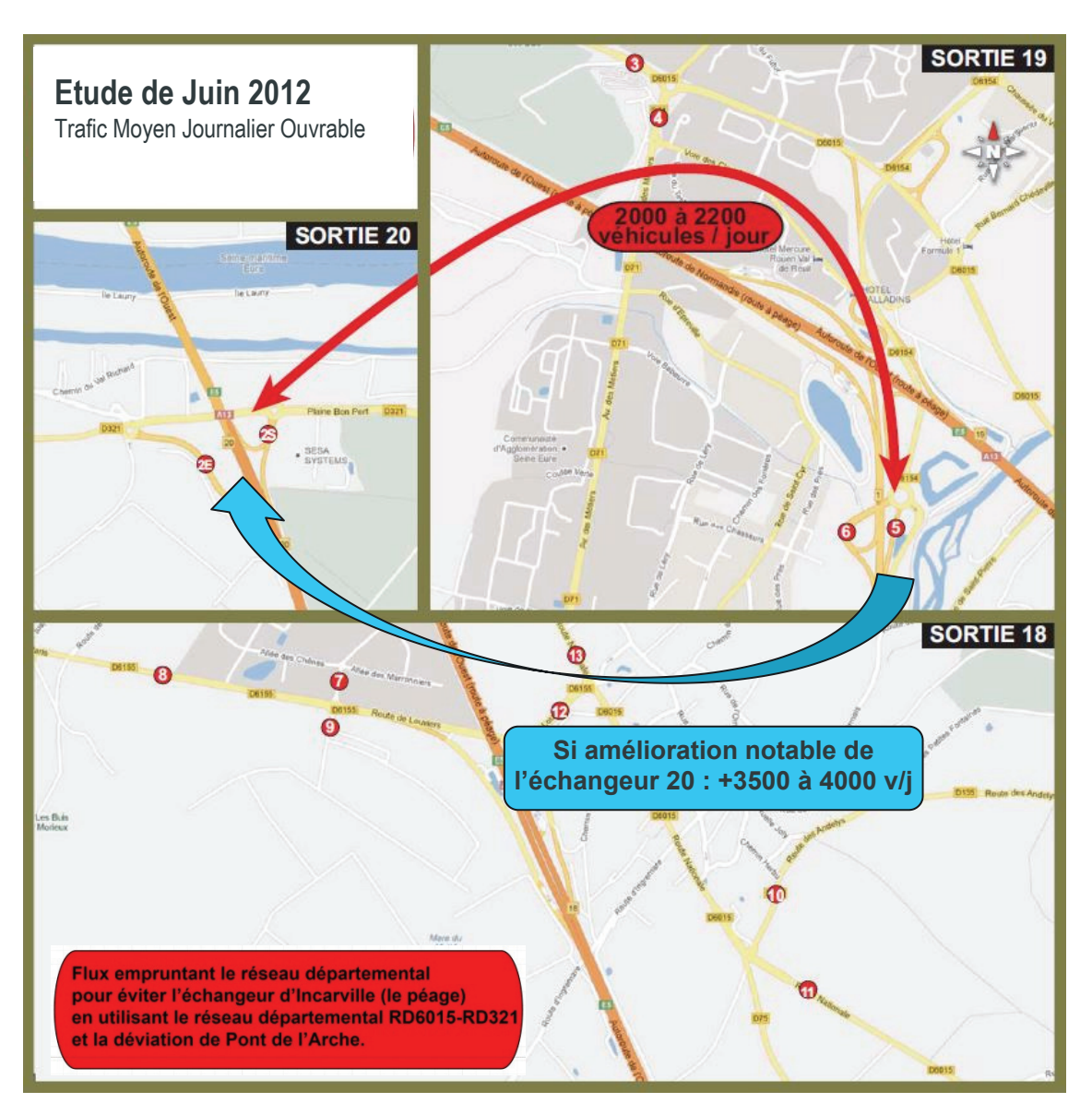

## Phase 1 - Réactualisation des données de traficDispositif d'étude

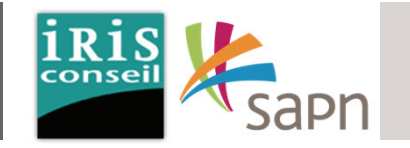

Le recueil de données de la présente étude se décline de la manière suivante :

- Une campagne de comptages automatiques sur le secteur réalisée entre le 9 et le 17Septembre 2015.
- Une enquête Origine-Destination par relevé partiel des plaques minéralogiques qui <sup>s</sup>'est déroulée le jeudi 10 Septembre 2015 de 7h à 9h30 et de 16h30 à 19h.

L'analyse des données permettra :

- D'évaluer les volumes de trafic sur les principaux axes du périmètre d'étude et de les compléter avec les données transmises par la SAPN.
- D'apprécier la répartition des flux et la structure du trafic (transit, échange).
- D'estimer les modifications dans les répartitions de trafic qui seraient engendrées soit par la mise en place d'un échangeur complet à Heudebouville soit par la mise à péage des bretelles entrée/sortie de l'A154 à Incarville.

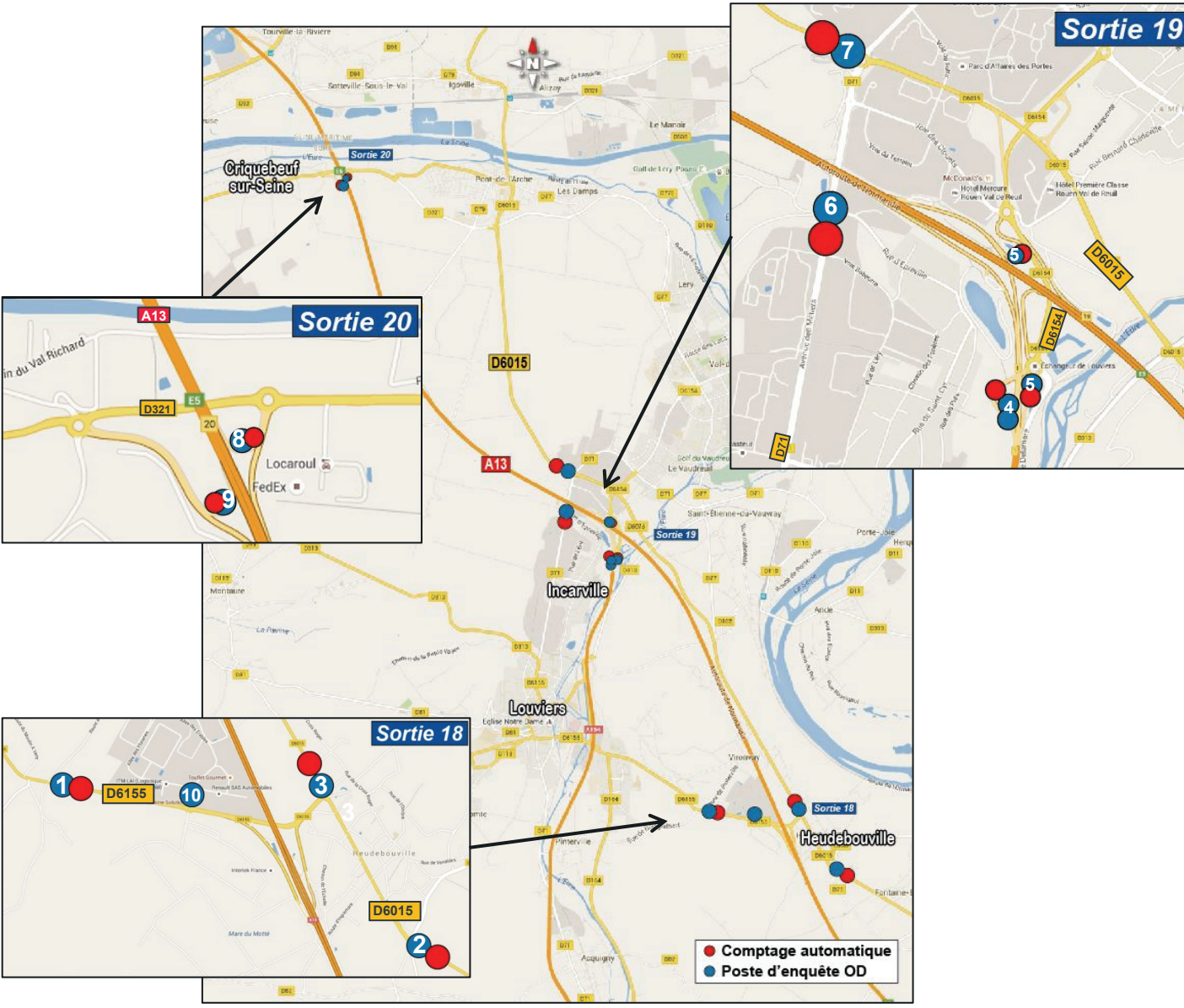

## Phase 1 - Réactualisation des données de traficDispositif d'étude

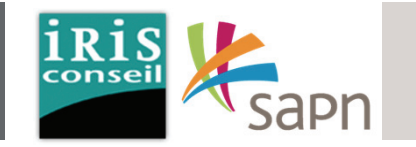

Les postes d'enquête ont été implantés sur les principaux axes de desserte du périmètre d'étude de manière à connaître assez finement le trafic. La localisation des postes d'enquête OD est la suivante :

- **Poste 1 :** RD6155 en brancheOuest du giratoire RD6155/allée des Tilleuls à Heudebouville
- **Poste 2** : RD6015 en branche Sud du giratoire RD6015/RD6155
- **Poste 3 :** RD6015 en branche Norddu giratoire RD6015/RD6155
- **Poste 4 :** Bretelles entrée/sortie A154 sens vers Louvier.
- **Poste 5 :** Bretelle entrée/sortieA154 sens vers Rouen.
- **Poste 6 :** RD71 en branche Ouest du giratoire RD71/RD6015 à Incarville
- **Poste 7 :** RD6015 en branche Norddu giratoire RD71/RD6015 à Incarville
- **Poste 8** : Bretelle de sortie vers A13 Rouen à Criquebeuf-sur-Seine (ech 20)
- **Poste 9 :** Bretelle d'entrée versCriquebeuf sur Seine (ech 20)
- **Poste 10 :** allée des Tilleuls à Heudebouville.

Un poste de comptage automatique <sup>a</sup> été affecté au droit de chaque poste d'enquête minéralogique.

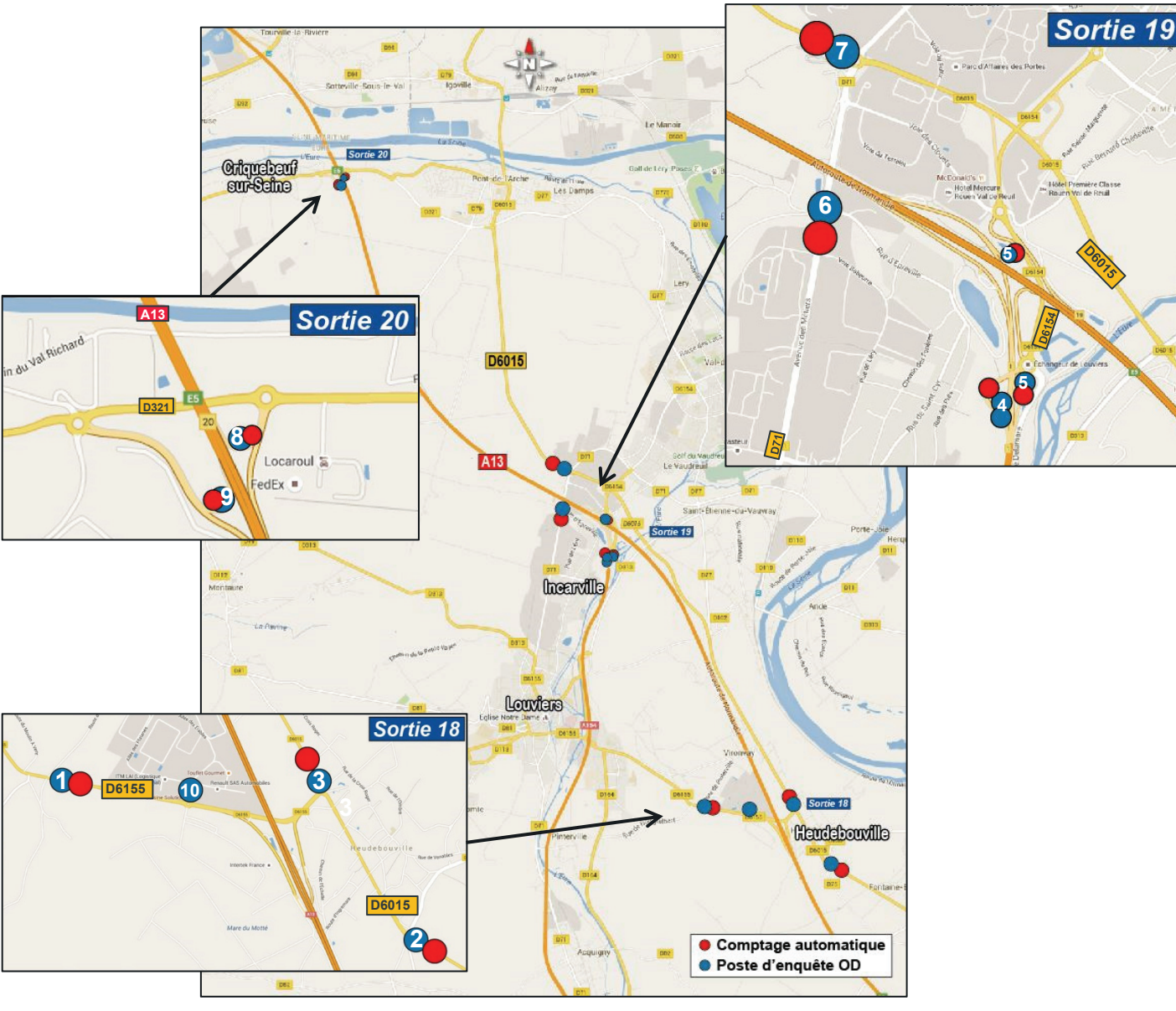

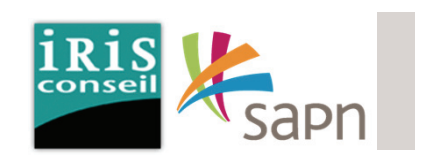

La carte ci-contre présente les résultats des TMJO (Trafic Moyen Journalier Ouvrable) de l'enquête de Septembre 2015

**Les résultats sont détaillés dans lespages suivantes.**

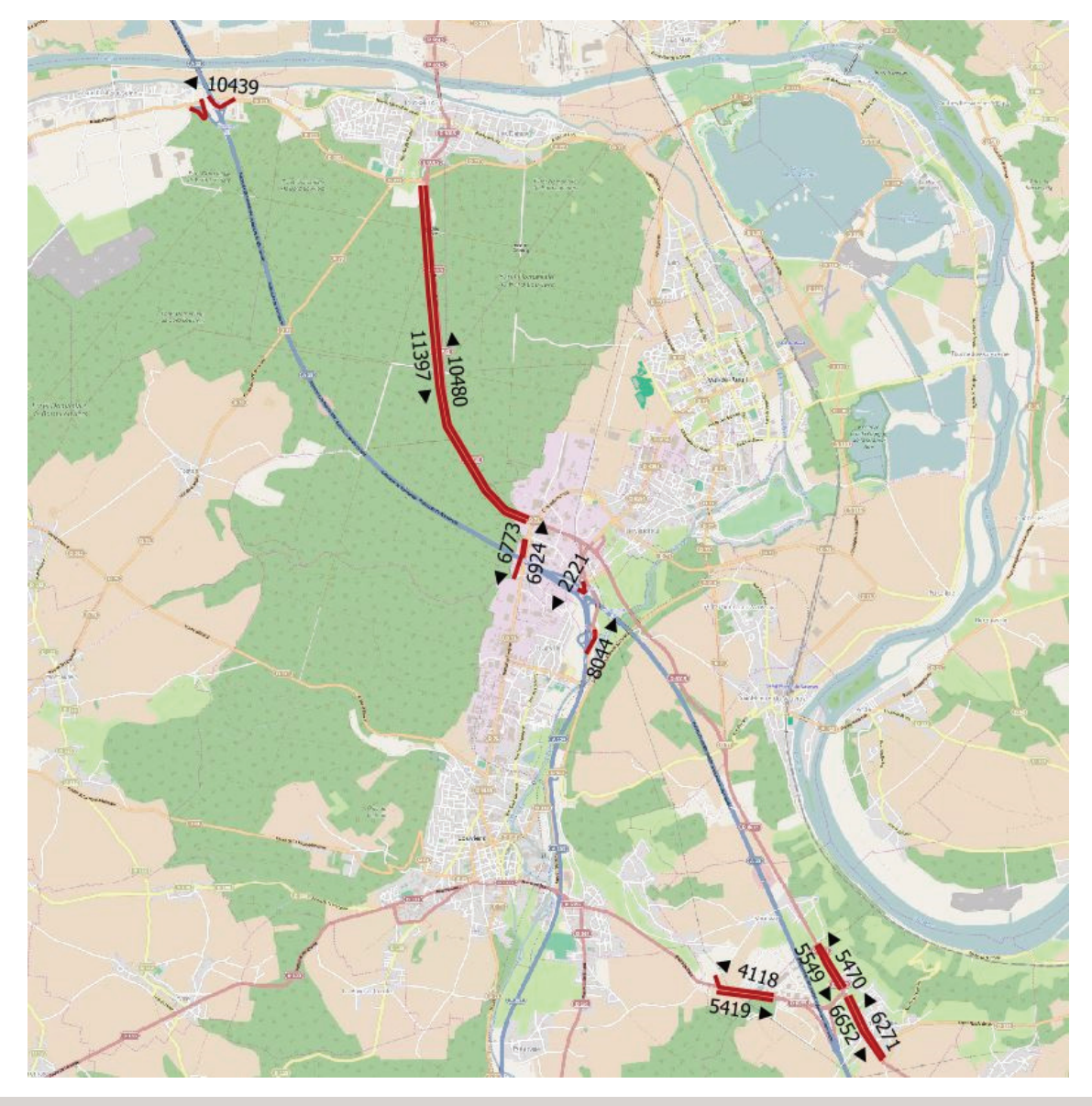

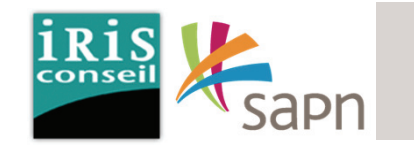

La carte ci-contre présente les résultats des TMJO (Trafic Moyen Journalier Ouvrable) de l'enquête de Septembre 2015

- Poste 9 Entrée : 6 779 véhicules/j.o
- Poste 8 Sortie : 10 439 véhicules/j.o

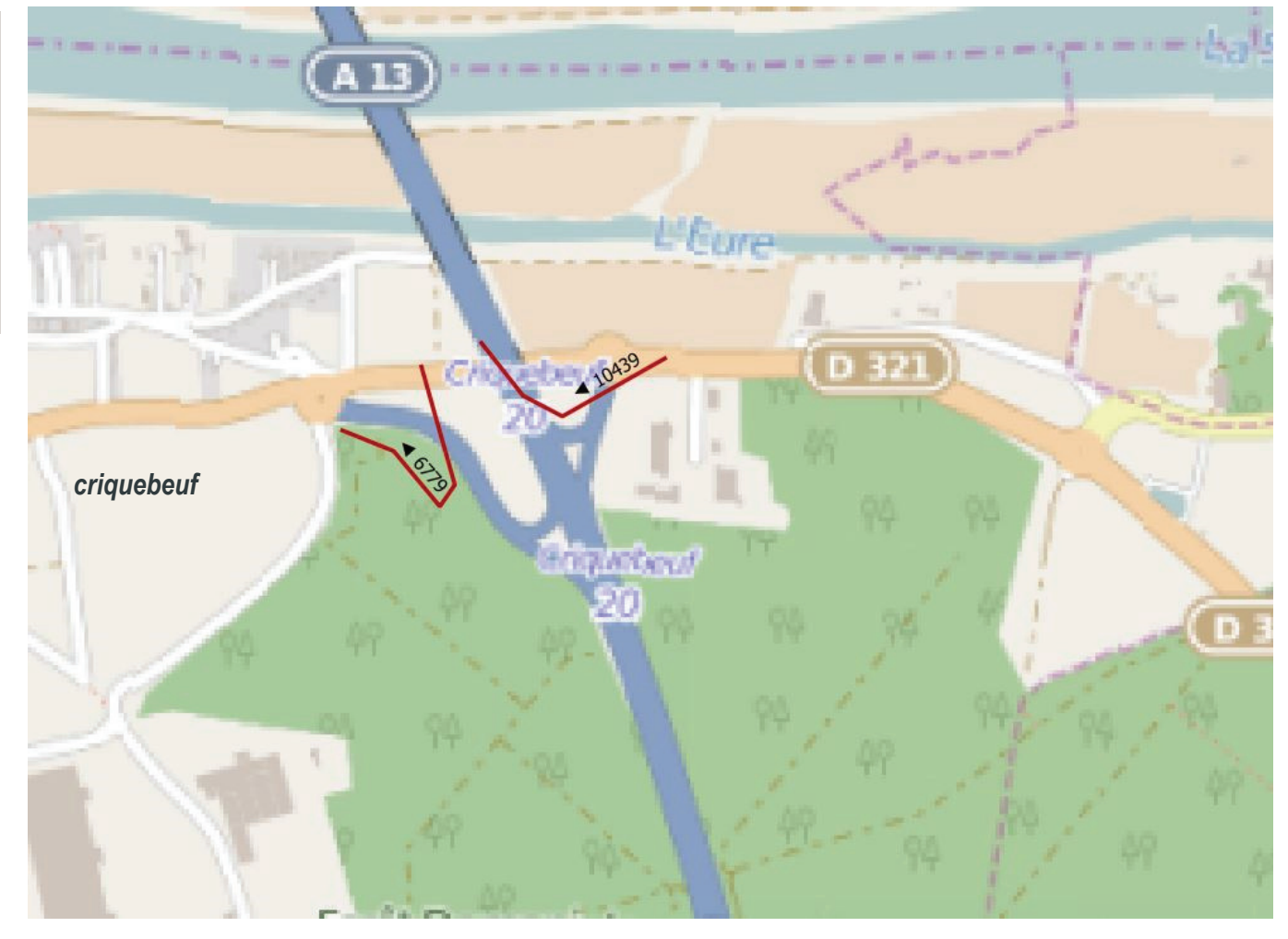

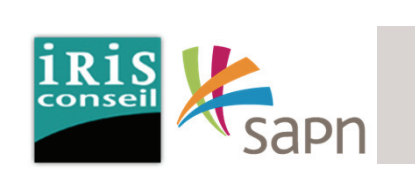

La carte ci-contre présente les résultats des TMJO (Trafic Moyen Journalier Ouvrable) de l'enquête de Septembre 2015

- Poste 6 : 13 697 veh/j
- Poste 7 : 21 877 veh/j
- Poste 5 sortie : 2 221 veh/j
- Poste 5 entrée : 8 044 veh/j

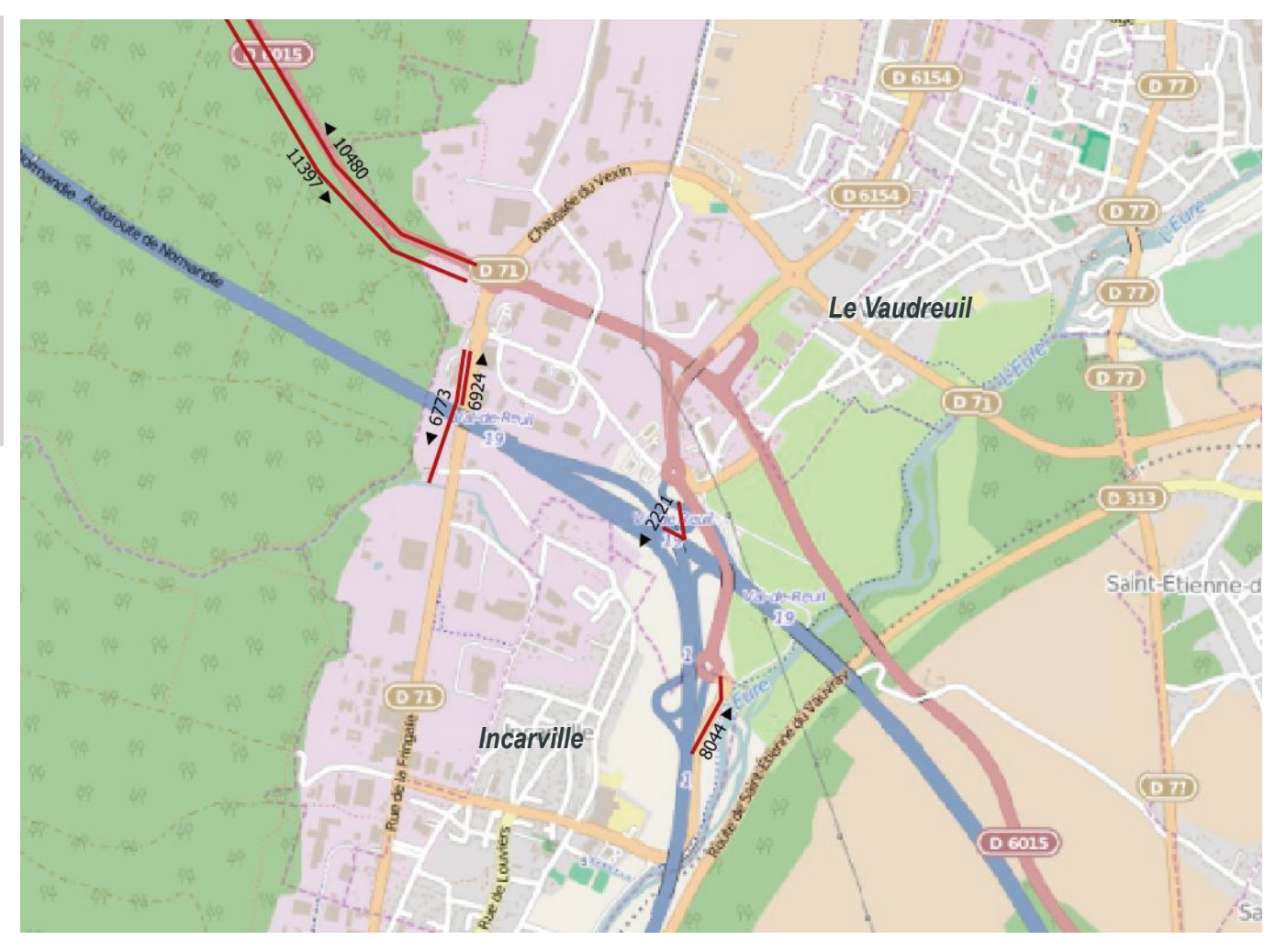

2015

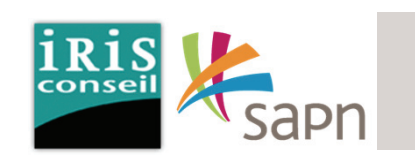

D 6015 La carte ci-contre présente les résultats des TMJO (Trafic Moyen Journalier Ouvrable) de l'enquête de Septembre  $(A13)$ • Poste 1 : 9 537 veh/j • Poste 2 : 12 923 veh/j • Poste 3 : 11 019 veh/j *Vironay*de romais  $44118$ 5419 **B 615** *Heudebouville* Route des Andelys (D 115

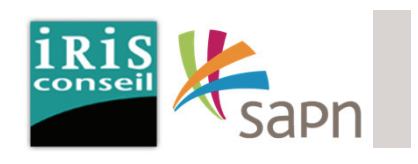

La carte ci-contre présente les résultats des TMJO (Trafic Moyen Journalier Ouvrable) de l'enquête de Septembre 2015 couplée avec les comptages mis à la disposition du bureau d'étude par le prestataire.

Ces comptages serviront de base d'analyse du fonctionnement du secteur.

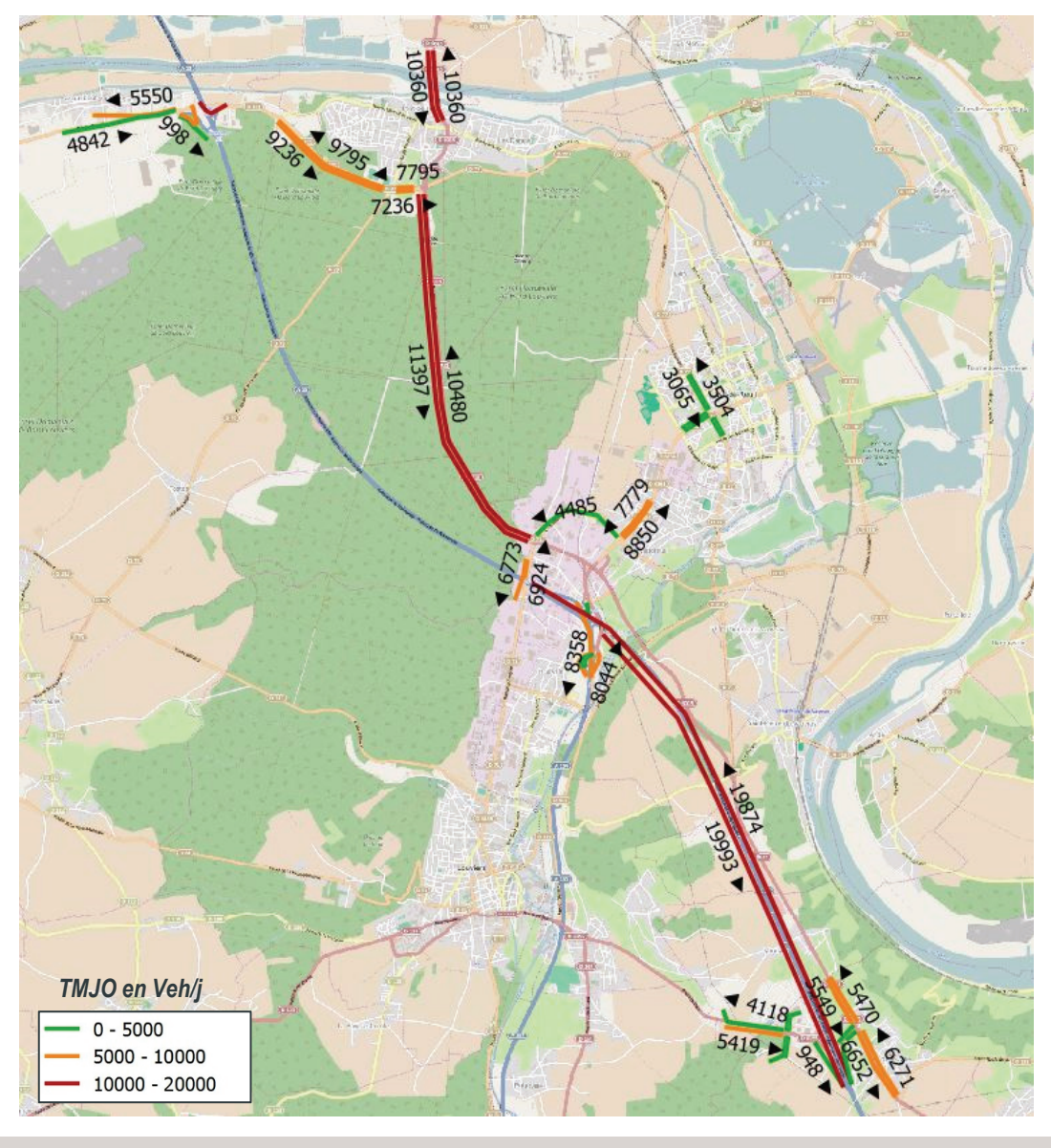

### Phase 1 - Réactualisation des données de traficEnquête OD - Méthodologie

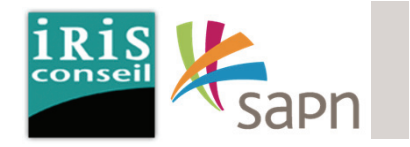

La période d'enquête <sup>a</sup> permis de recenser les mouvements des VL et des PL sur la journée d'enquête jeudi 10 Septembre 2015 de 7h à 9h30 et de 16h30 à 19h.

L'analyse <sup>a</sup> comporté plusieurs phases :

- Tri à plat par poste en entrée et en sortie,
- Tri croisé mettant en évidence une matrice entrée-sortie,
- Tri de la matrice pour déterminer les flux de transit.

#### Matrice entrée – sortie :

Les matrices entrées-sorties (ou Origine - Destination) ont été constituées sur la base d'un temps de traversée du périmètre de 5 à 35 minutes selon les dispositifs d'enquête OD retenus en fonction des problématiques avec :

- Matrice E/S tous véhicules
- Matrice E/S véhicules légers
- Matrice E/S poids lourds

Les tableaux de mariages durant la période d'enquête puis redressés en flux établis pour chaque thématique ont ensuite permis d'extrapoler les résultats chiffrés liés aux questions posées (shunt, mise à péage…)

Ces tableaux permettent en outre de déterminer les principaux mouvements depuis les postes concernés et de détailler le fonctionnement circulatoire sur la RD6015 et les échangeurs de l'A13 afin d'étayer les éléments de report ultérieurs à prendre en compte. L'identification des itinéraires de transit à l'aide de la matrice TMJO permettra ensuite de déterminer les origines-destinations potentiellement reportables en cas d'évolution du péage d'Heudebouville.

#### Phase 1 - Réactualisation des données de trafic Modélisation du réseau

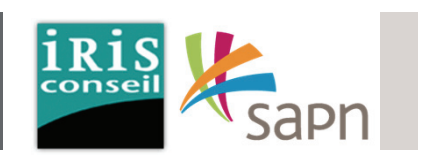

En vue d'une bonne compréhension générale des flux de circulation recensés sur les postes d'enquête O-D, Le réseau routier majeur <sup>a</sup> été modélisé par un logiciel de modélisation dynamique.

Ce logiciel va permettre de mieux mettre en avant les itinéraires entre les postes.

Il permet également de mieux juger des temps de parcours suite à la mise en place des projets à l'étude.

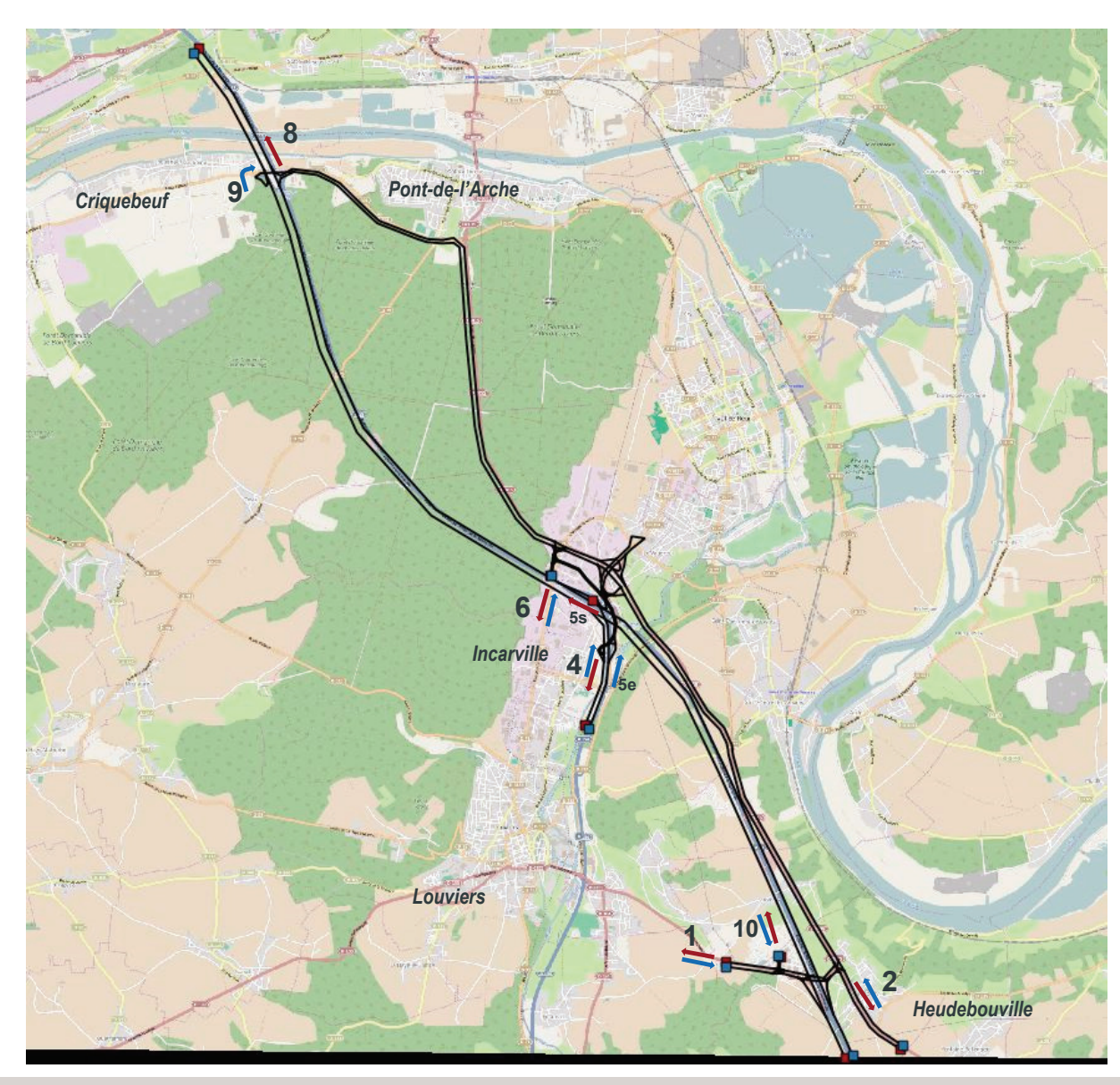

#### Phase 1 - Réactualisation des données de trafic Poste 1

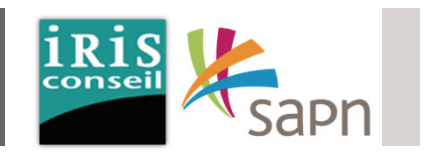

Les premiers flux présentés sont ceux des usagers en provenance du poste 1, arrivant à Heudebouville par la RD6155.

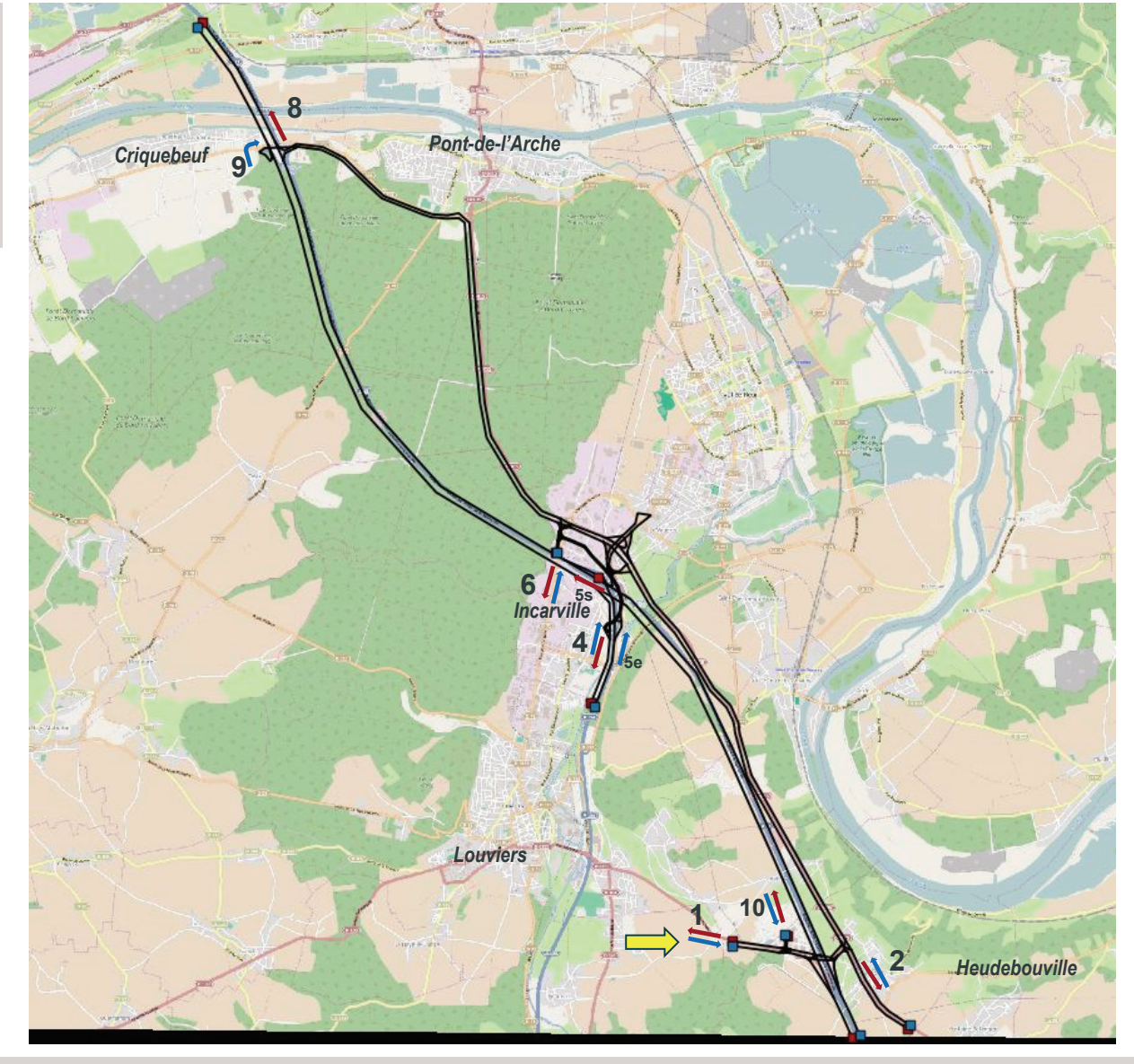

#### Phase 1 - Réactualisation des données de traficPoste 1 HPM - VP

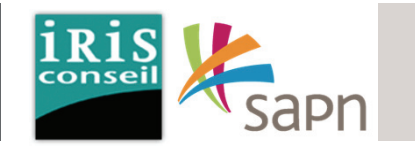

La carte ci-contre met en avant les flux $V_{\rm A}$ VP (Véhicule Particulier) suivant : En provenance du poste 1 : **8***Pont-de-l'Arche* 96 VP vers le poste 2, en direction *Criquebeuf* **9**du Gaillon. ■ 28 VP vers le poste 10, en direction de l'écoparc 1. č ■ 42 VP vers le poste 6, en direction de Louvier par la D71. ■ 102 VP vers le poste 5, en direction de Rouen par l'A13 via l'échangeur 19. ■ 52 VP vers le poste 8, en direction **56**de Rouen par l'A13 via l'échangeur 20.*Incarville* **4***Louviers* **1012***Heudebouville*

#### Phase 1 - Réactualisation des données de trafic Poste 1 HPM - VP

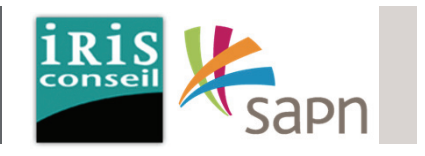

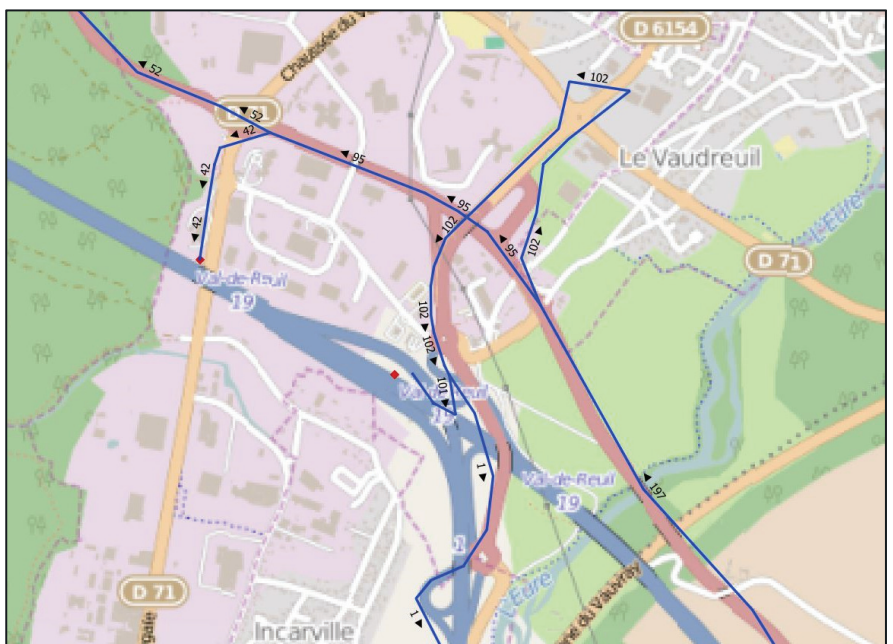

**Echangeur 19**

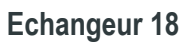

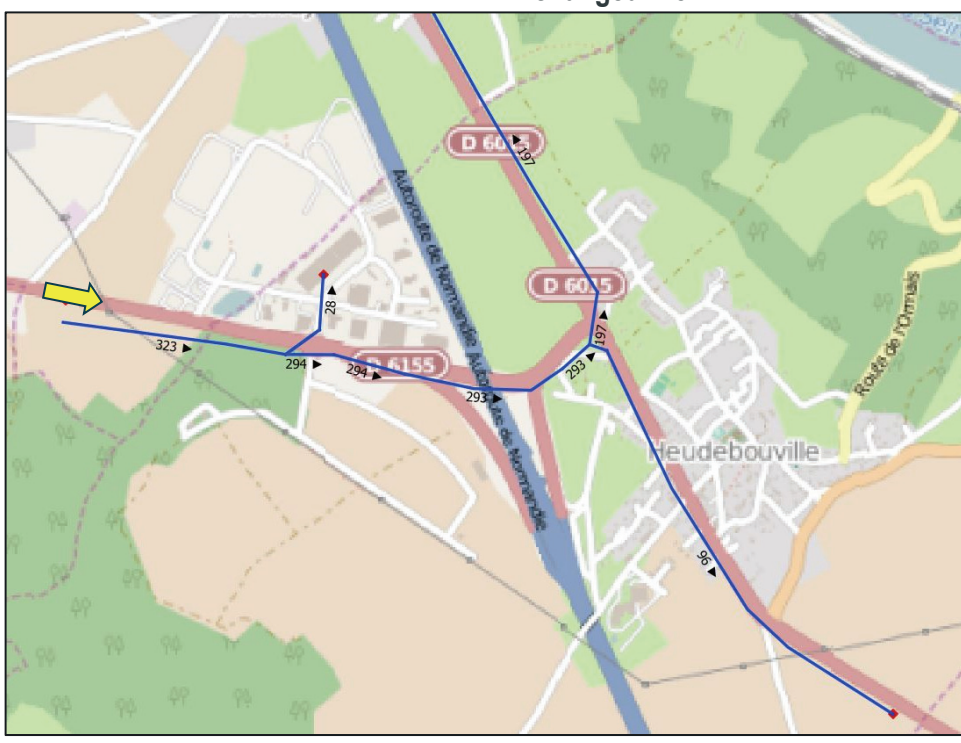

#### Phase 1 - Réactualisation des données de trafic Poste 1HPM - PL

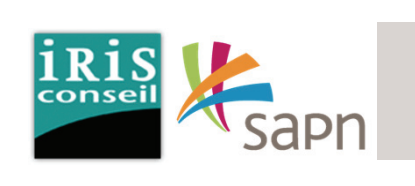

La carte ci-contre met en avant les fluxPL (Poids Lourd) suivant :

En provenance du poste 1 :

- 1 PL vers le poste 2, en direction du Gaillon.
- 8 PL vers le poste 10, en direction de l'écoparc 1.
- 2 PL vers le poste 6, en direction de Louvier par la D71.
- 2 PL vers le poste 8, en direction de Rouen par l'A13 via l'échangeur 20.

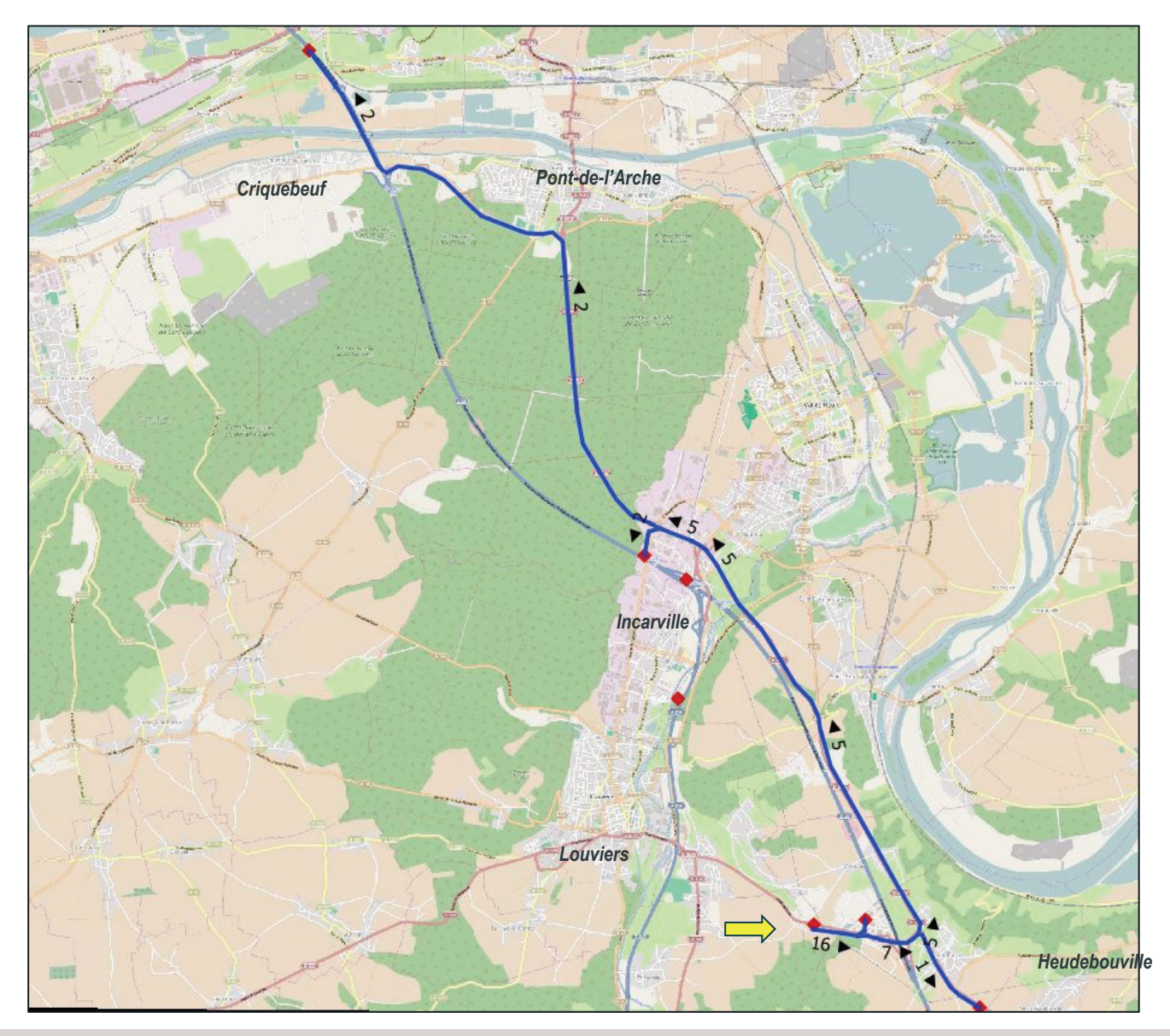

Phase 1 - Réactualisation des données de trafic Poste 1HPM - PL

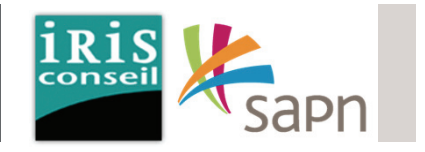

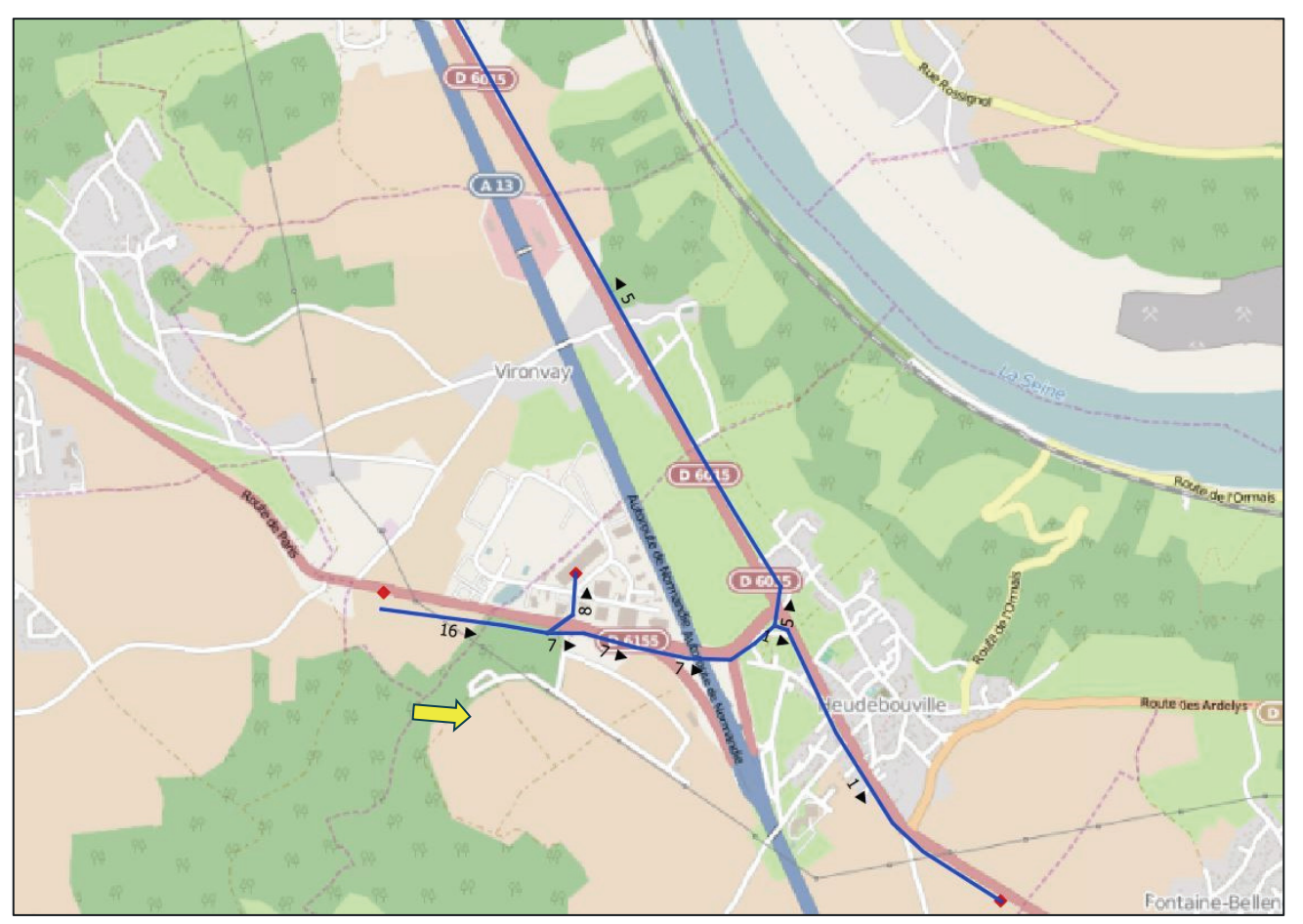

**Echangeur 18**

#### Phase 1 - Réactualisation des données de traficPoste 1 HPS - VP

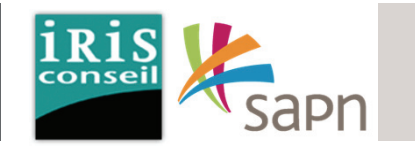

La carte ci-contre met en avant les fluxVP (Véhicule Particulier) suivant :

A l'HPS, en provenance du poste 1 :

- 73 VP vers le poste 2, en direction du Gaillon.
- 2 VP vers le poste 10, en direction de l'écoparc 1.
- 31 VP vers le poste 6, en direction de Louvier par la D71.
- 55 VP vers le poste 5, en direction de Rouen par l'A13 via l'échangeur 19.
- 38 VP vers le poste 8, en direction de Rouen par l'A13 via l'échangeur 20.

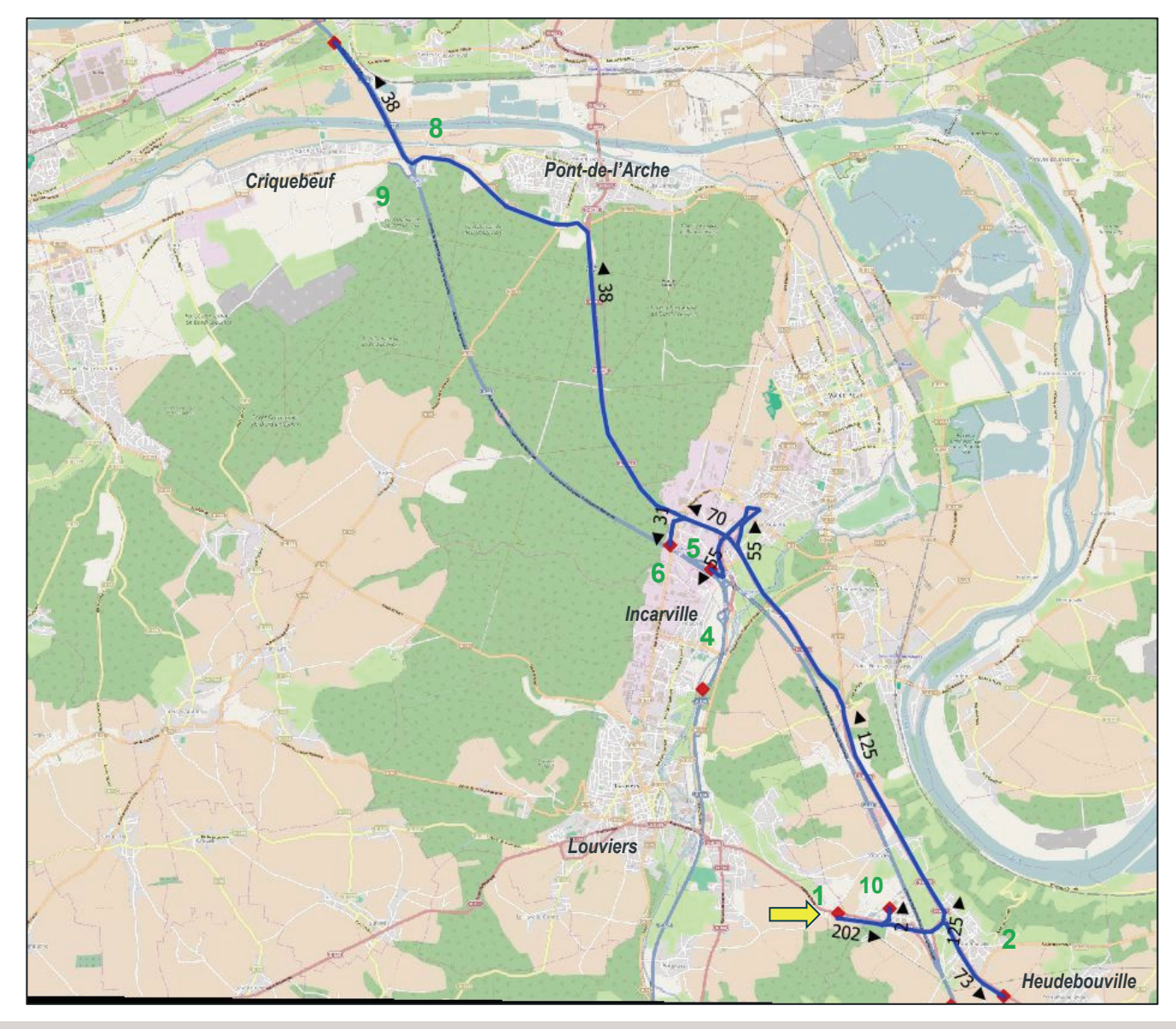

#### Phase 1 - Réactualisation des données de trafic Poste 1 HPS - VP

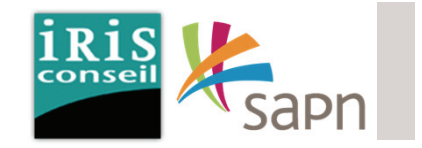

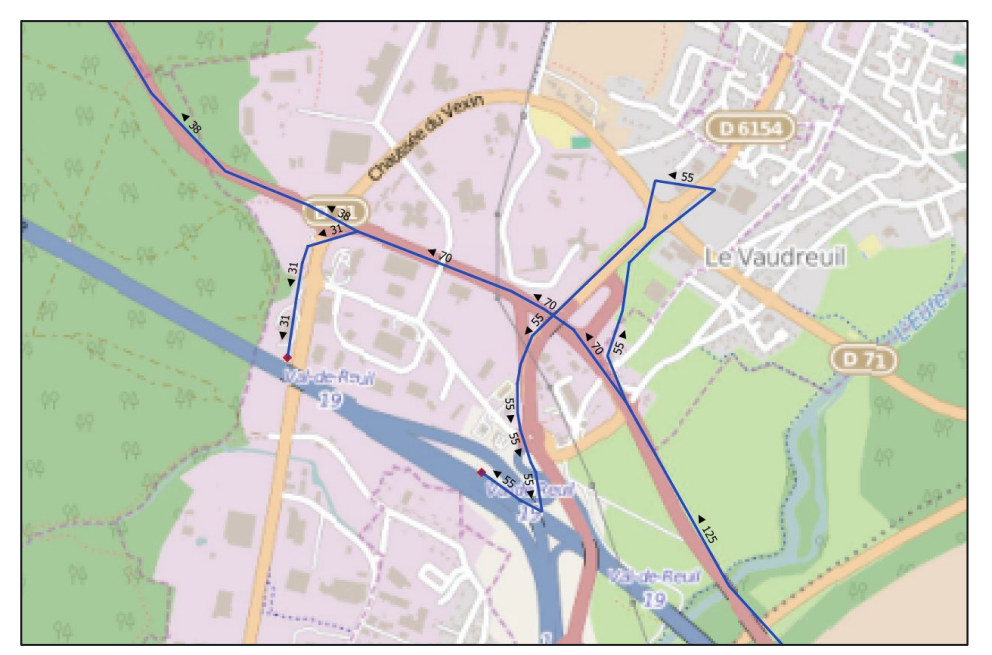

**Echangeur 19**

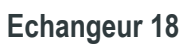

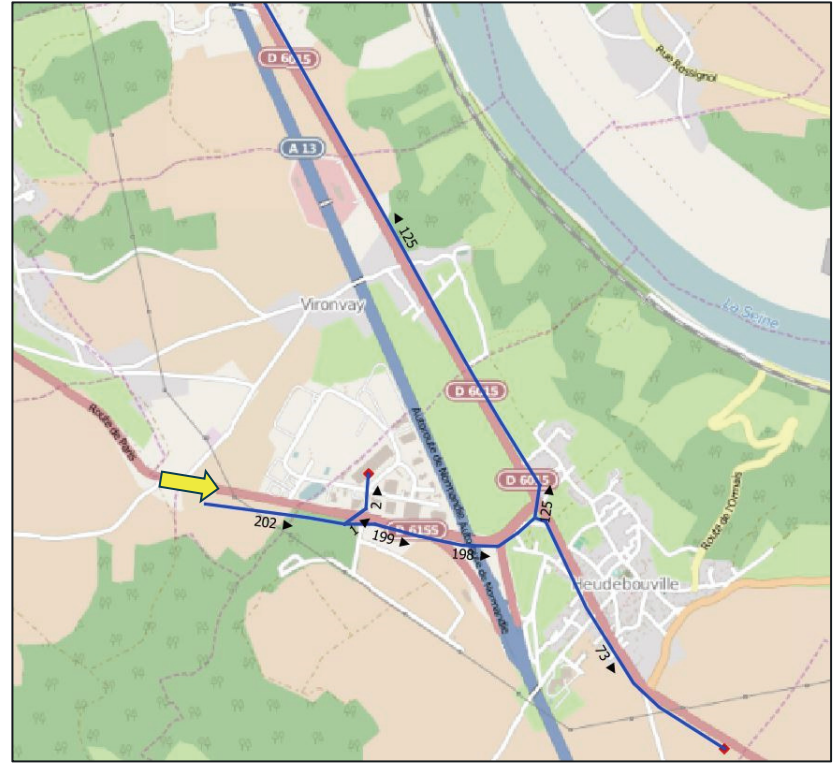

#### Phase 1 - Réactualisation des données de trafic Poste 1HPS - PL

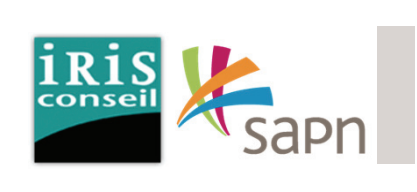

La carte ci-contre met en avant les fluxPL (Poids Lourd) suivant :

En provenance du poste 1 :

- 1 PL vers le poste 2, en direction du Gaillon.
- 8 PL vers le poste 10, en direction de l'écoparc 1.
- 1 PL vers le poste 8, en direction de Rouen par l'A13 via l'échangeur 20.

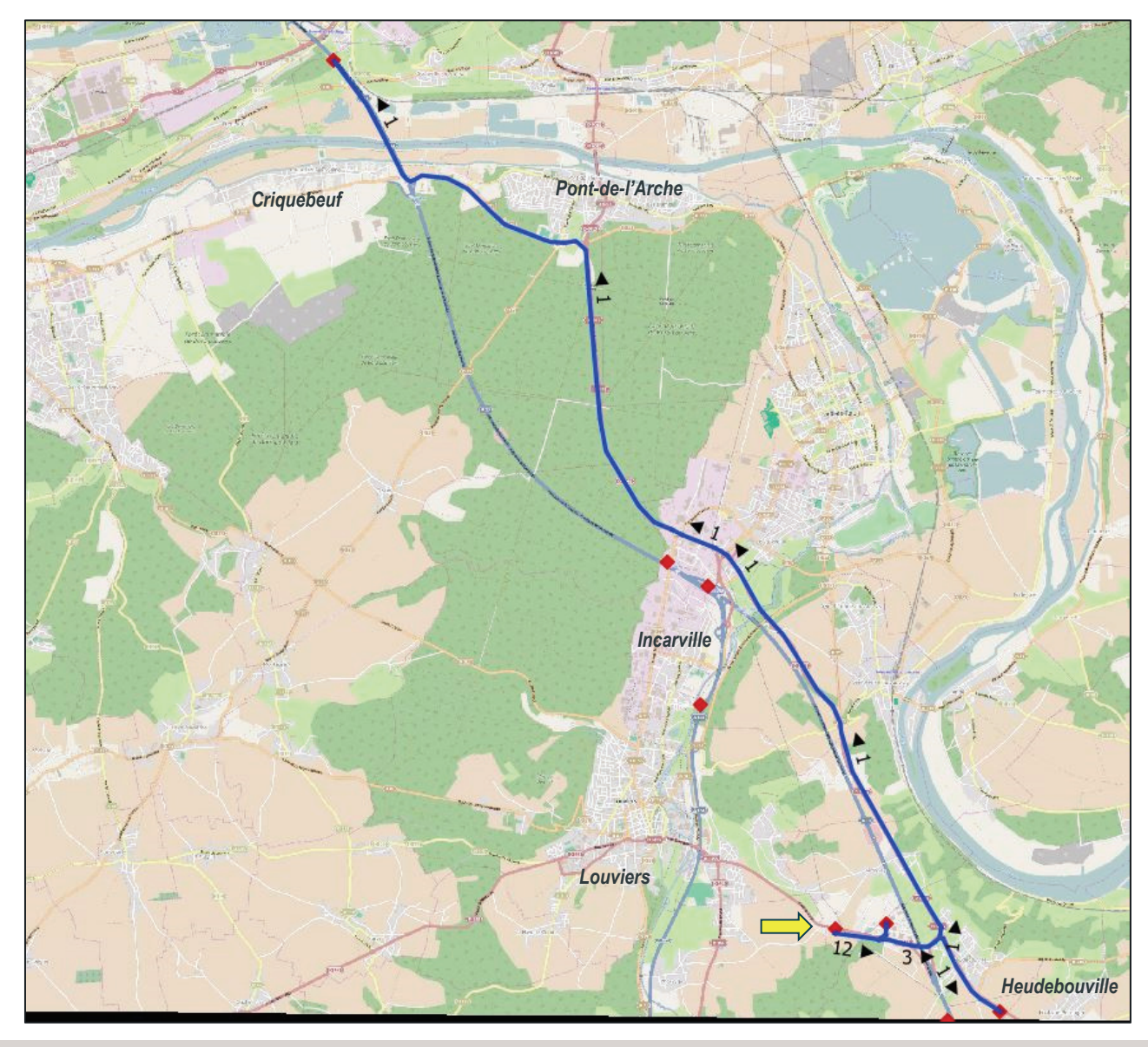

Phase 1 - Réactualisation des données de trafic Poste 1HPS - PL

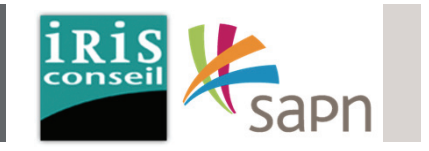

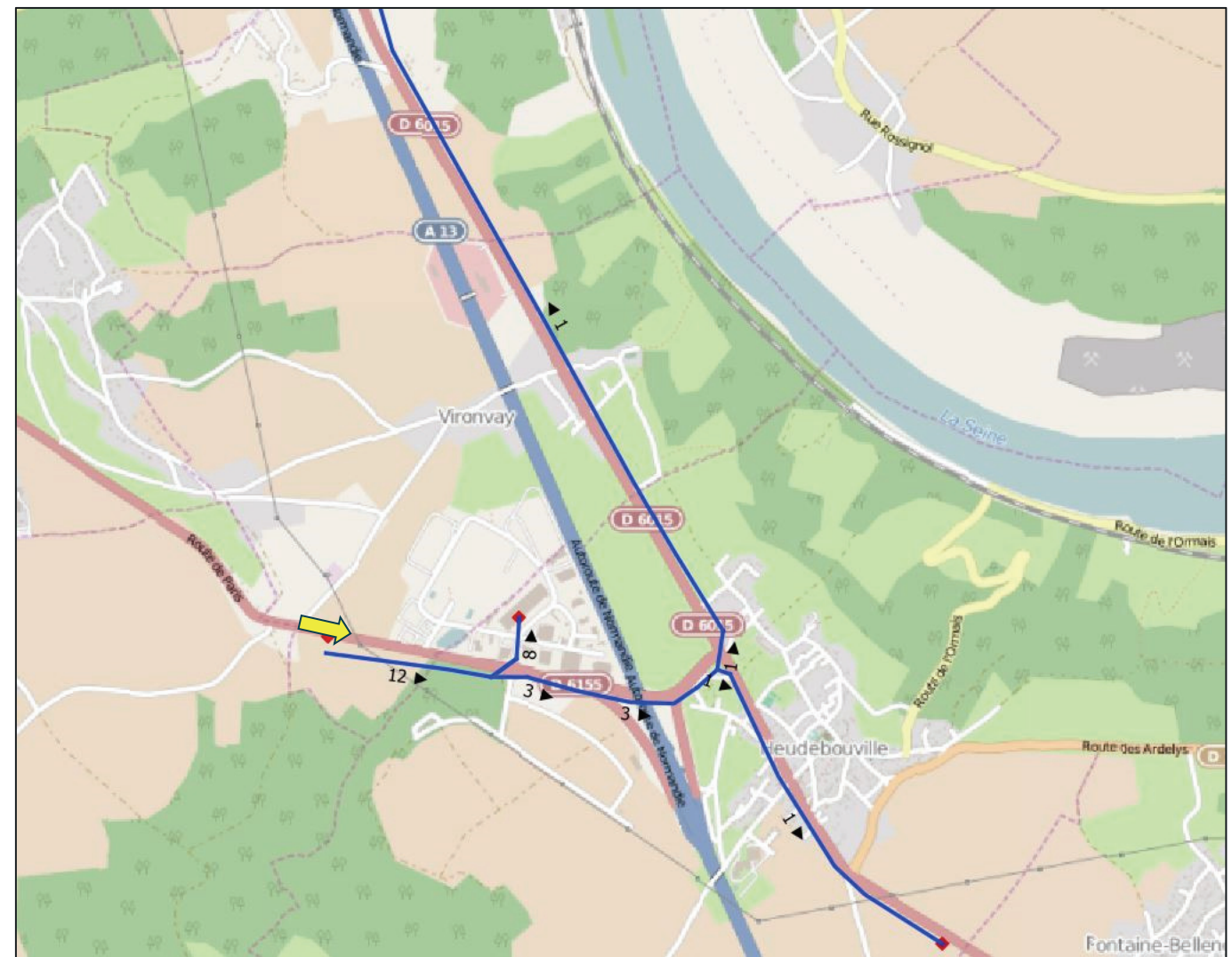

**Echangeur 18**

#### Phase 1 - Réactualisation des données de trafic Poste 2

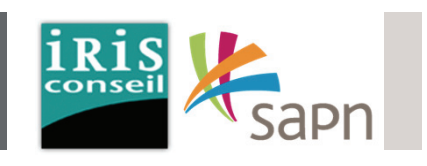

Les flux présentés ci-dessous correspondent à ceux des usagers en provenance du poste 2, arrivant par le sud de la zone d'étude sur la RD60155.

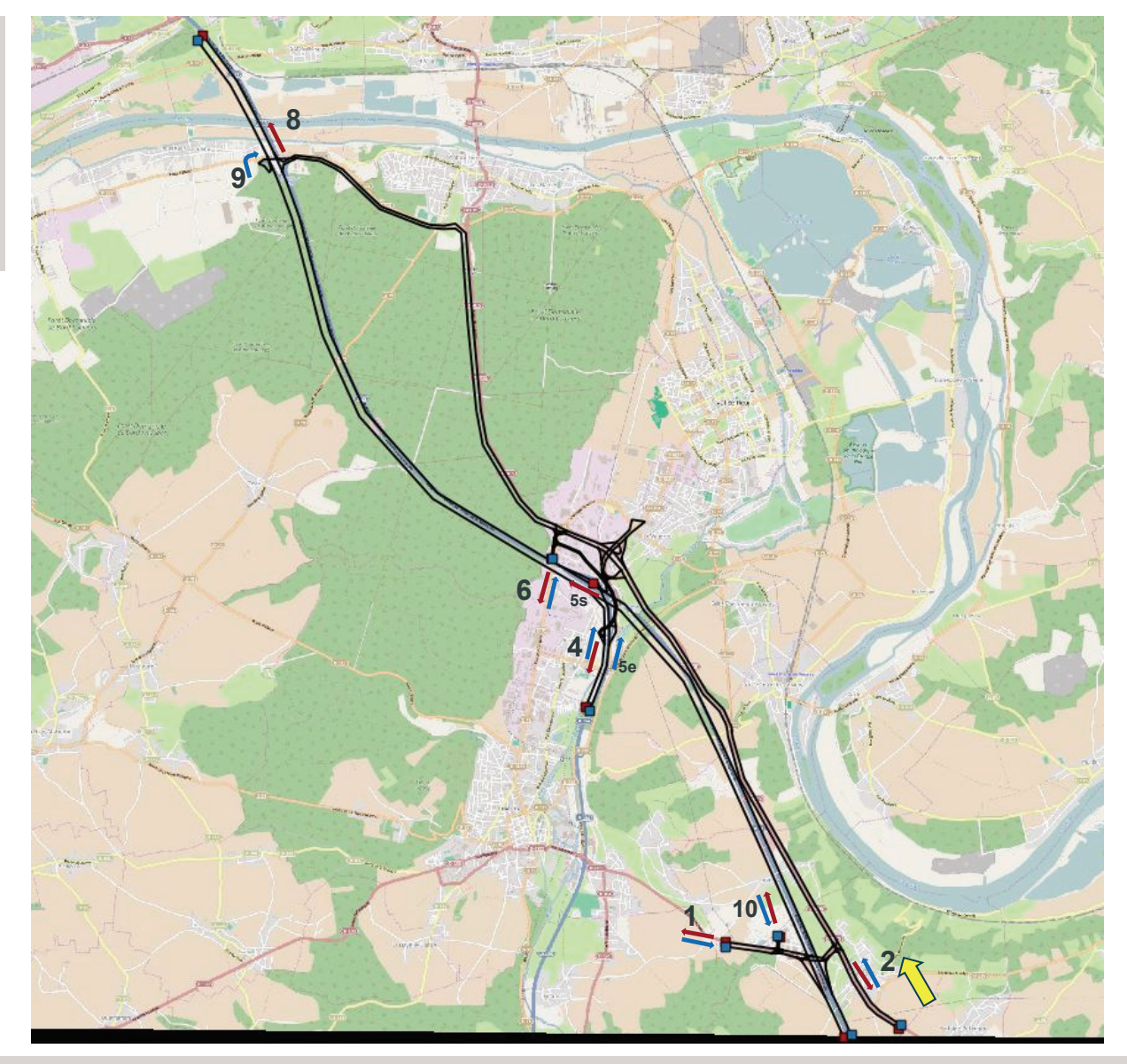

#### Phase 1 - Réactualisation des données de traficPoste 2 HPM - VP

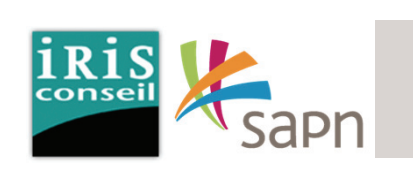

La carte ci-contre met en avant les fluxVP suivant :

En provenance du poste 2 :

- 154 VP vers le poste 1, en direction de Folleville par la RD6155.
- 24 VP vers le poste 10, en direction de l'écoparc 1.
- 4 VP vers le poste 6, en direction de Louvier par la D71.
- 2 VP vers le poste 4, en direction de Louvier par l'A154 via l'échangeur 19.
- **25 VP vers le poste 5, en direction de Rouen par l'A13 via l'échangeur 19.**
- **59 VP vers le poste 8, en direction de Rouen par l'A13 via l'échangeur 20.**

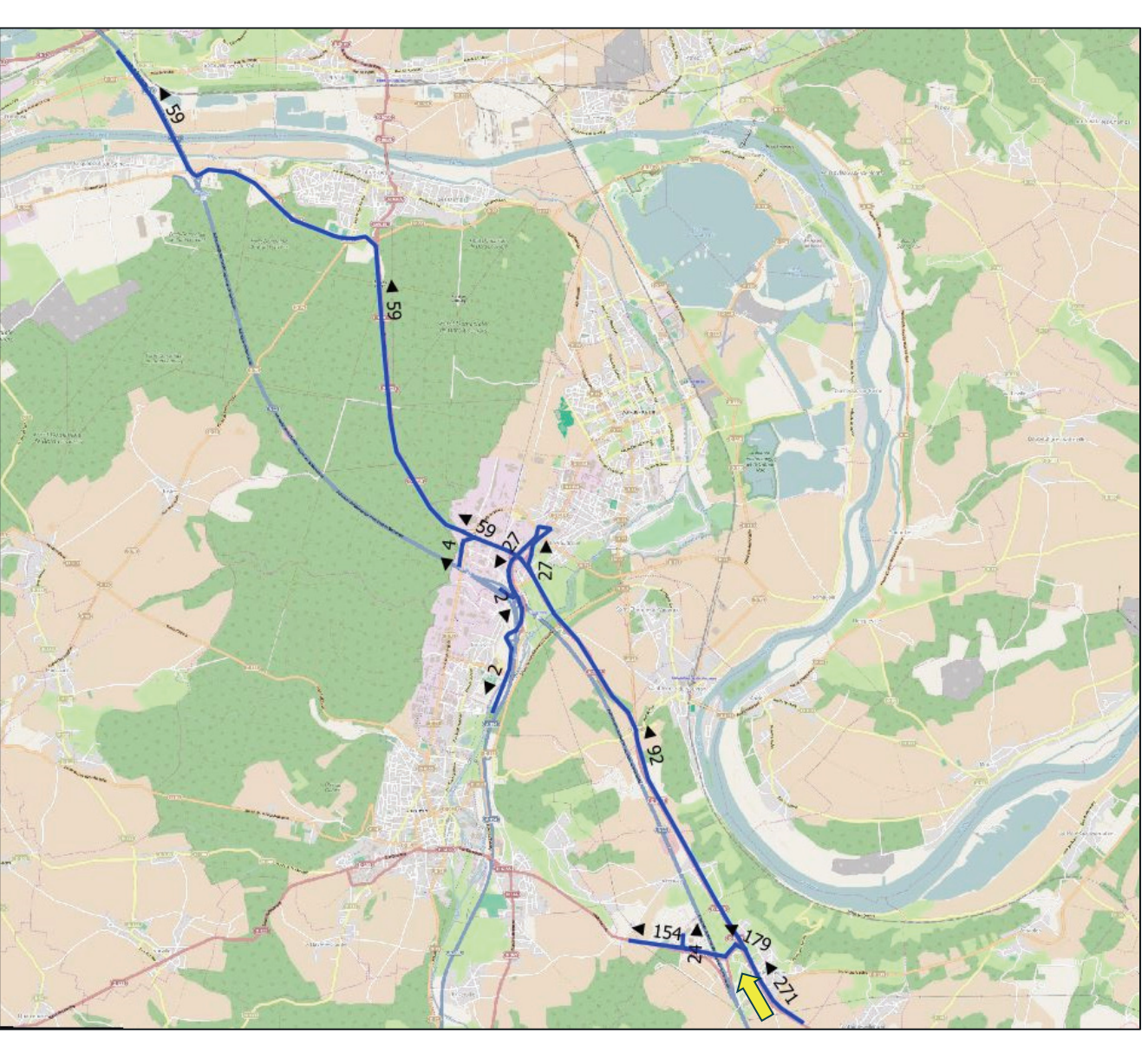

#### Phase 1 - Réactualisation des données de trafic Poste 2 HPM - VP

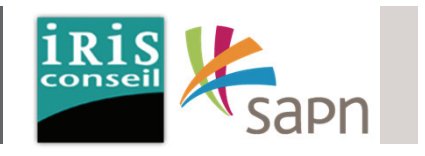

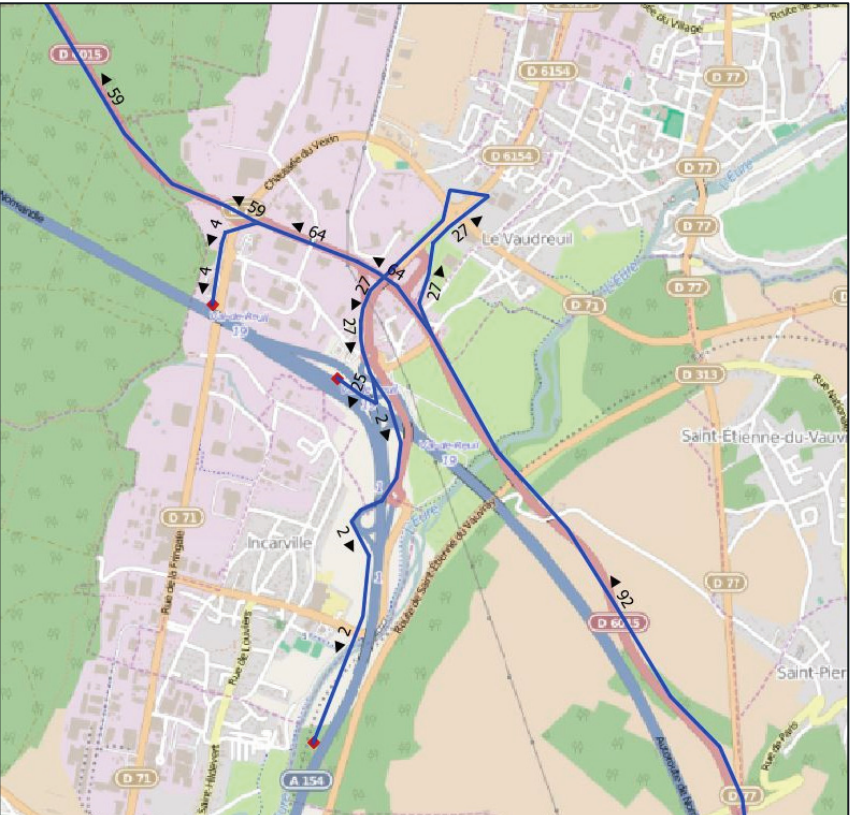

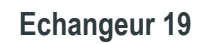

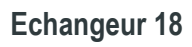

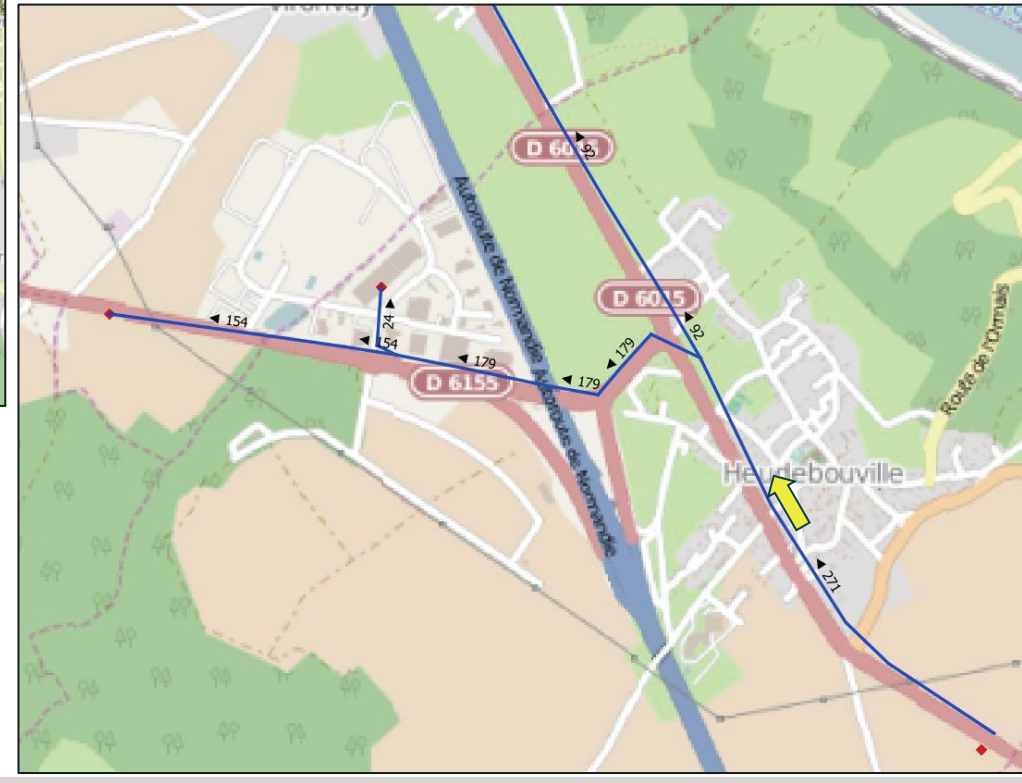

#### Phase 1 - Réactualisation des données de trafic Poste 2 HPM - PL

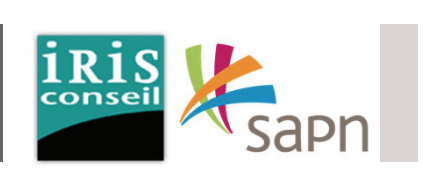

La carte ci-contre met en avant les fluxPL suivant :

En provenance du poste 2 :

- 2 PL vers le poste 1, en direction de Folleville par la RD6155.
- 19 PL vers le poste 10, en direction de l'écoparc 1.
- 4 VP vers le poste 6, en direction de Louvier par la D71.
- **2 PL vers le poste 8, en direction de Rouen par l'A13 via l'échangeur 20.**

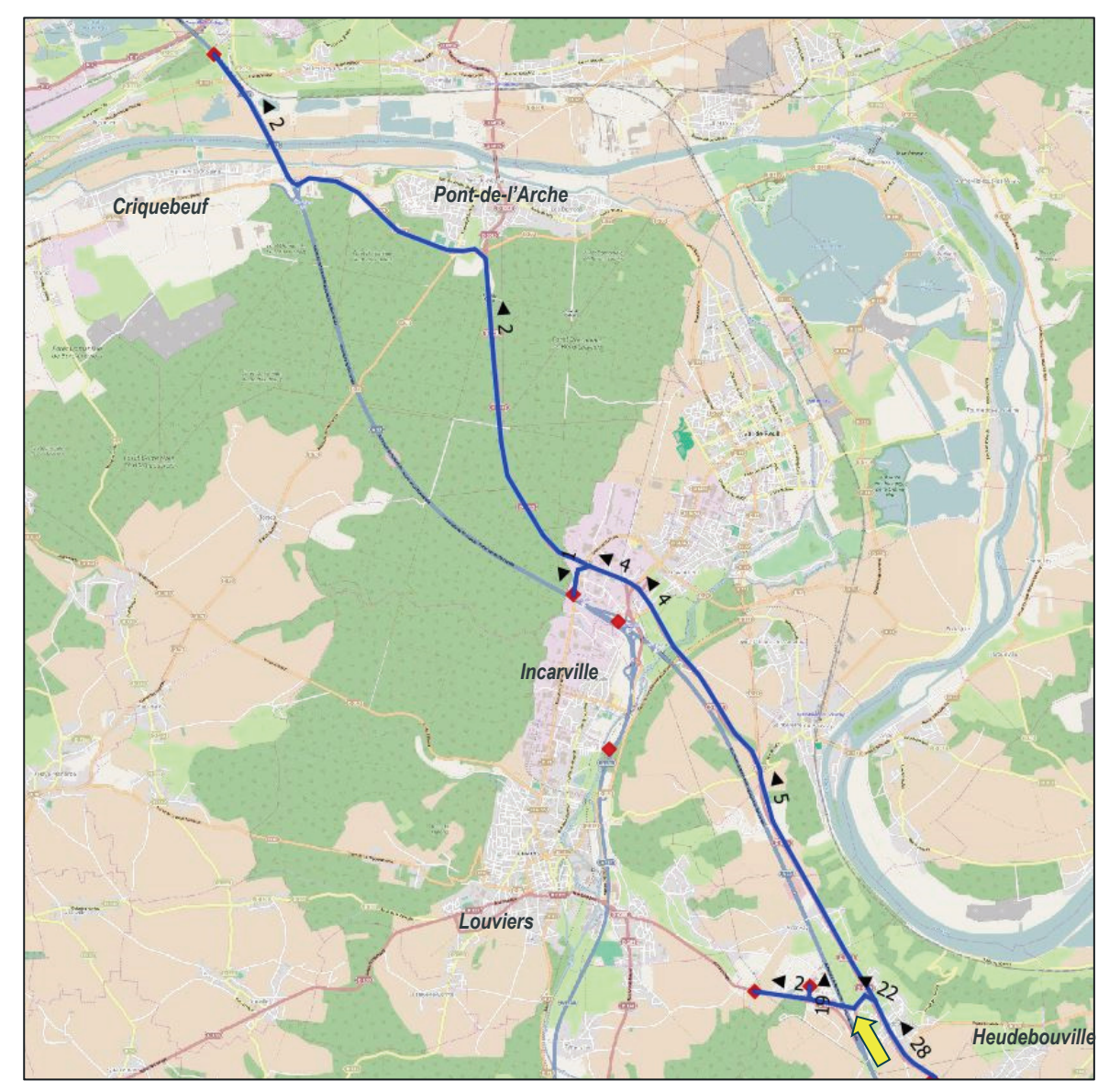

#### Phase 1 - Réactualisation des données de trafic Poste 2 HPM - PL

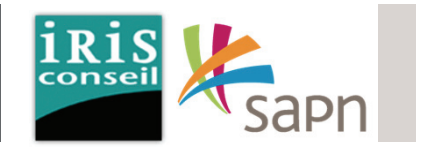

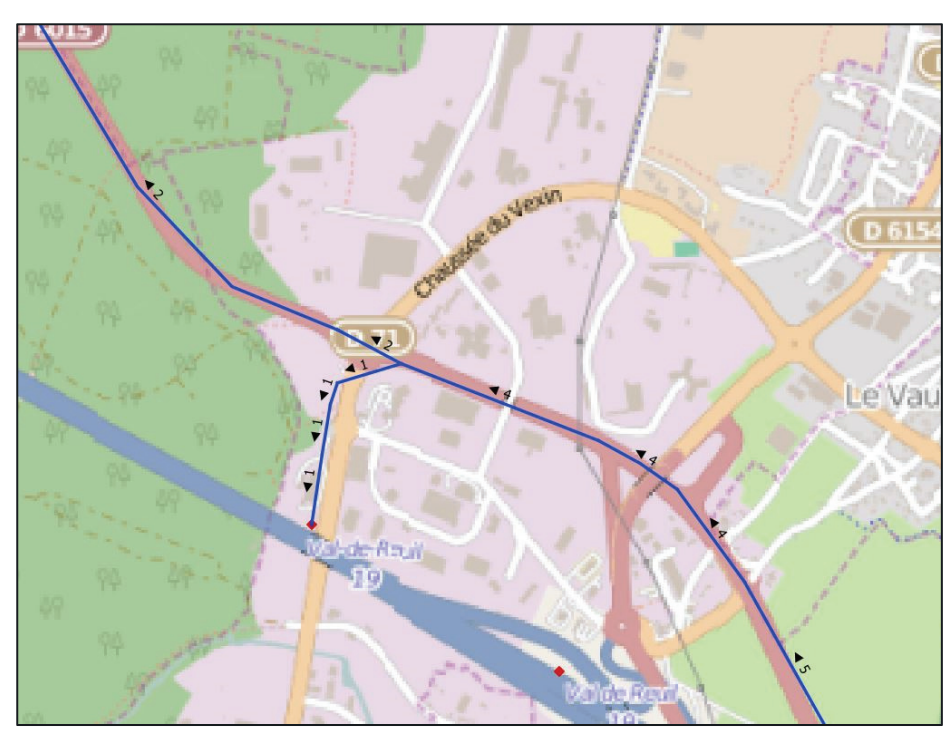

**Echangeur 19**

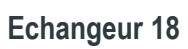

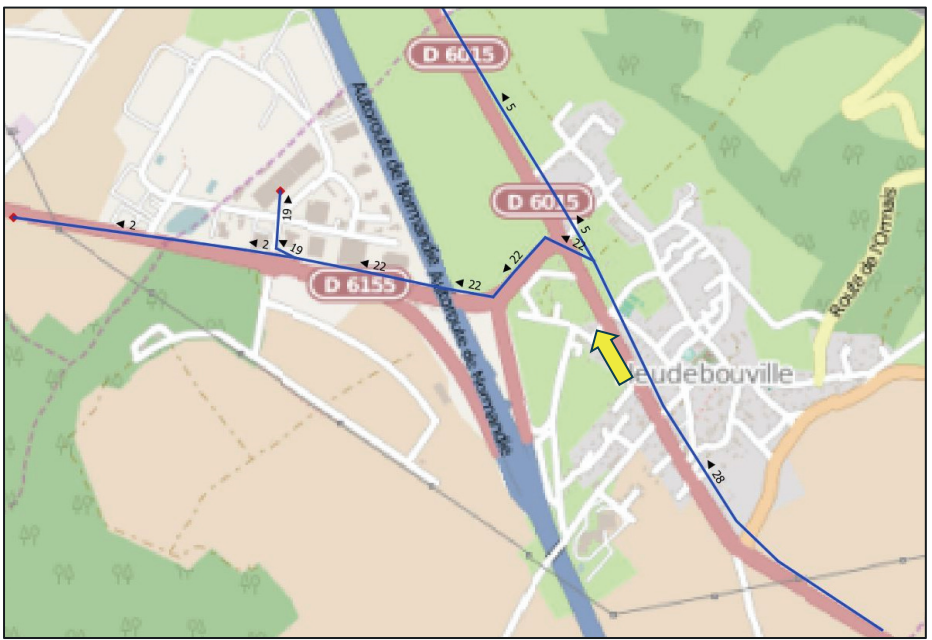

#### Phase 1 - Réactualisation des données de trafic Poste 2 HPS - VP

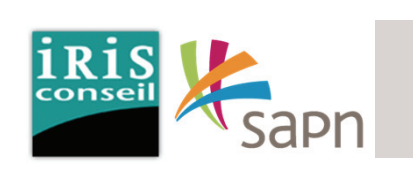

La carte ci-contre met en avant les fluxVP suivant :

A l'HPS, en provenance du poste 2 :

- 106 VP vers le poste 1, en direction de Folleville par la RD6155.
- 2 VP vers le poste 10, en direction de l'écoparc 1.
- 6 VP vers le poste 6, en direction de Louvier par la D71.
- 1 VP vers le poste 4, en direction de Louvier par l'A154 via l'échangeur 19.
- **30 VP vers le poste 5, en direction de Rouen par l'A13 via l'échangeur 19.**
- **63 VP vers le poste 8, en direction de Rouen par l'A13 via l'échangeur 20.**

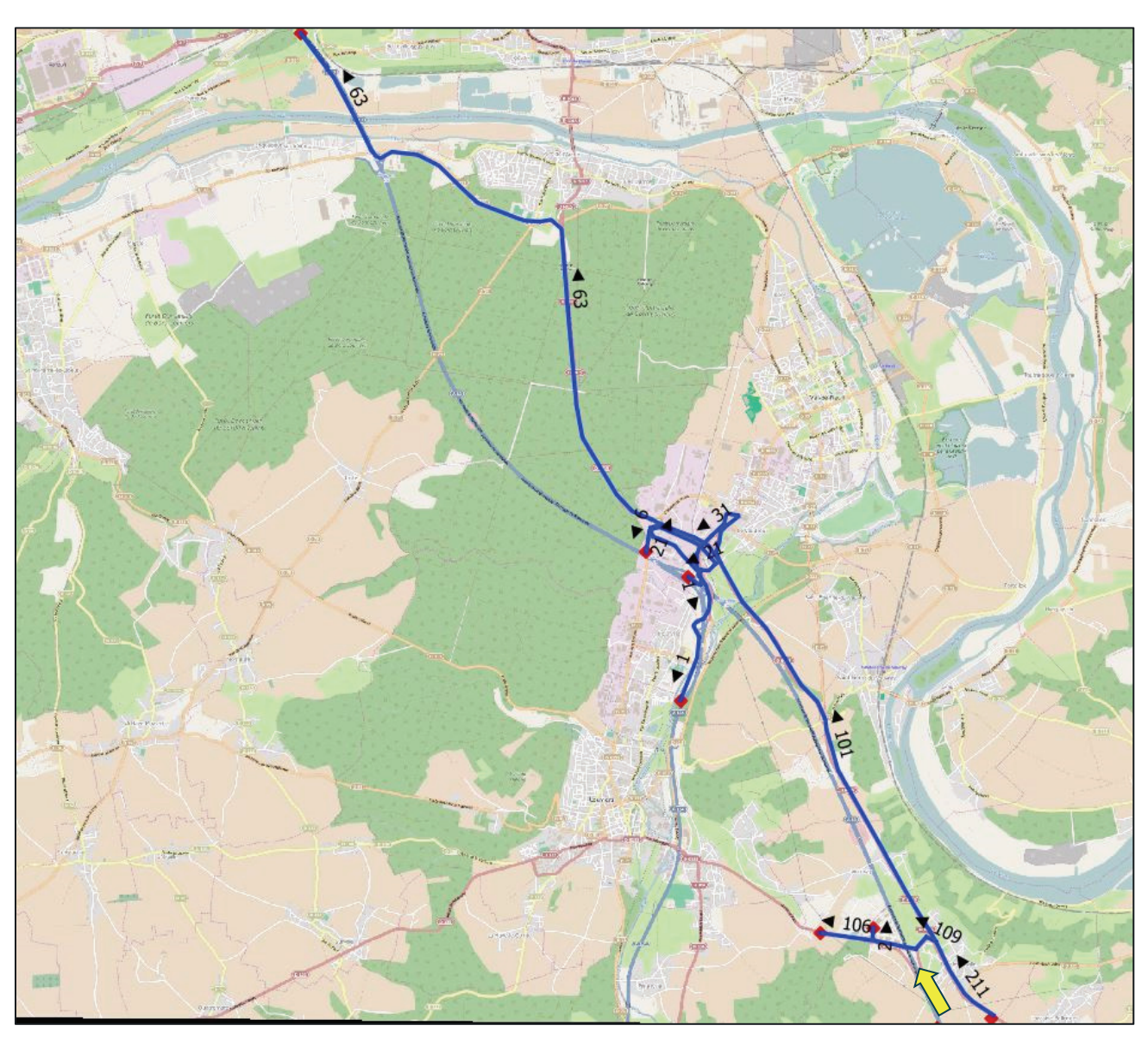

Phase 1 - Réactualisation des données de trafic Poste 2 HPS - VP

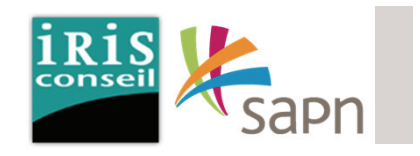

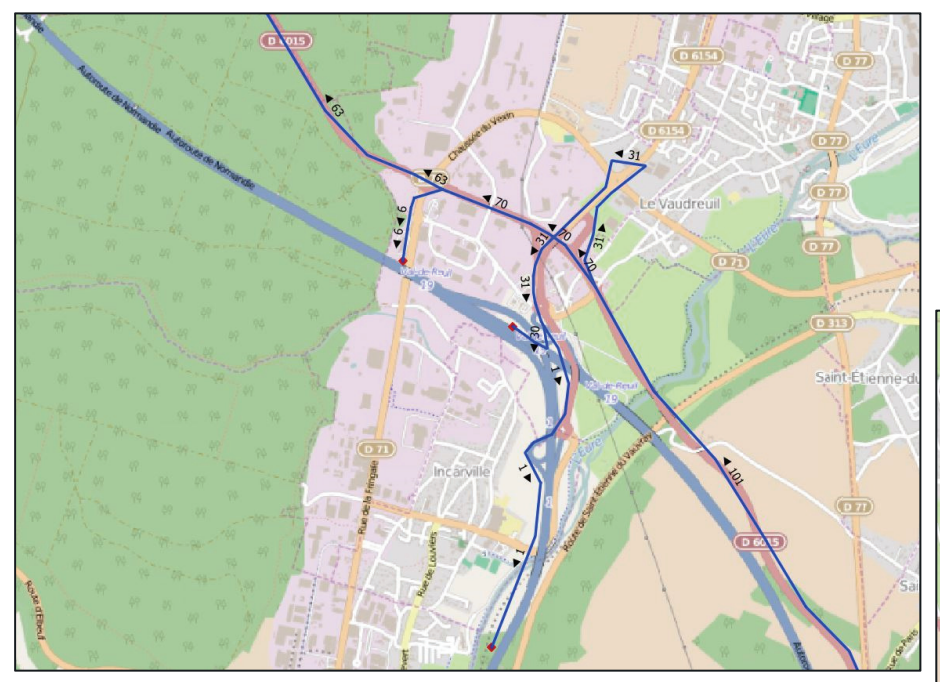

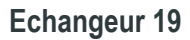

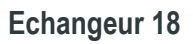

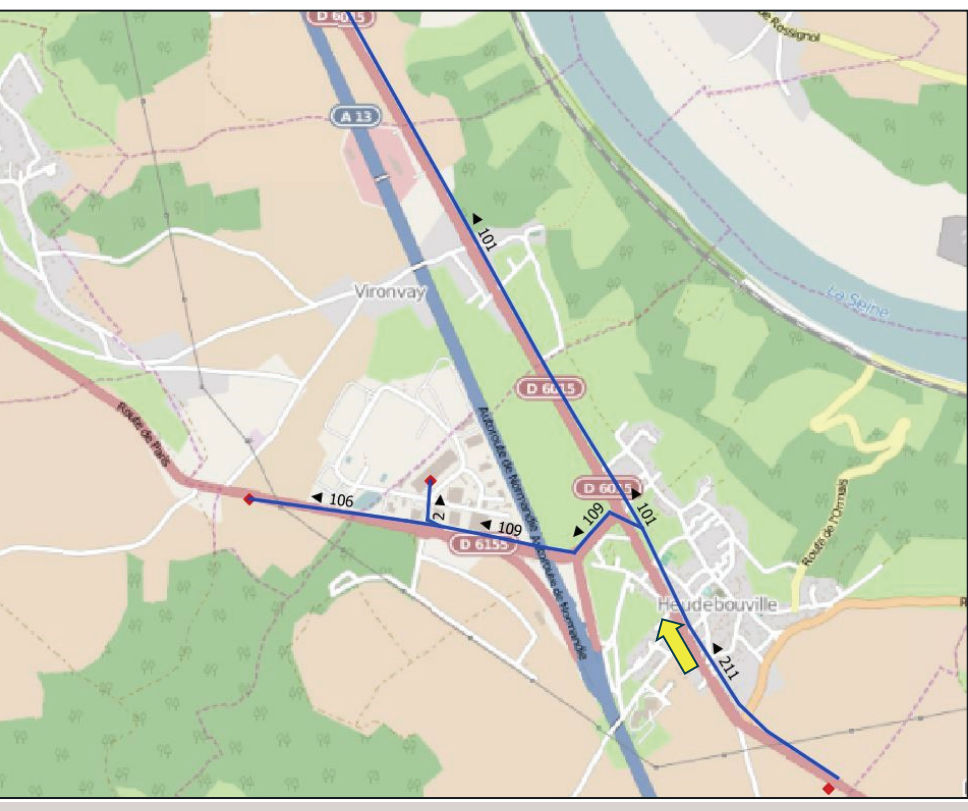
## Phase 1 - Réactualisation des données de trafic Poste 2 HPS - PL

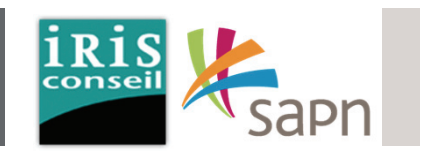

La carte ci-contre met en avant les fluxPL suivant :

En provenance du poste 2 :

- 5 PL vers le poste 1, en direction de Folleville par la RD6155.
- 11 PL vers le poste 10, en direction de l'écoparc 1.
- 8 PL vers le poste 6, en direction de Louvier par la D71.
- **2 PL vers le poste 5, en direction de Rouen par l'A13 via l'échangeur 19**
- **5 PL vers le poste 8, en direction de Rouen par l'A13 via l'échangeur 20**.

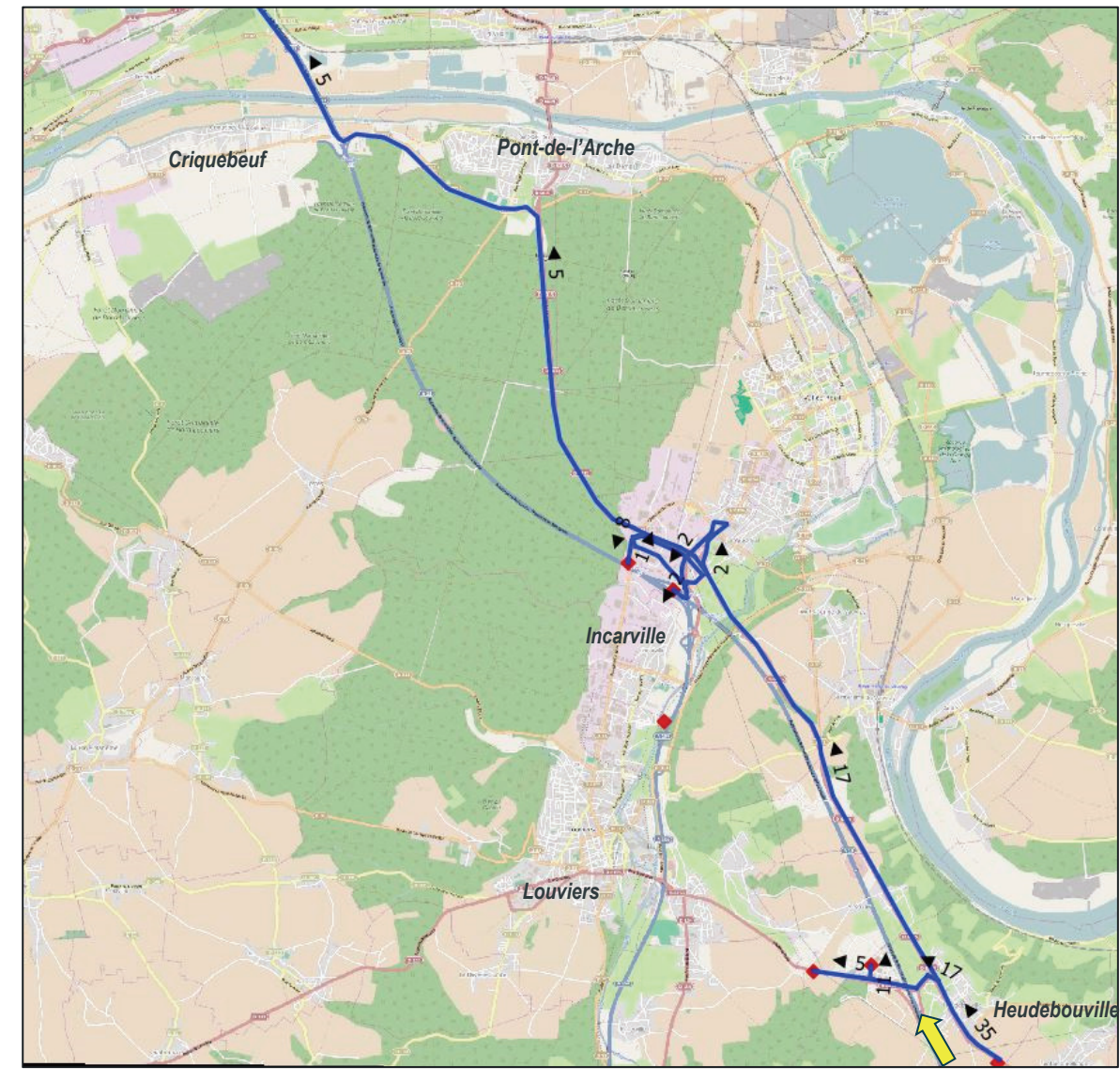

### Phase 1 - Réactualisation des données de trafic Poste 2 HPS - PL

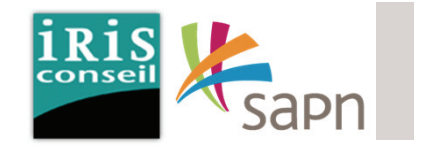

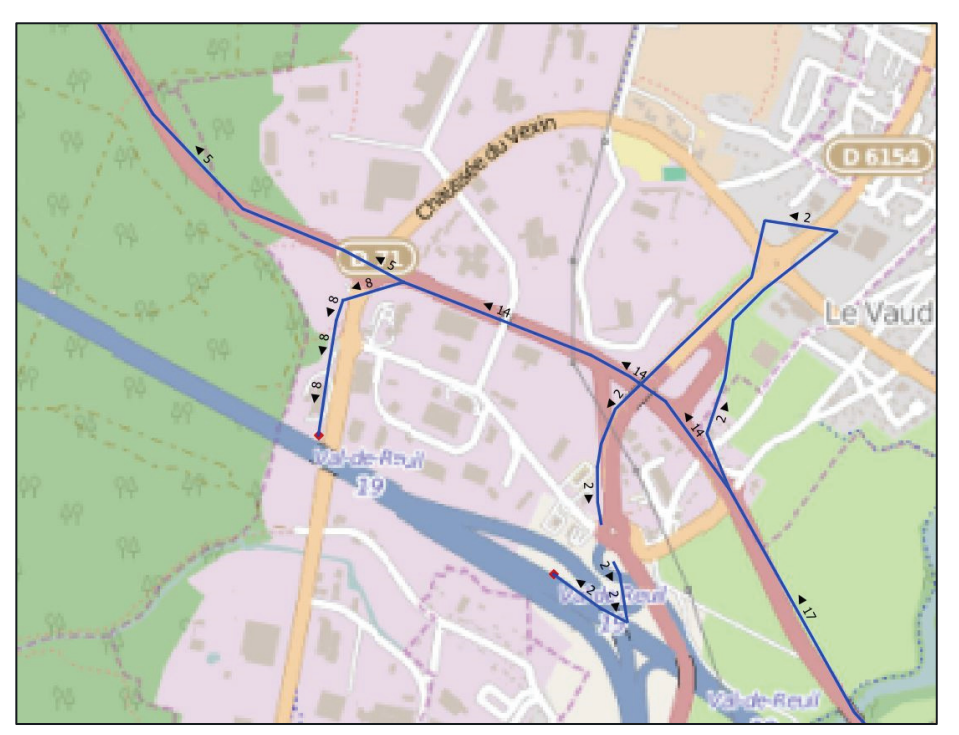

**Echangeur 19**

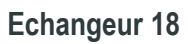

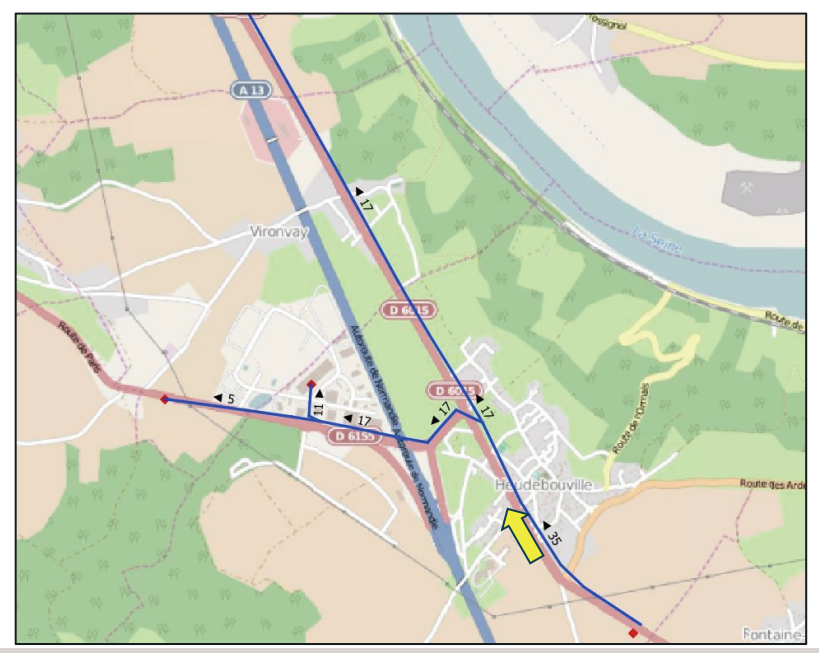

#### Phase 1 - Réactualisation des données de trafic Poste 4

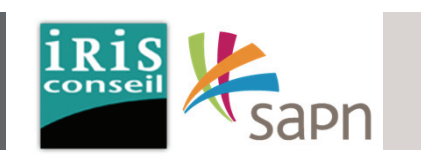

Les flux présentés ci-dessous correspondent à ceux des usagers en provenance du poste 4.

Ces usagers arrivent par l'A13 et sortent au péage d'Incarville (sortie 1).

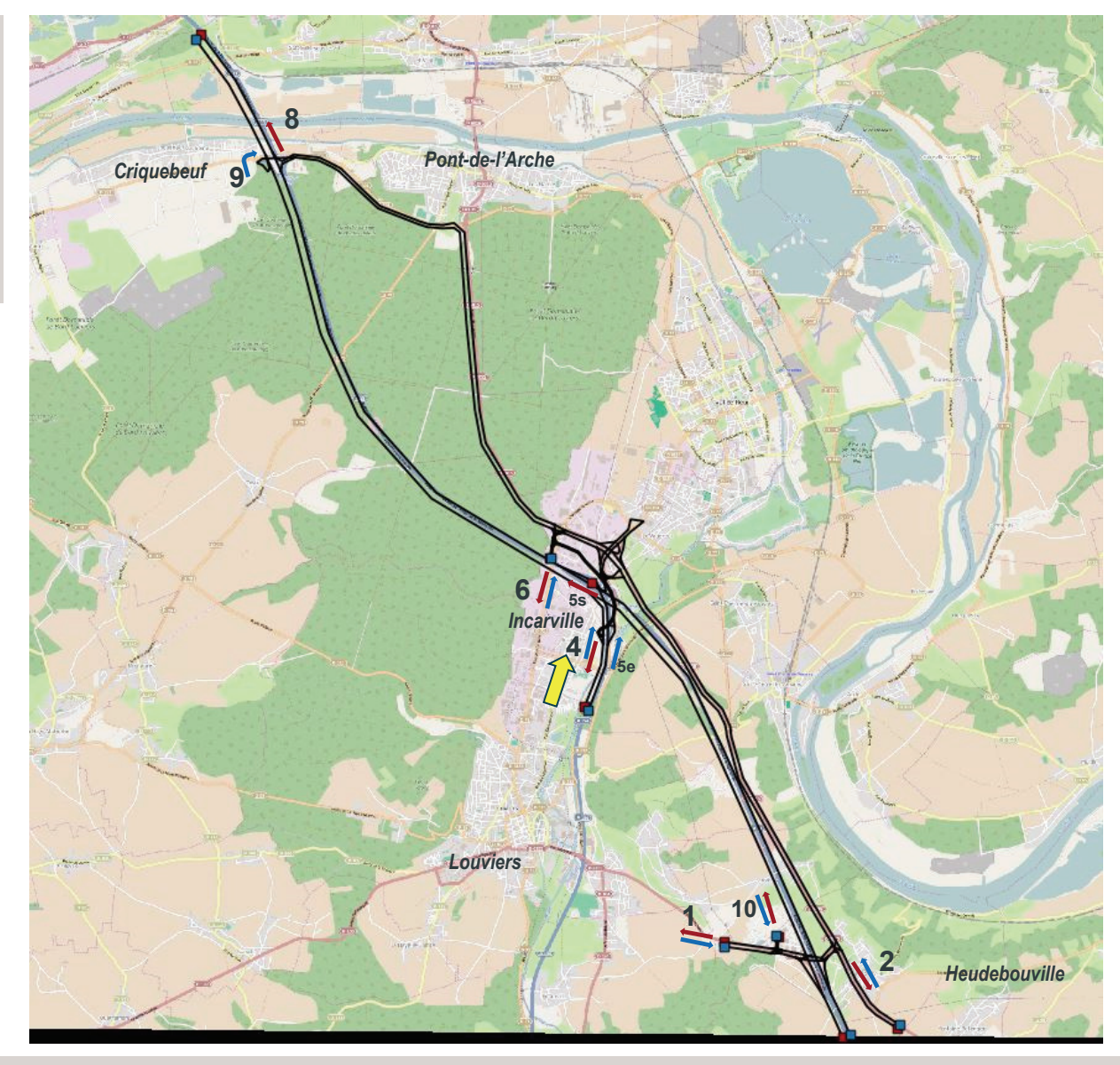

# Phase 1 - Réactualisation des données de trafic Poste 4 HPM - VP

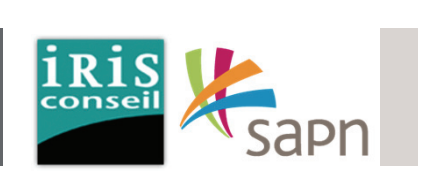

La carte ci-contre met en avant les flux VP suivant :

En provenance du poste 4 :

- 96 VP vers le poste 1, en direction de Folleville par la RD6155.
- 9 VP vers le poste 10, en direction de l'écoparc 1.
- 58 VP vers le poste 2, en direction de Gaillon par la RD6015.

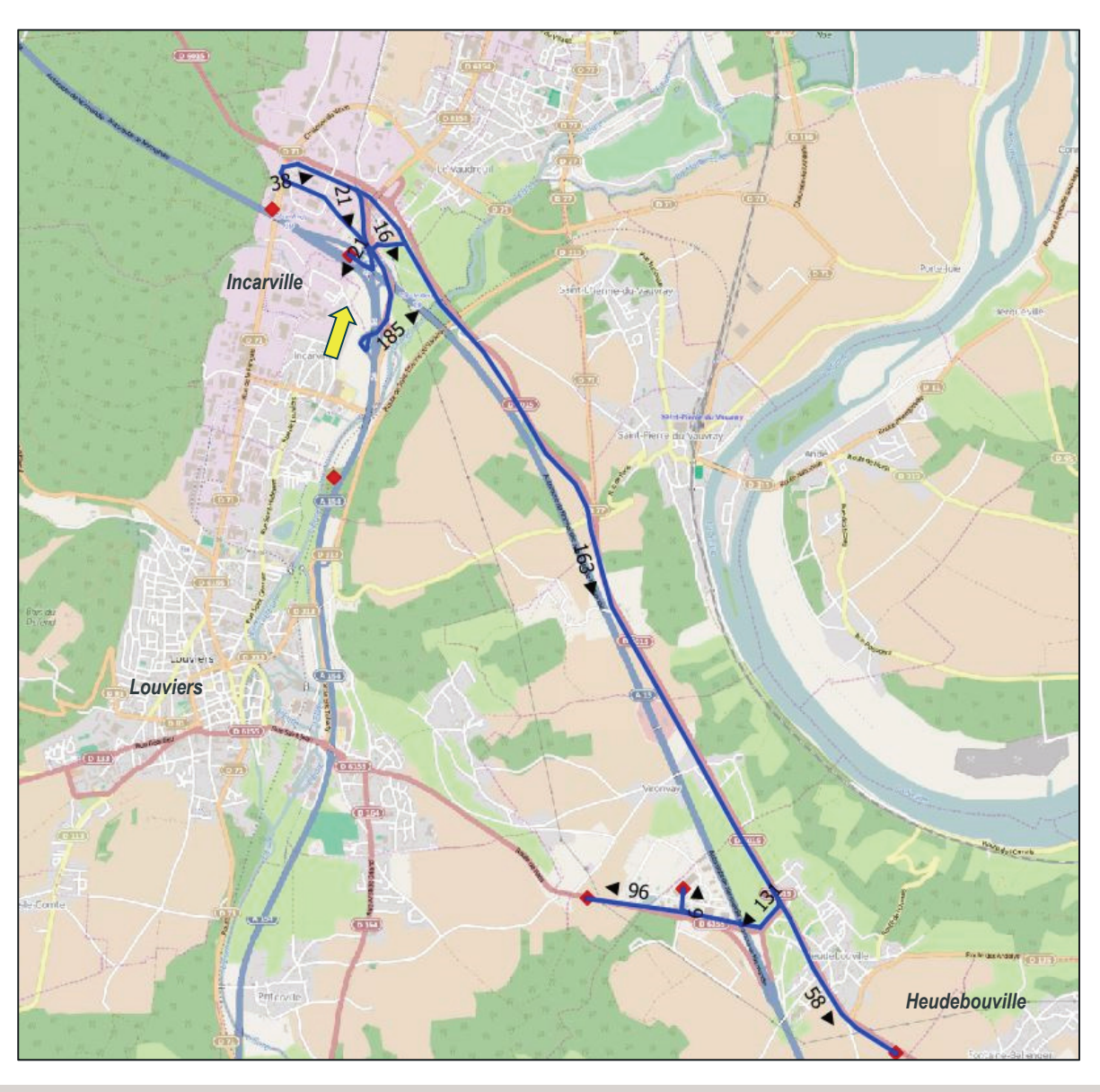

#### Phase 1 - Réactualisation des données de trafic Poste 4 HPM - VP

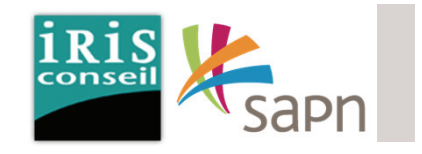

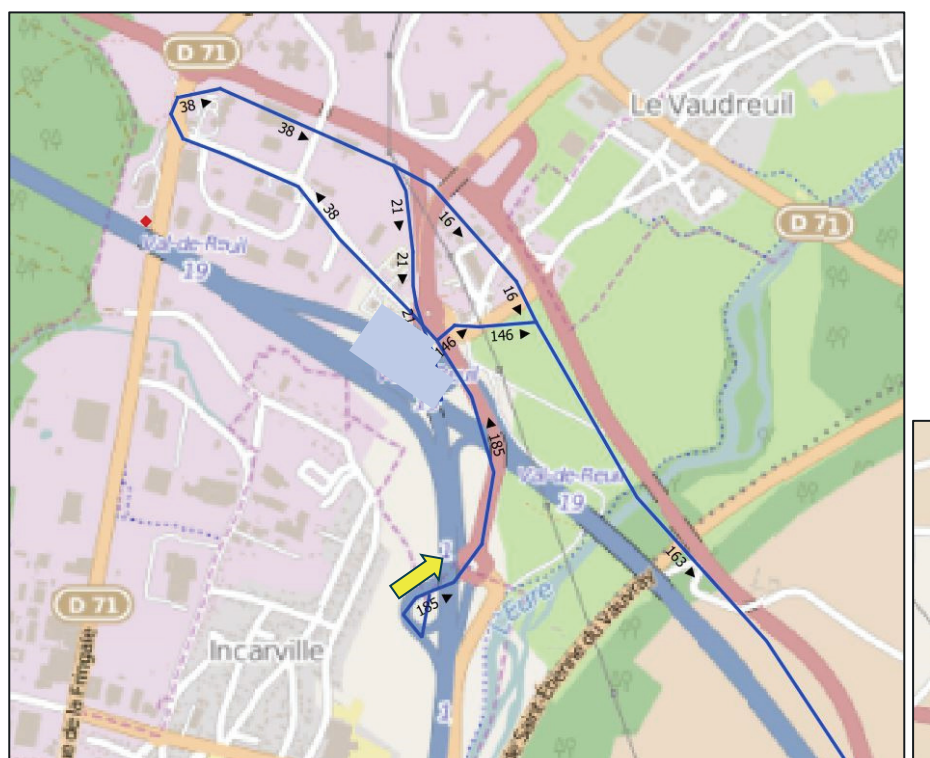

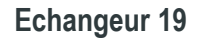

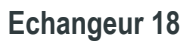

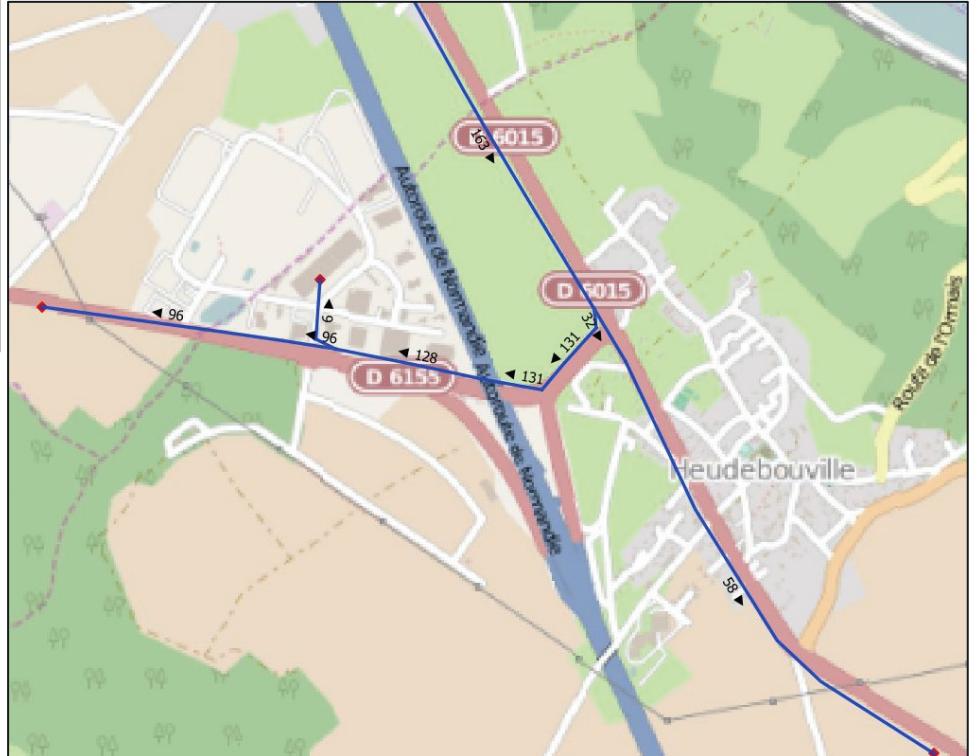

# Phase 1 - Réactualisation des données de trafic Poste 4 HPM - PL

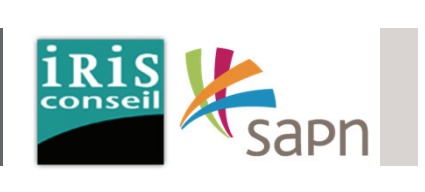

La carte ci-contre met en avant les fluxPL suivant :

En provenance du poste 4 :

- 4 PL vers le poste 1, en direction de Folleville par la RD6155.
- 3 PL vers le poste 10, en direction de l'écoparc 1.
- 2 PL vers le poste 2, en direction de Gaillon par la RD6015.

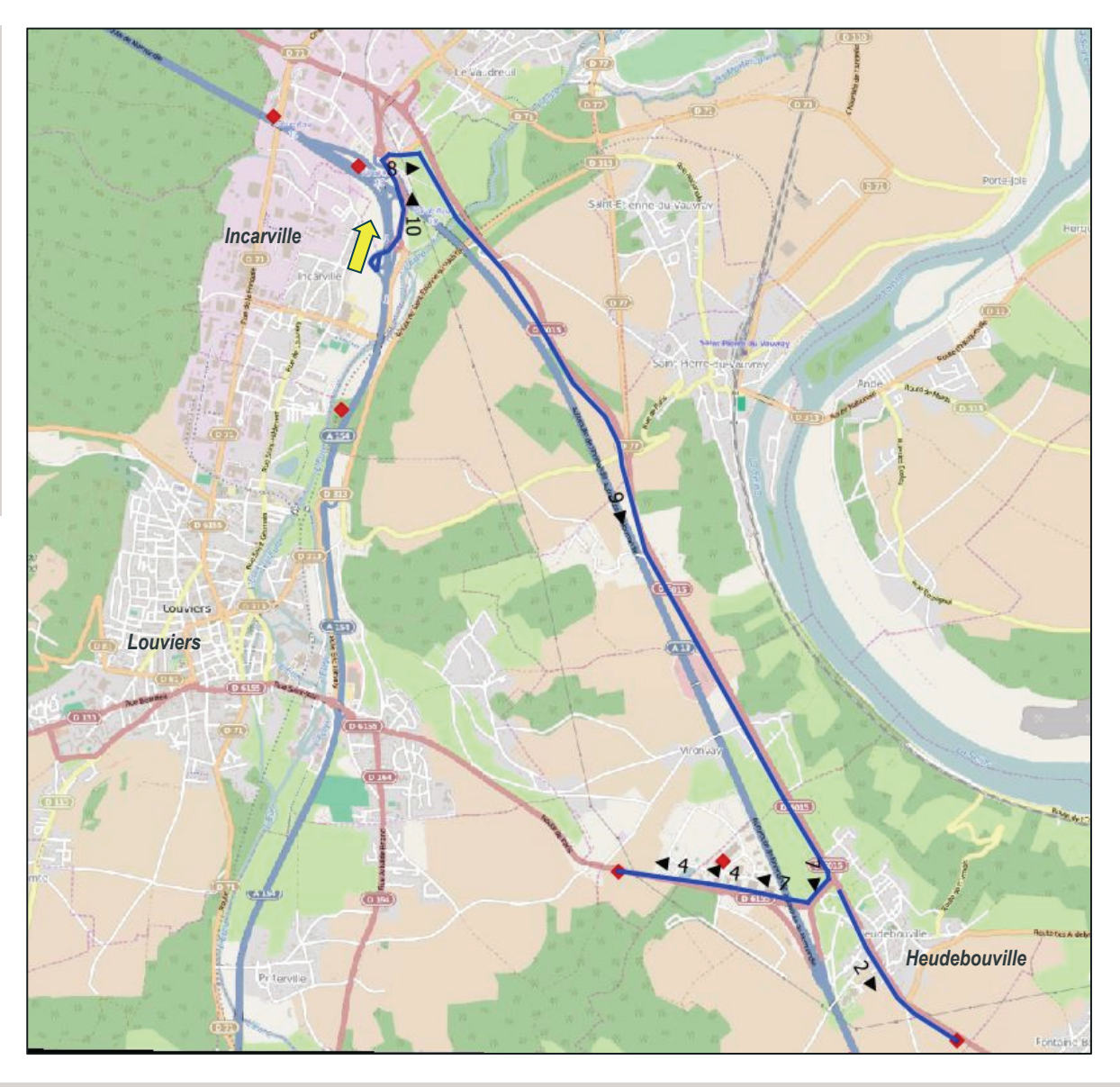

### Phase 1 - Réactualisation des données de trafic Poste 4 HPM - PL

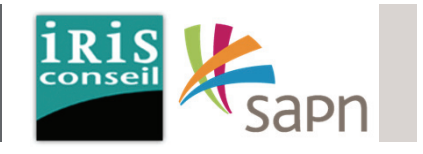

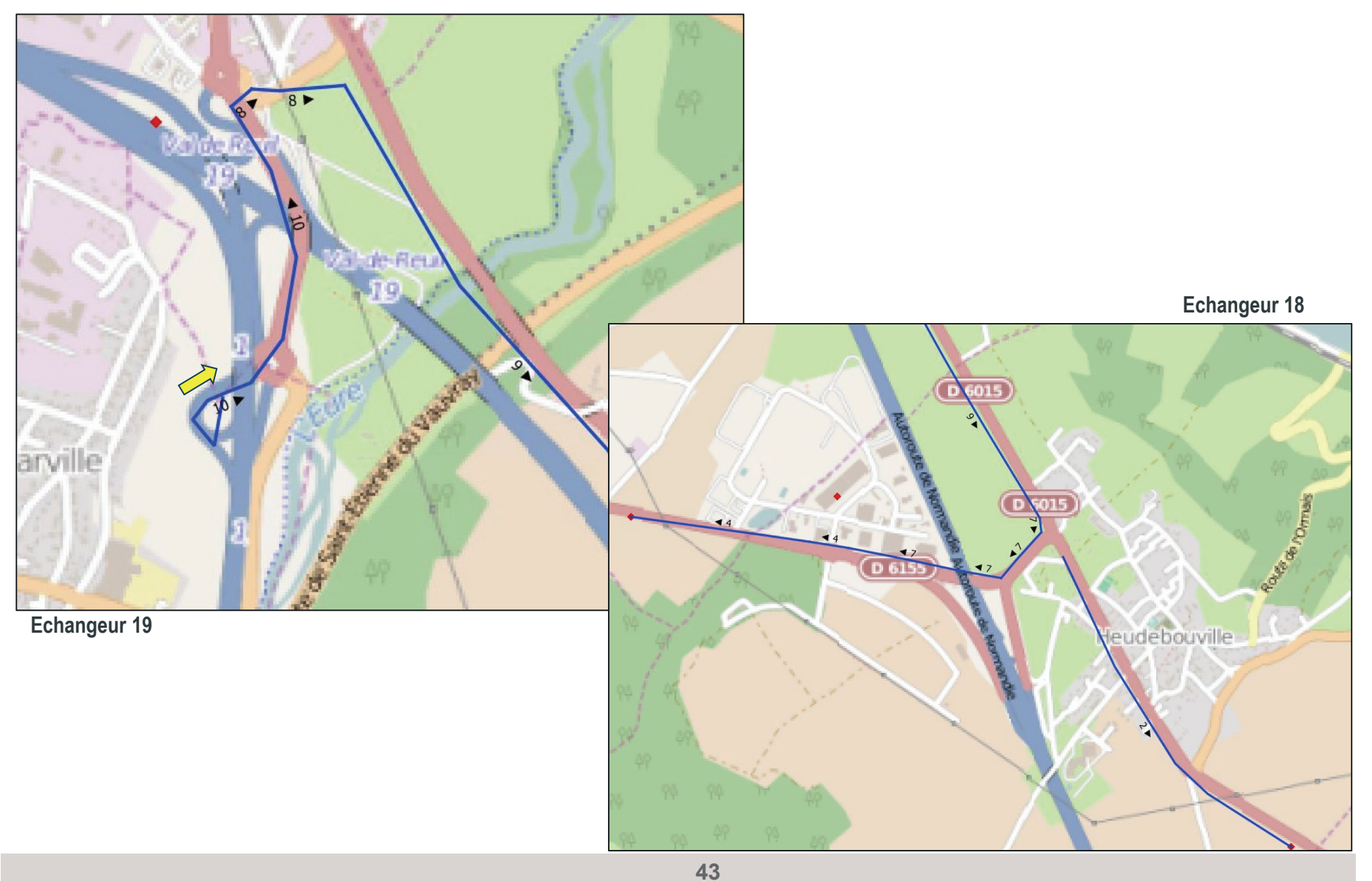

# Phase 1 - Réactualisation des données de trafic Poste 4 HPS - VP

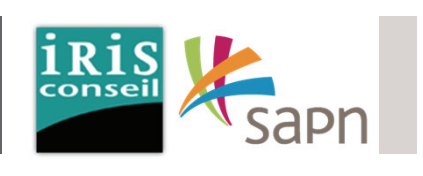

La carte ci-contre met en avant les fluxVP suivant :

En provenance du poste 4 :

- 74 VP vers le poste 1, en direction de Folleville par la RD6155.
- 1 VP vers le poste 10, en direction de l'écoparc 1.
- 52 VP vers le poste 2, en direction de Gaillon par la RD6015.

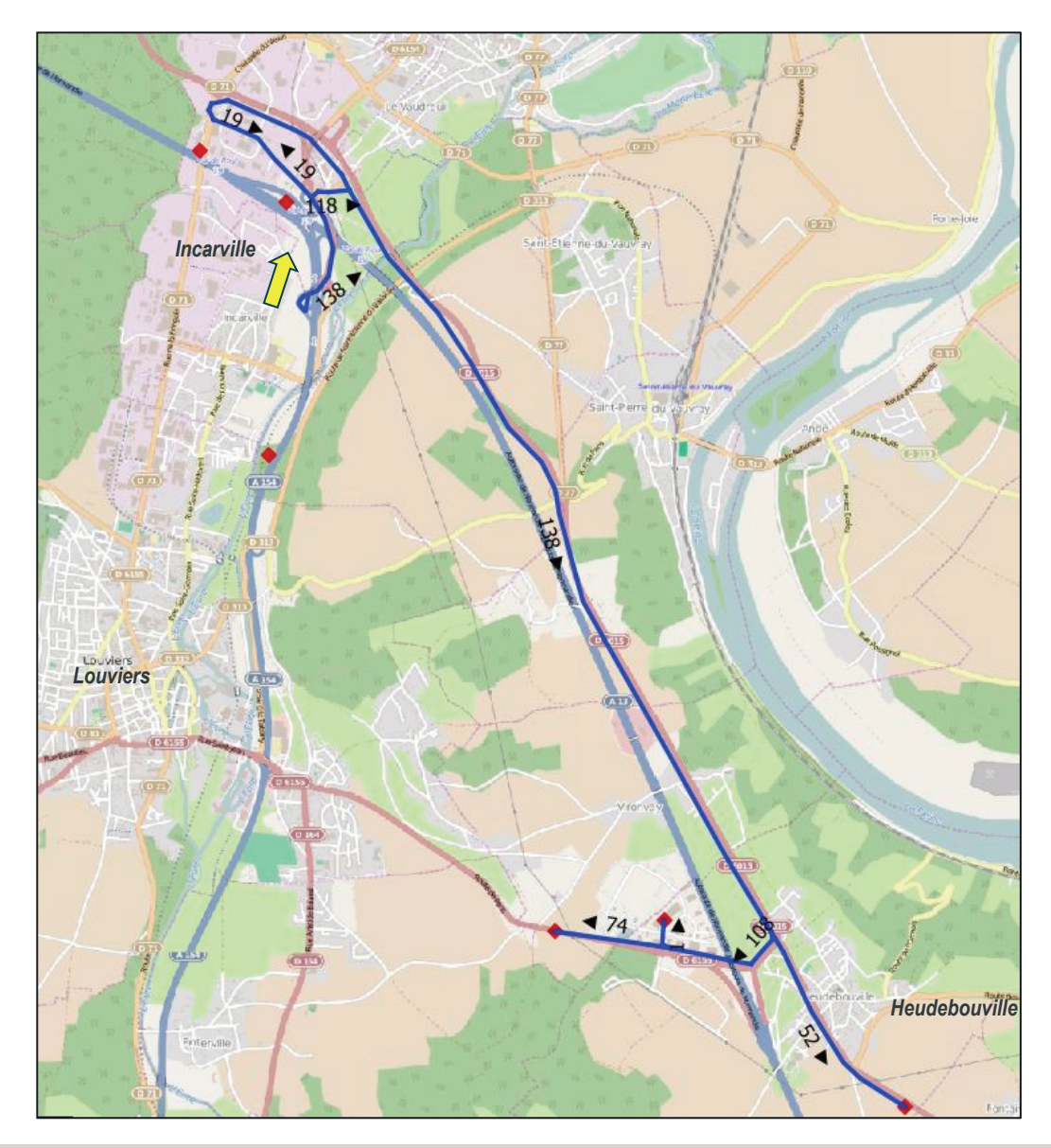

#### Phase 1 - Réactualisation des données de trafic Poste 4 HPS - VP

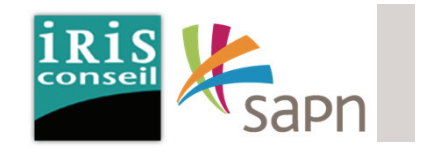

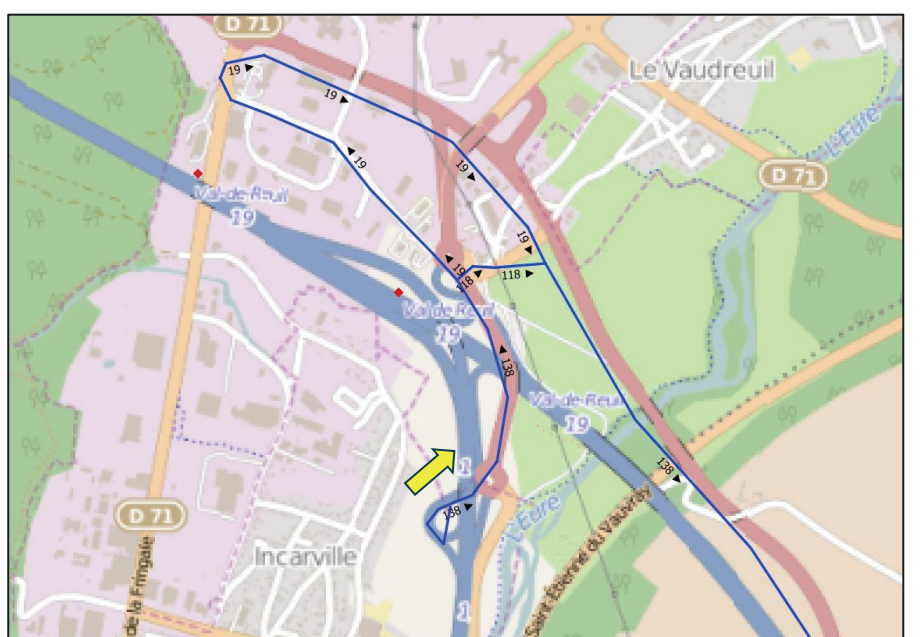

**Echangeur 19**

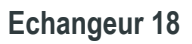

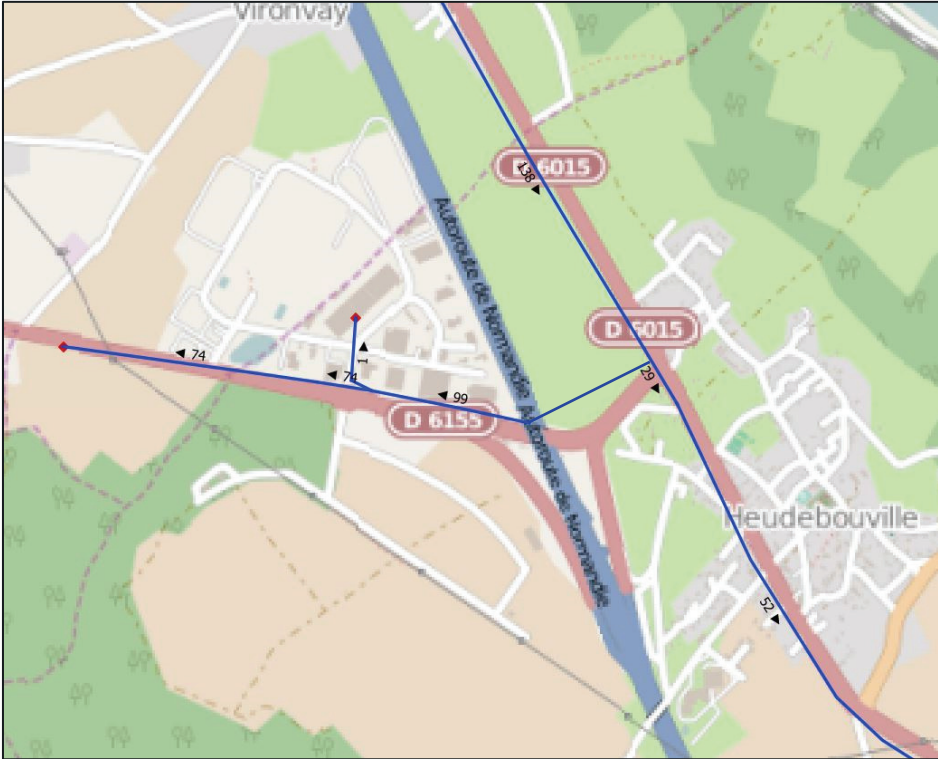

# Phase 1 - Réactualisation des données de trafic Poste 4 HPS - PL

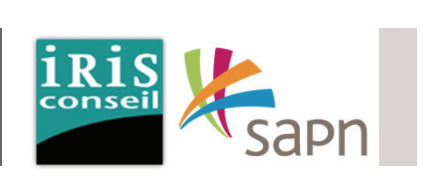

La carte ci-contre met en avant les fluxPL suivant :

A l'HPS, en provenance du poste 4 :

- 3 PL vers le poste 1, en direction de Folleville par la RD6155.
- 1 PL vers le poste 10, en direction de l'écoparc 1.

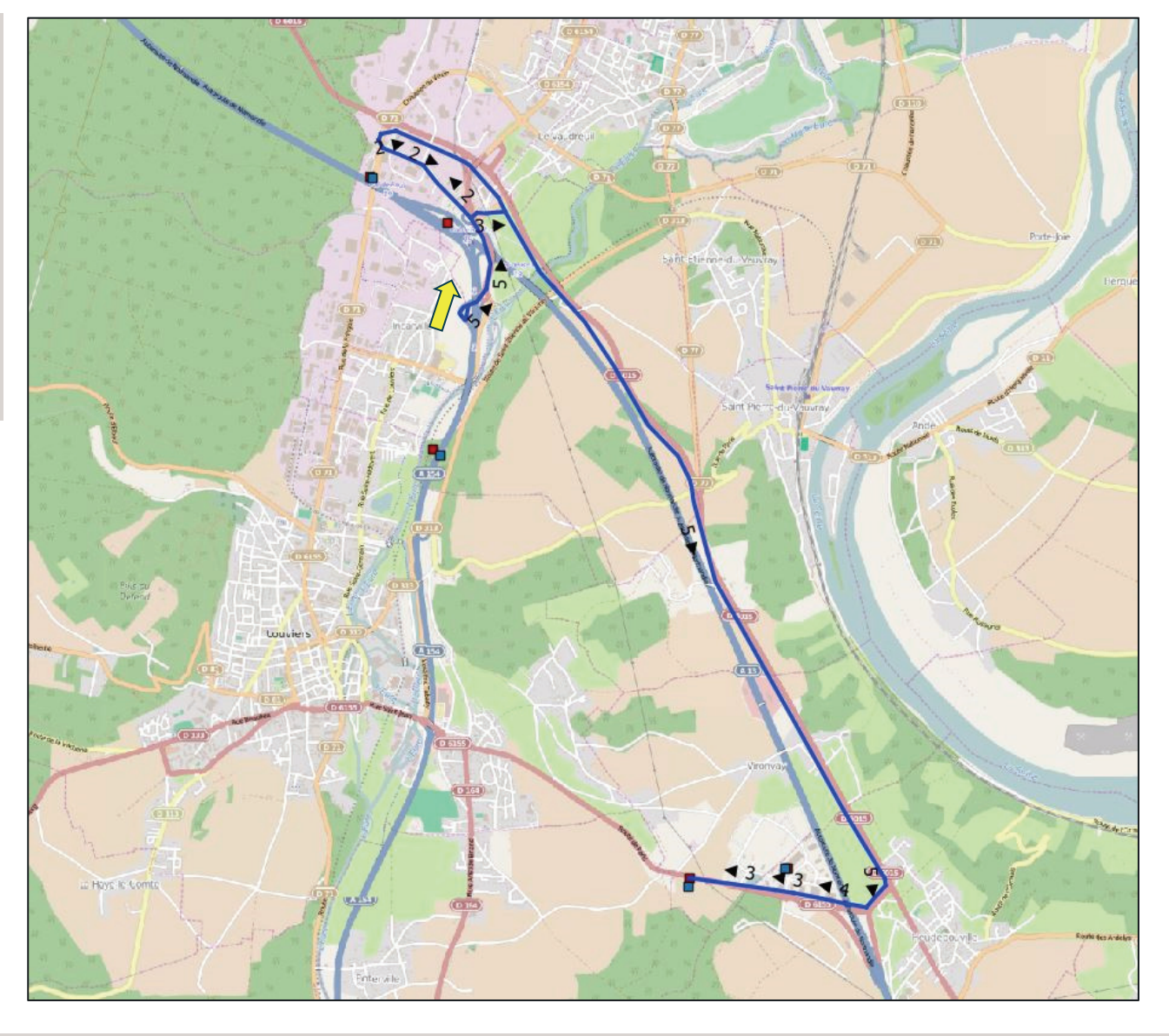

### Phase 1 - Réactualisation des données de trafic Poste 5

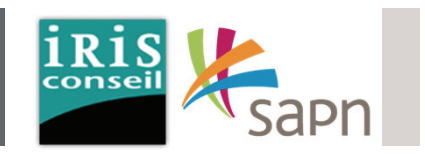

Les flux présentés ci-dessous correspondent à ceux des usagers en provenance du poste 5.

Ces usagers arrivent par l'A154 et sortent au péage d'Incarville (sortie 1).

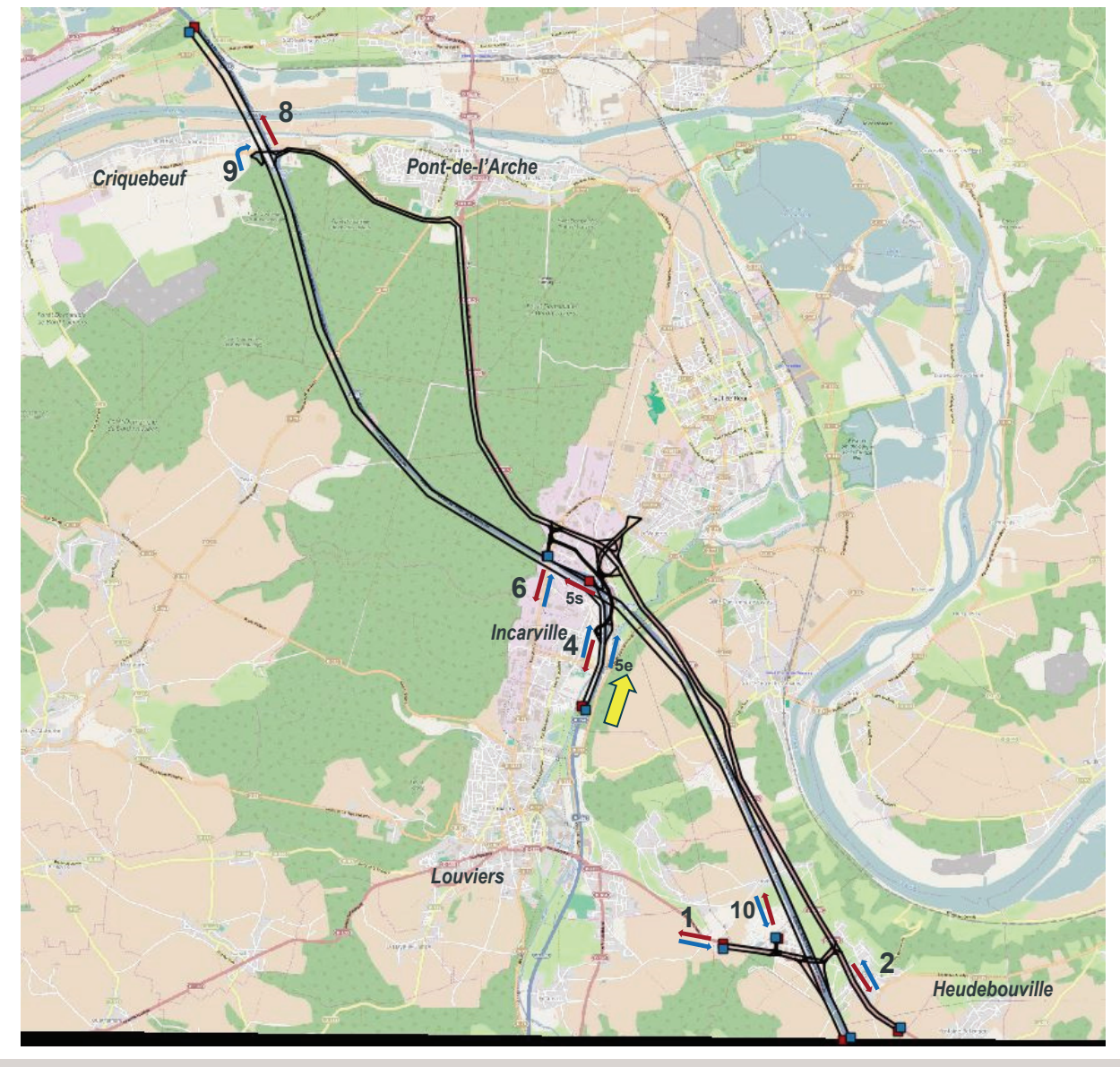

## Phase 1 - Réactualisation des données de trafic Poste 5 HPM - VP

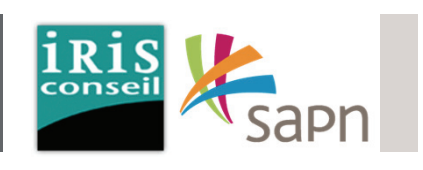

La carte ci-contre met en avant les fluxVP suivant :

En provenance du poste 5 :

- 1 VP vers le poste 1, en direction de Folleville par la RD6155.
- 1 VP vers le poste 10, en direction de l'écoparc 1.
- 3 VP vers le poste 2, en direction de Gaillon par la RD6015.
- **152 VP vers le poste 8, en direction de Rouen par l'A13 via l'échangeur 20.**

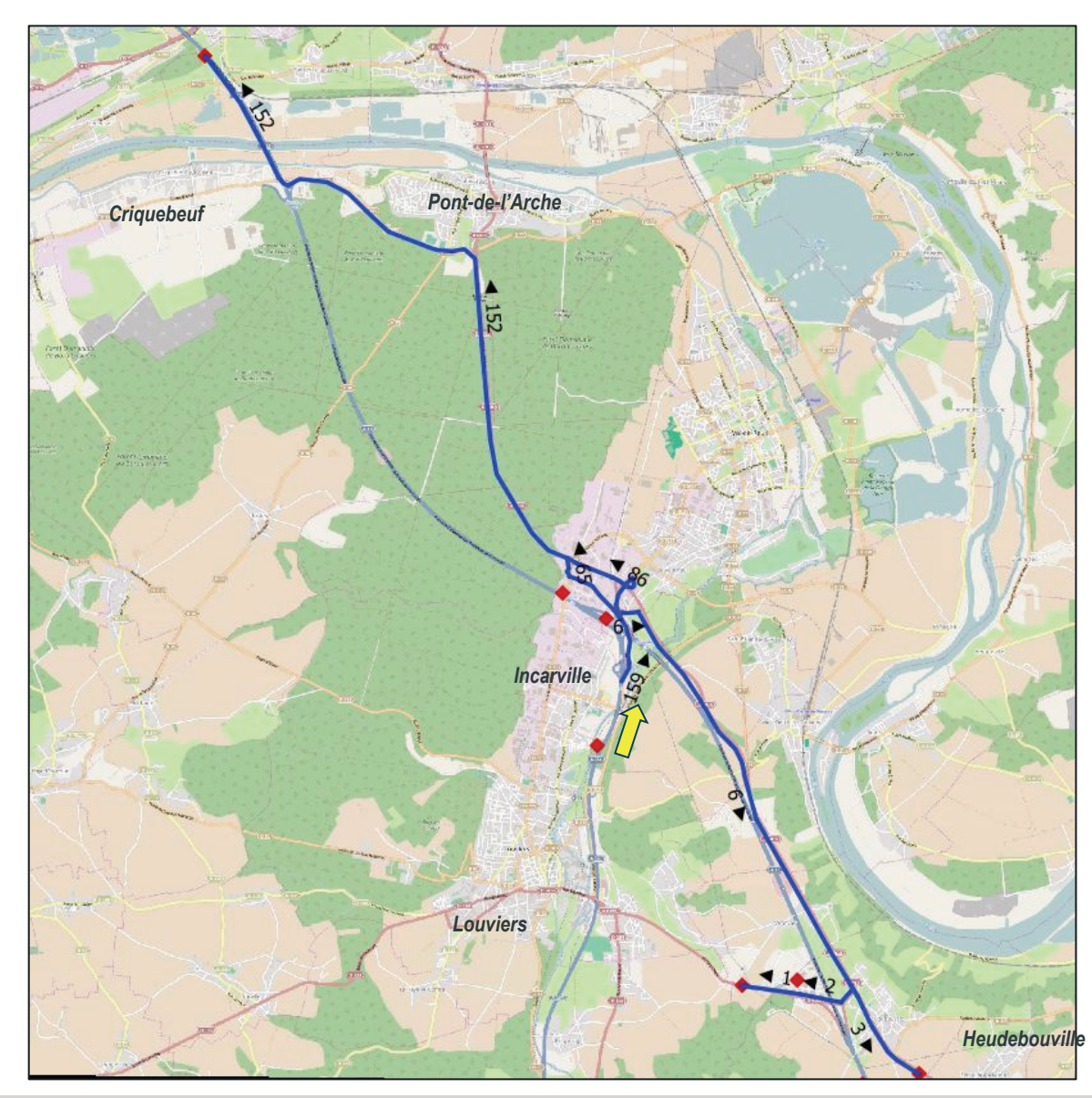

# Phase 1 - Réactualisation des données de trafic Poste 5 HPM - VP

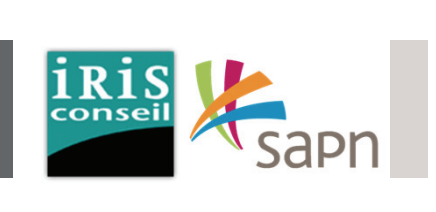

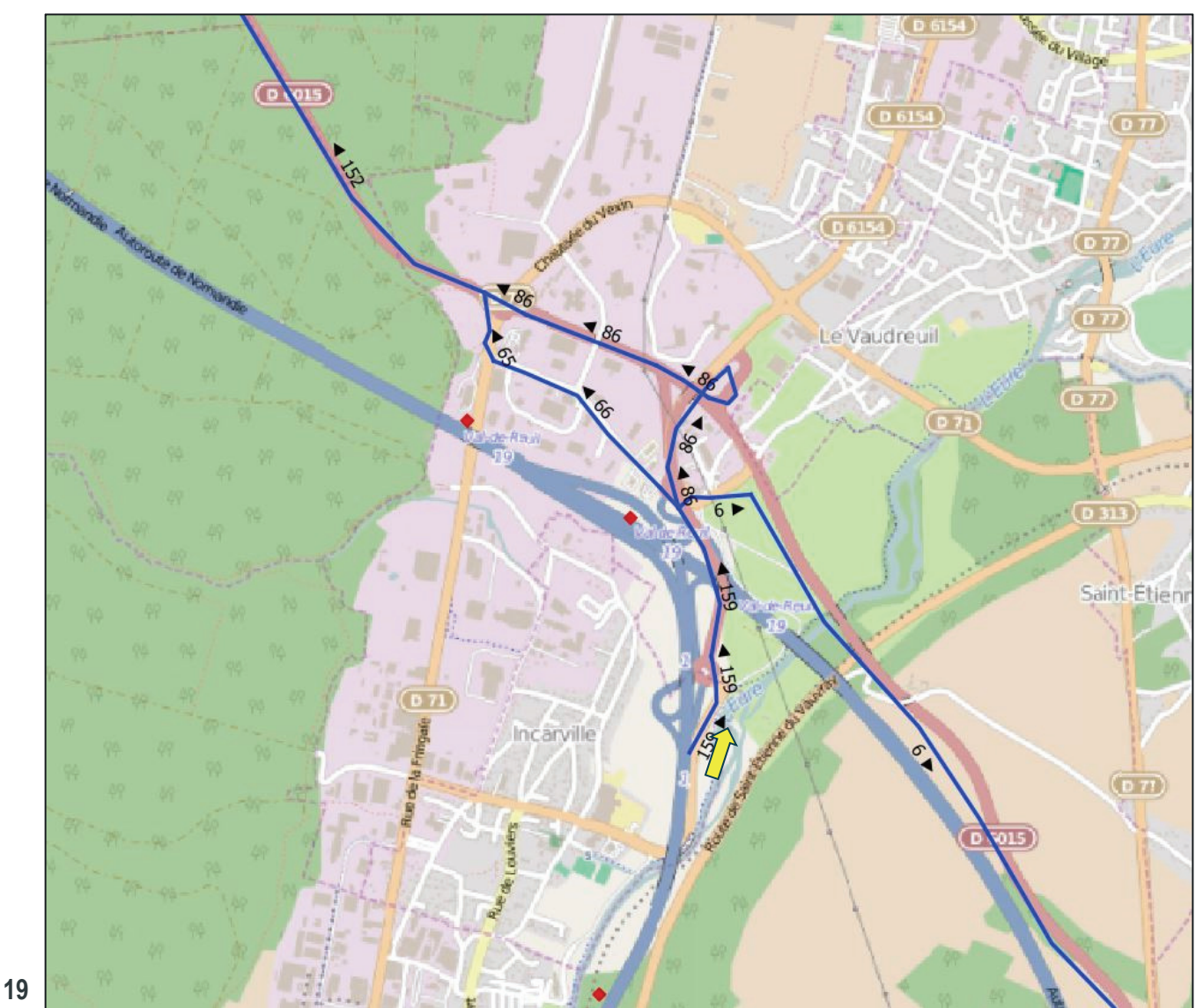

**Echangeur 19**

# Phase 1 - Réactualisation des données de trafic Poste 5 HPM - PL

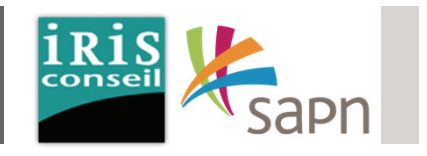

La carte ci-contre met en avant les fluxPL suivant :

En provenance du poste 5 :

 **24 PL vers le poste 8, en direction de Rouen par l'A13 via l'échangeur 20.**

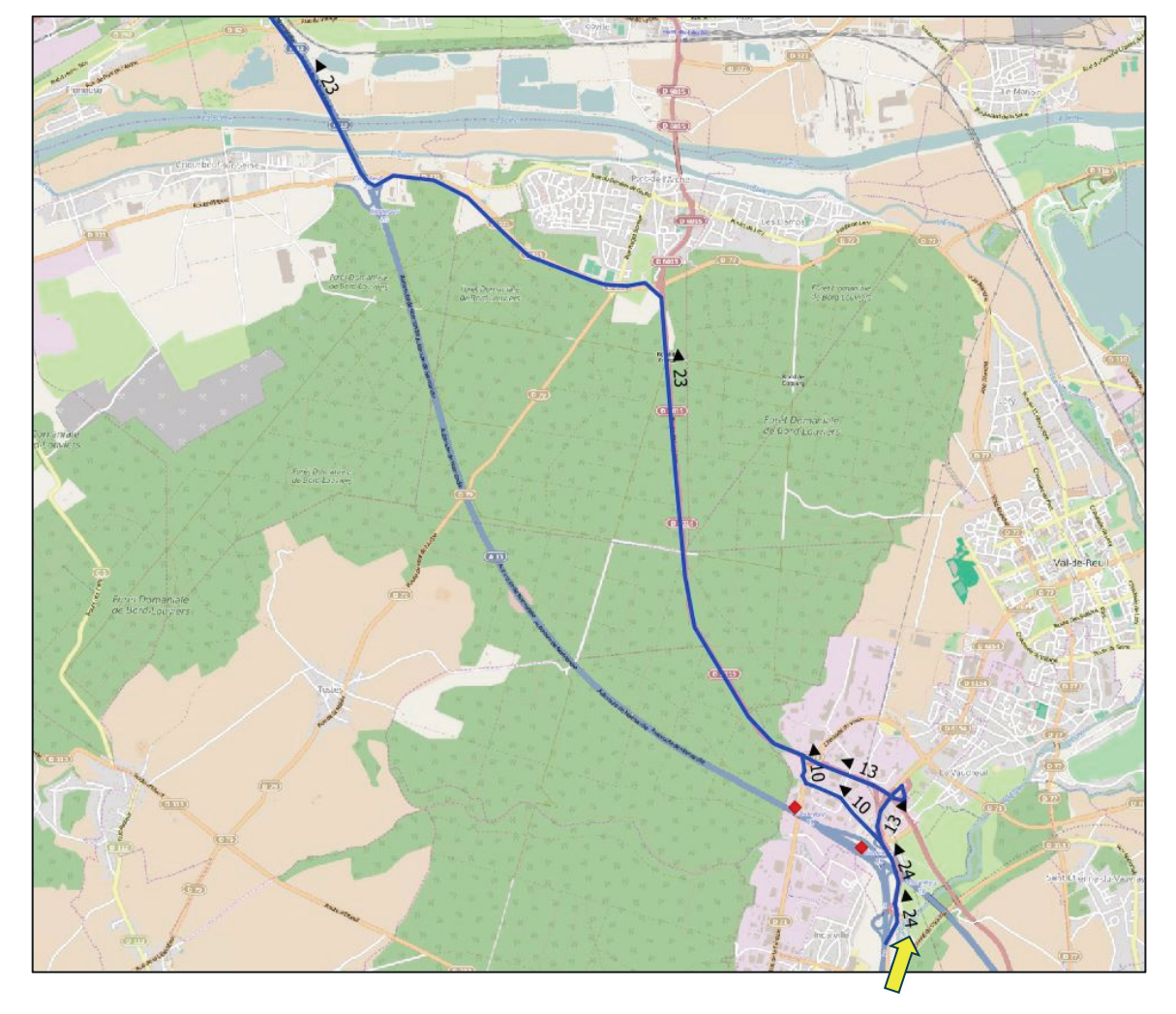

# Phase 1 - Réactualisation des données de trafic Poste 5 HPM - PL

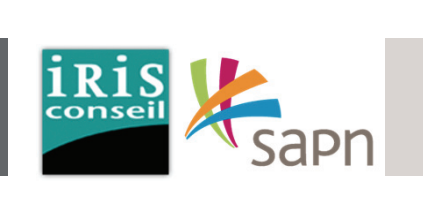

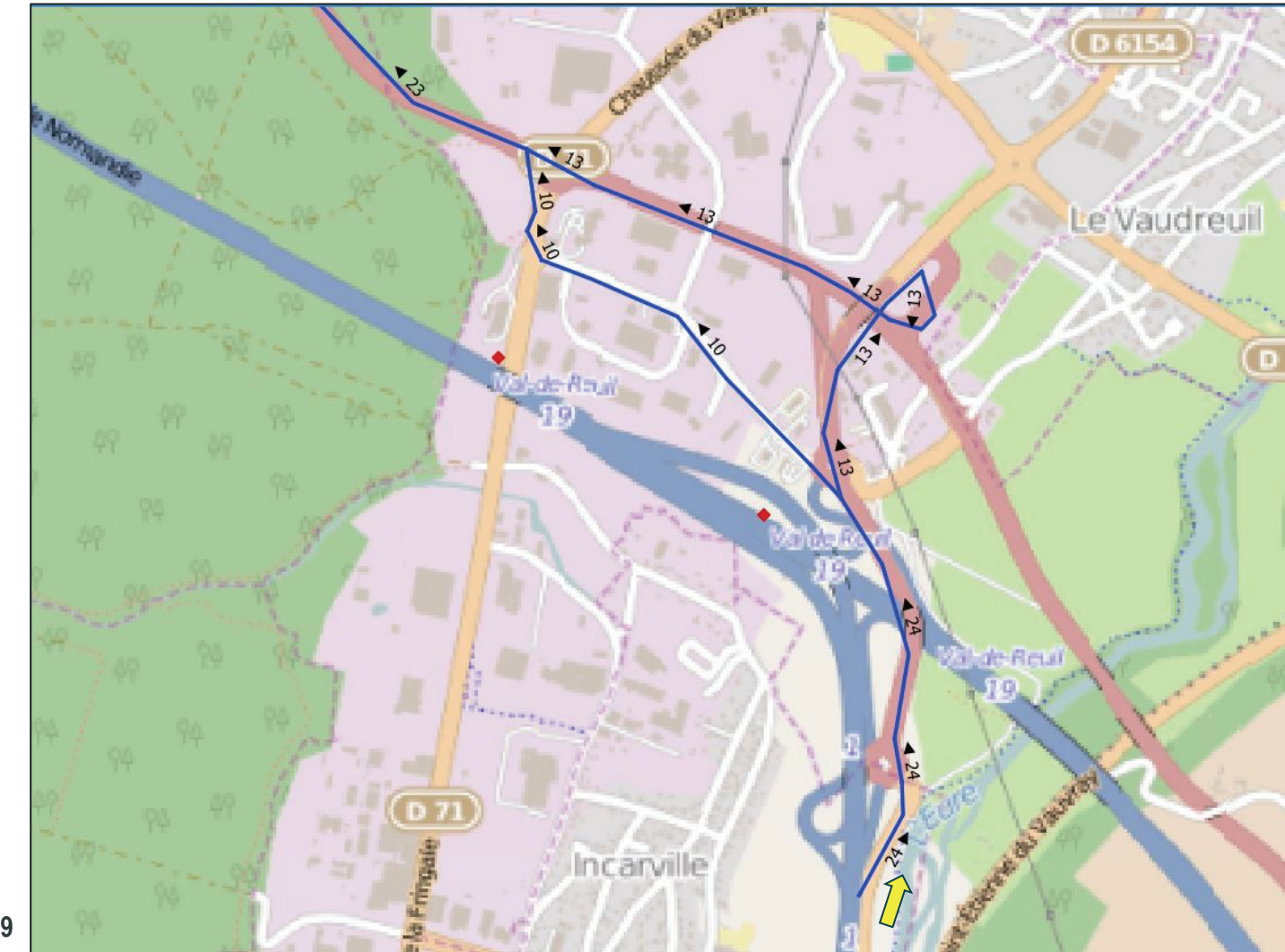

**Echangeur 19**

## Phase 1 - Réactualisation des données de trafic Poste 5 HPS - VP

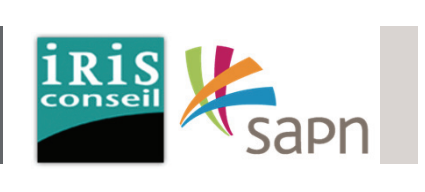

La carte ci-contre met en avant les flux VP suivant :

En provenance du poste 5 :

- 2 VP vers le poste 1, en direction de Folleville par la RD6155.
- 1 VP vers le poste 10, en direction de l'écoparc 1.
- 3 VP vers le poste 2, en direction de Gaillon par la RD6015.
- **115 VP vers le poste 8, en direction de Rouen par l'A13 via l'échangeur 20.**

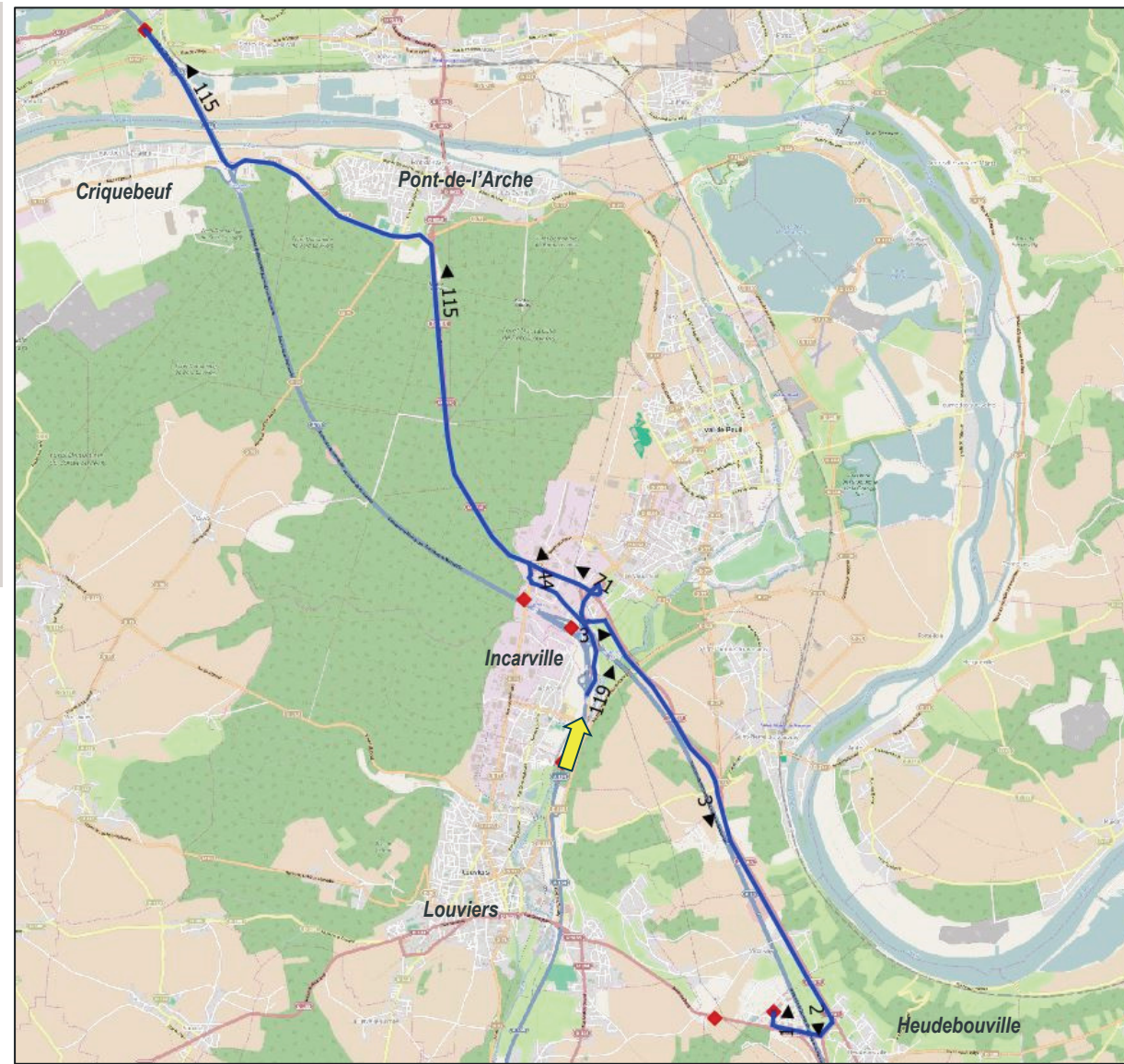

Phase 1 - Réactualisation des données de trafic Poste 5 HPS - VP

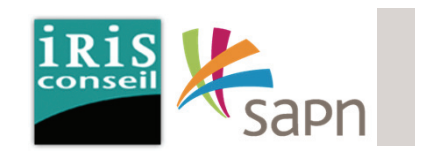

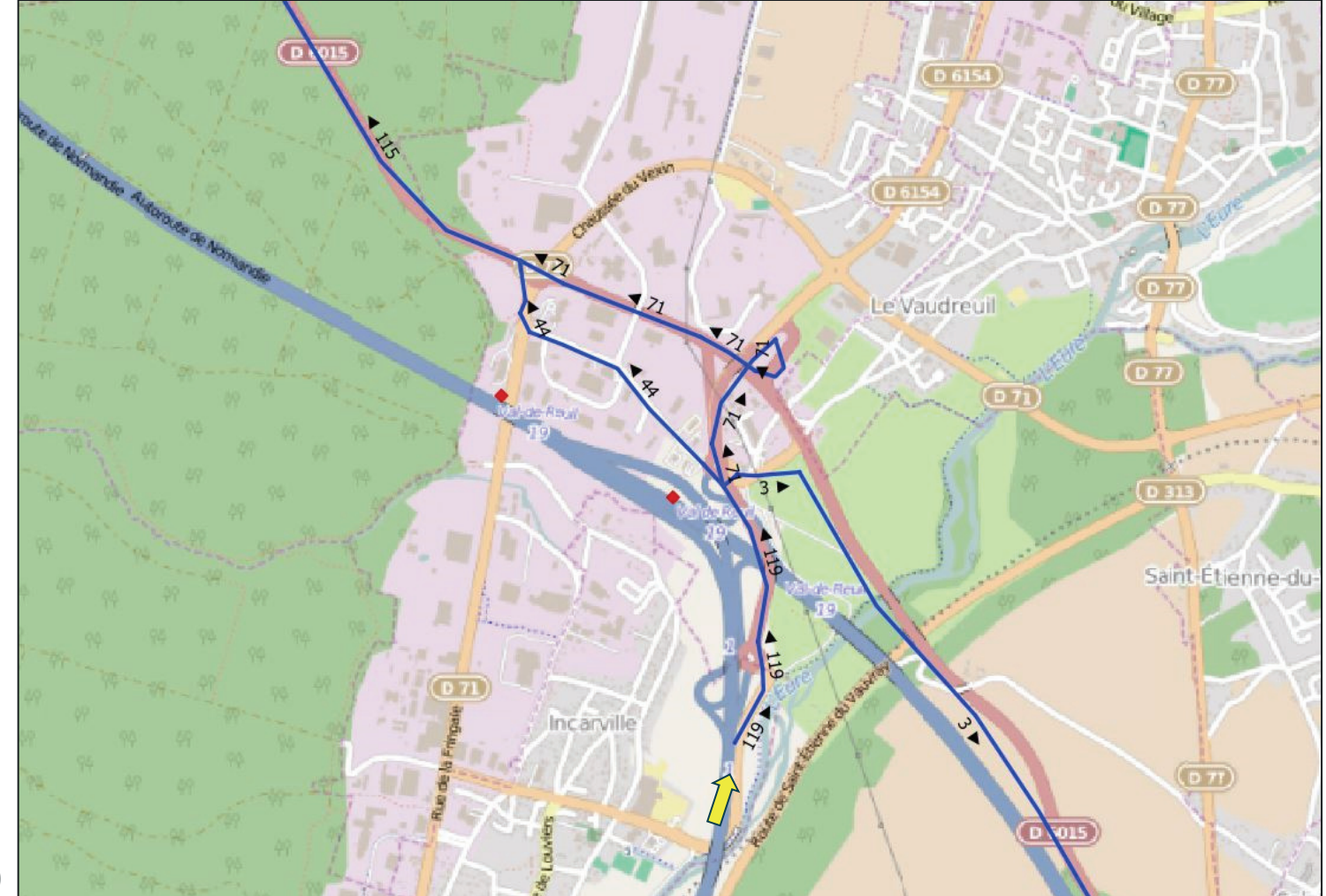

**Echangeur 19**

## Phase 1 - Réactualisation des données de trafic Poste 5 HPS - PL

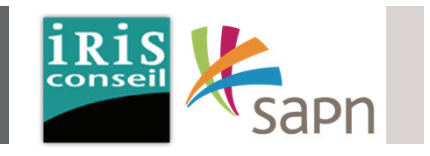

 $\frac{1}{2}$ *Pont-de-l'Arche Criquebeuf Incarville Louviers Heudebouville*

La carte ci-contre met en avant les flux PL suivant :

En provenance du poste 5 :

 **14 PL vers le poste 8, en direction de Rouen par l'A13 via l'échangeur 20.**

Phase 1 - Réactualisation des données de trafic Poste 5 HPS - PL

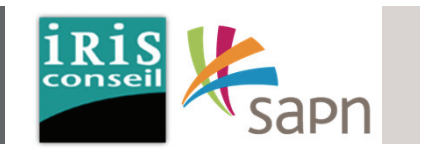

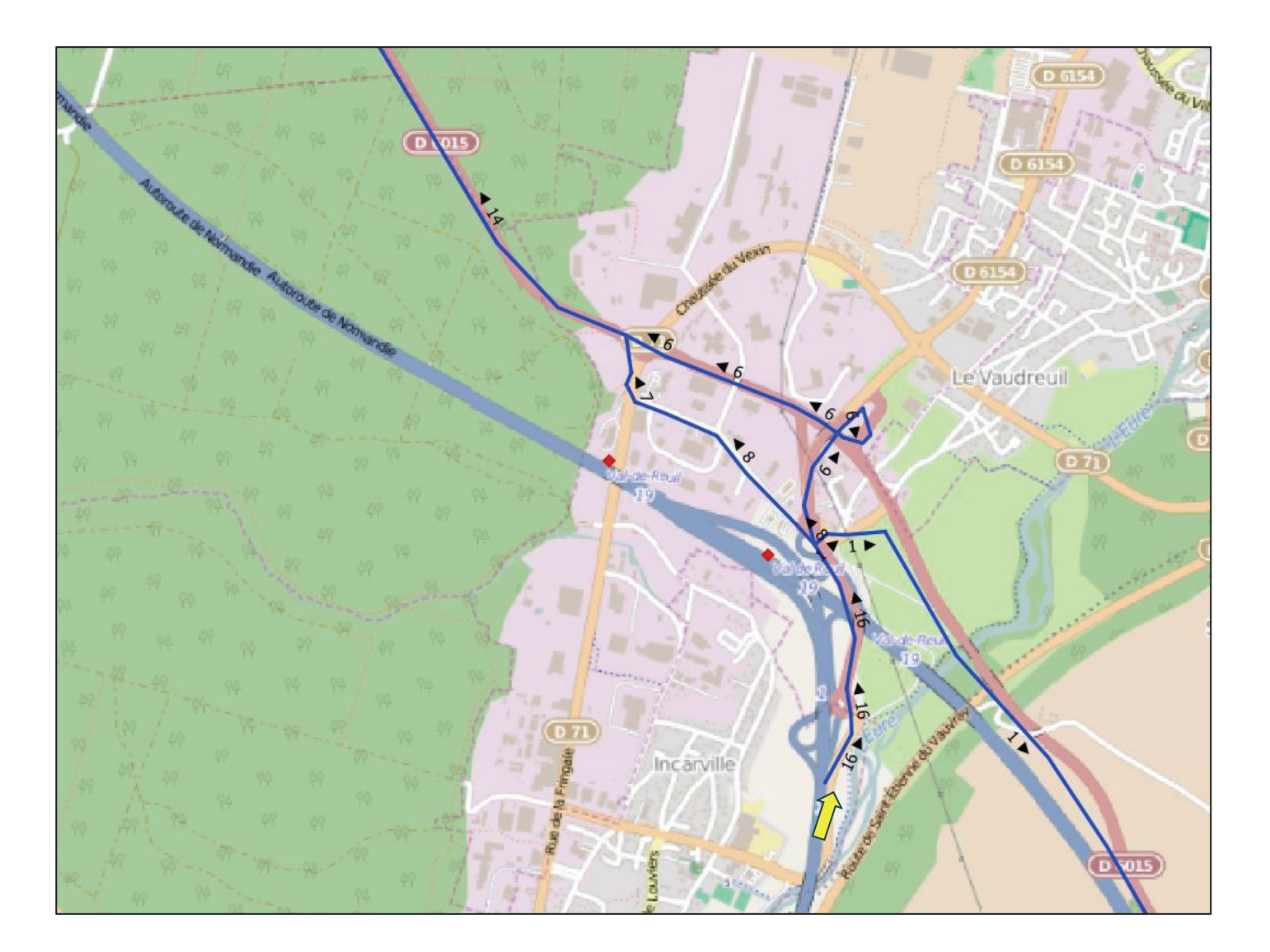

#### Phase 1 - Réactualisation des données de trafic Poste 9

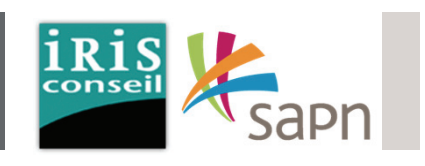

Les flux présentés ci-dessous correspondent à ceux des usagers en provenance du poste 9.

Ces usagers arrivent par l'A13 et sortent au péage de Criquebeuf (échangeur 20) sur la RD321.

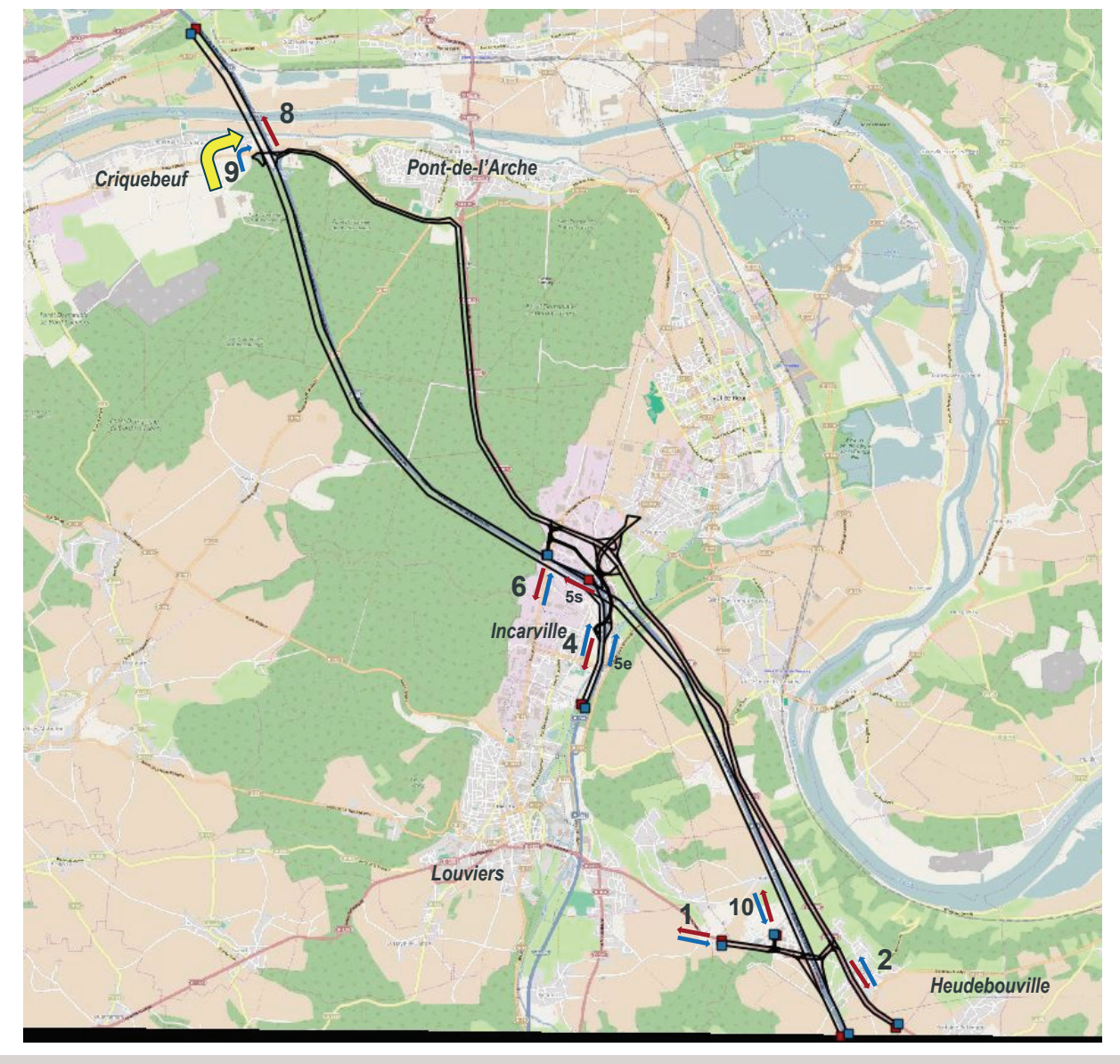

# Phase 1 - Réactualisation des données de trafic Poste 9 HPM - VP

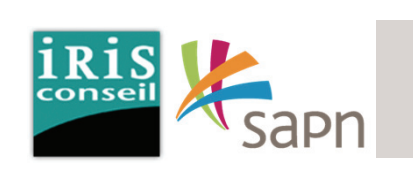

La carte ci-contre met en avant les fluxVP suivant :

En provenance du poste 9 :

- **166 VP** vers le poste 6, en direction de Louviers par la RD71.
- **130 VP vers le poste 4, en direction de Louviers par l'A154**
- **23 VP** vers le poste 1, en direction de Folleville par la RD6155.
- **44 VP** vers le poste 2, en direction de Gaillon par la RD6015.
- **2 VP** vers le poste 10, en direction de l'Ecoparc.

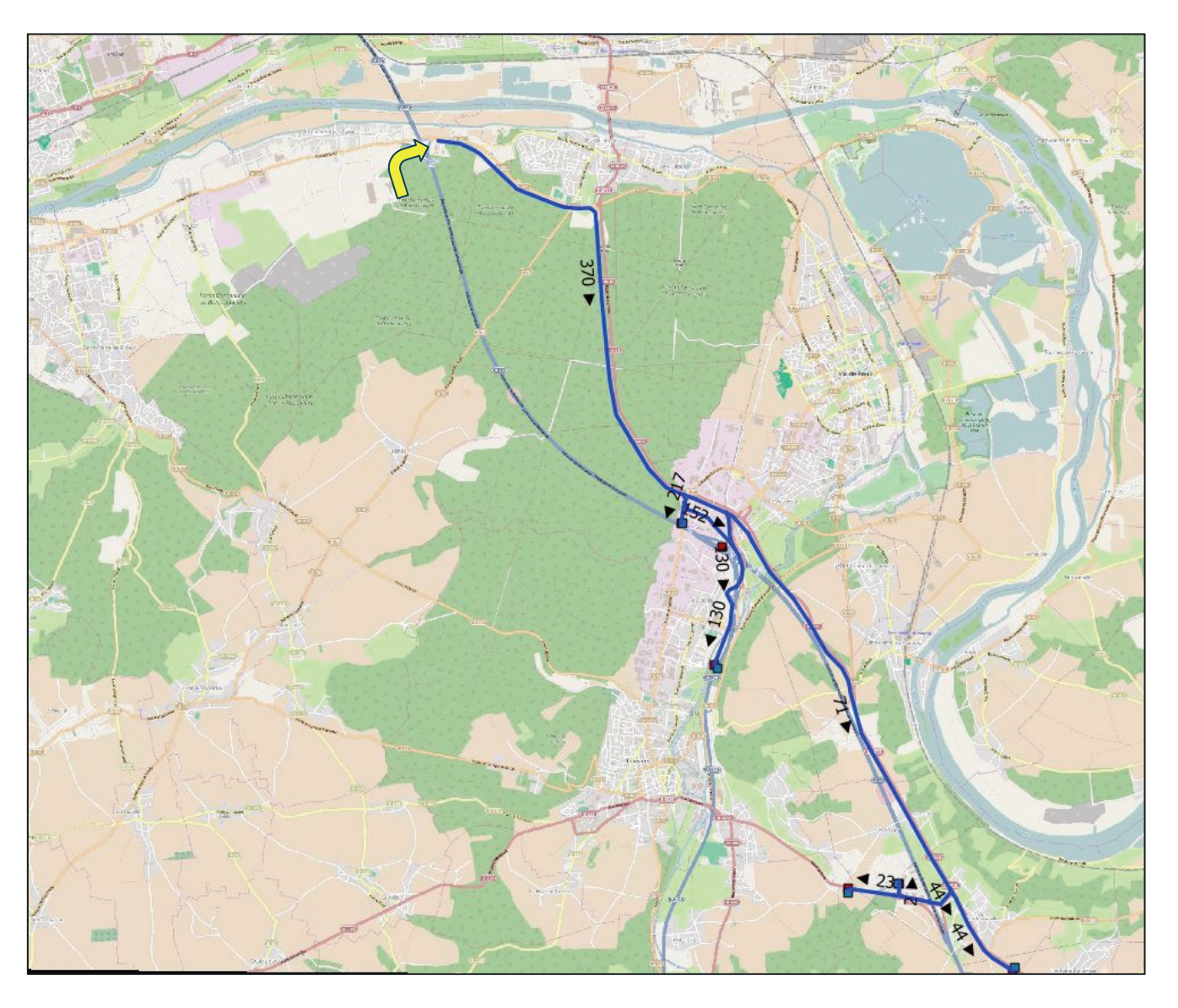

#### Phase 1 - Réactualisation des données de trafic Poste 9 HPM - VP

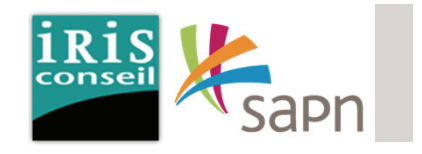

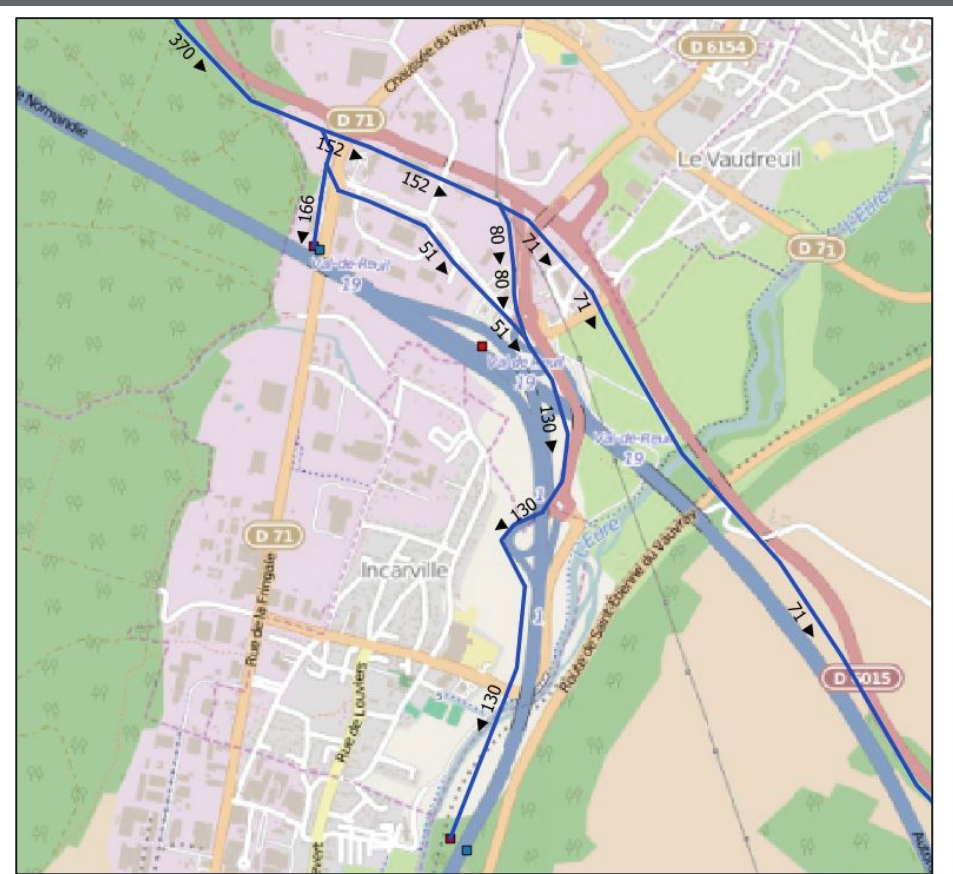

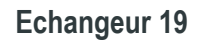

**Echangeur 18**

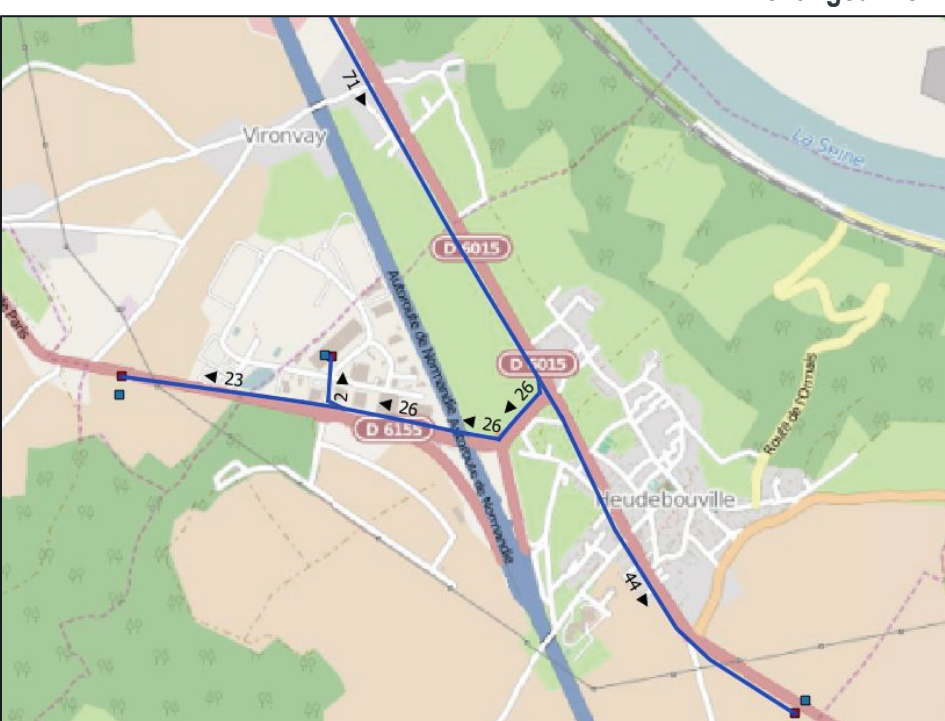

# Phase 1 - Réactualisation des données de traficPoste 9 HPM - PL

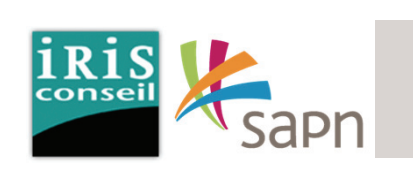

La carte ci-contre met en avant les fluxPL suivant :

En provenance du poste 9 :

- **29 PL** vers le poste 6, en direction de Louviers par la RD71.
- **35 PL vers le poste 4, en direction de Louviers par l'A154**
- **1 PL** vers le poste 1, en direction de Folleville par la RD6155.
- **2 PL** vers le poste 2, en direction de Gaillon par la RD6015.
- **10 PL** vers le poste 10, en direction de l'Ecoparc.

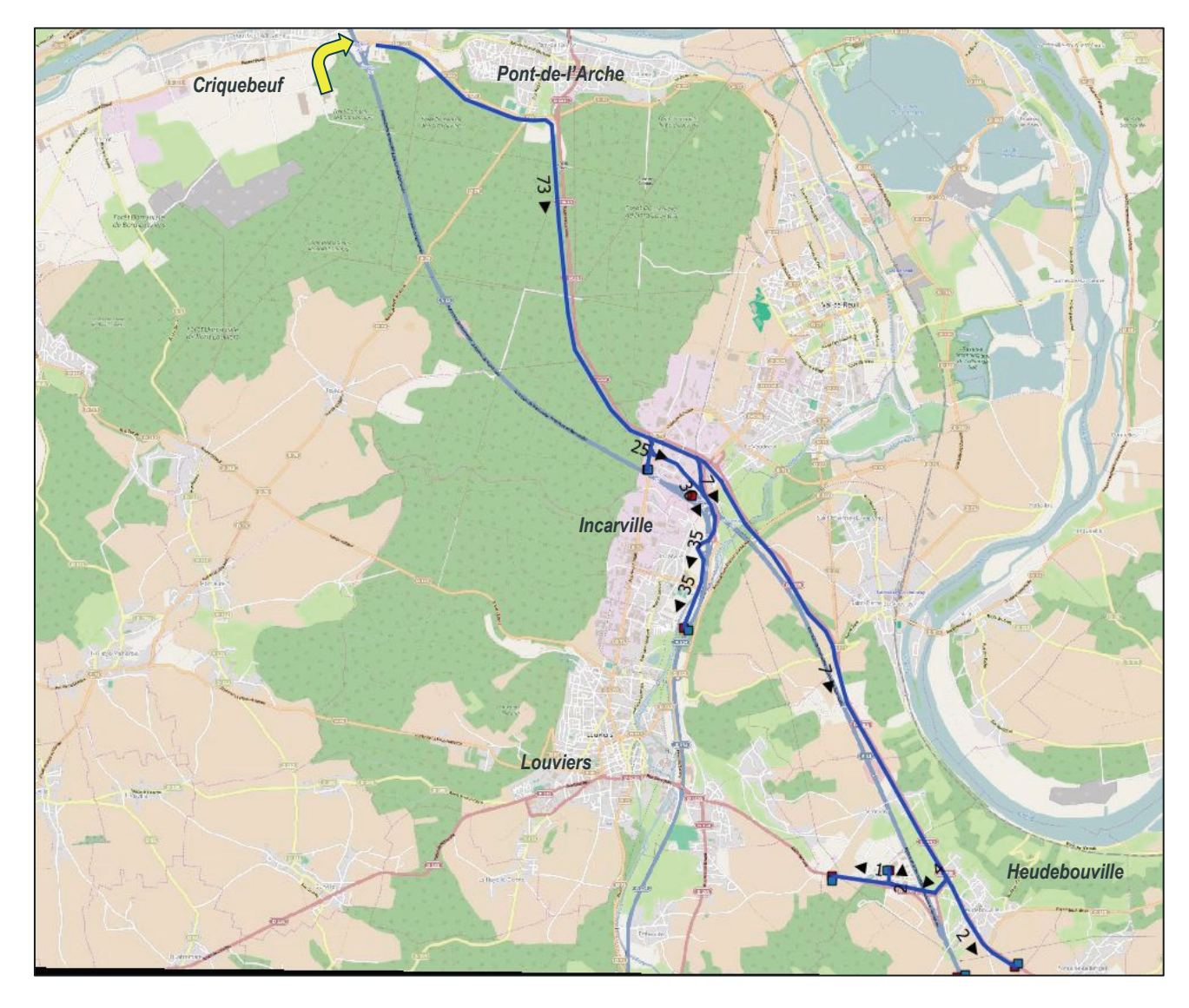

### Phase 1 - Réactualisation des données de trafic Poste 9 HPM - PL

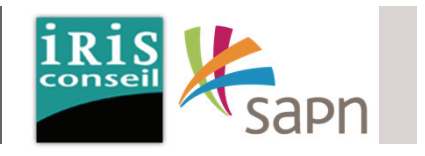

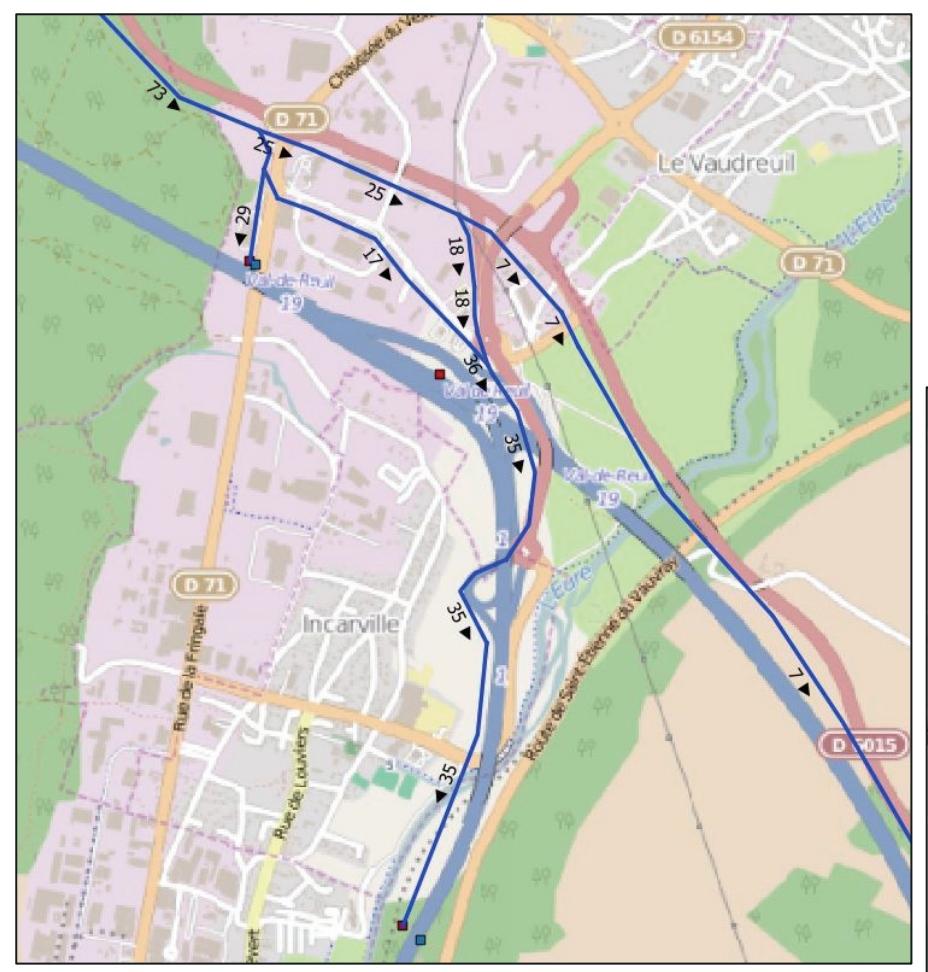

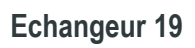

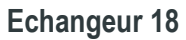

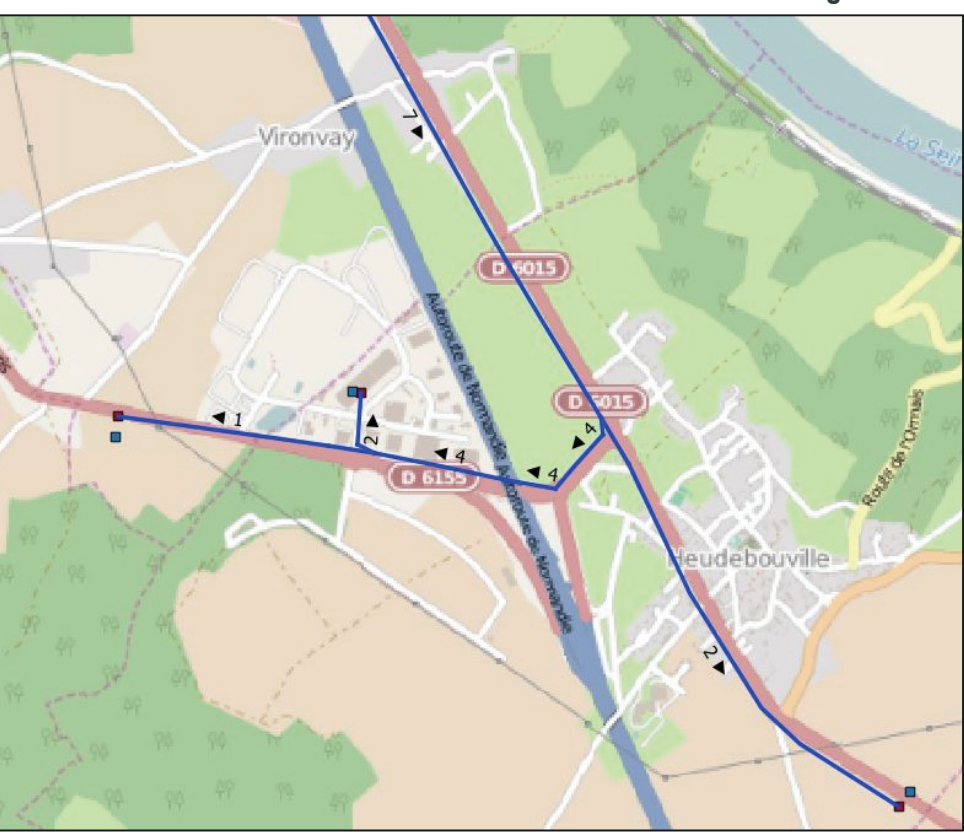

# Phase 1 - Réactualisation des données de traficPoste 9 HPS - VP

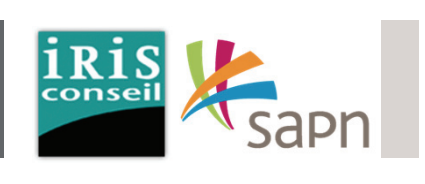

La carte ci-contre met en avant les fluxVP suivant :

A l'HPS, en provenance du poste 9 :

- **100 VP** vers le poste 6, en direction de Louviers par la RD71.
- **126 VP vers le poste 4, en direction de Louviers par l'A154**
- **14 VP** vers le poste 1, en direction de Folleville par la RD6155.
- **24 VP** vers le poste 2, en direction de Gaillon par la RD6015.
- **1 VP** vers le poste 10, en direction de l'Ecoparc.

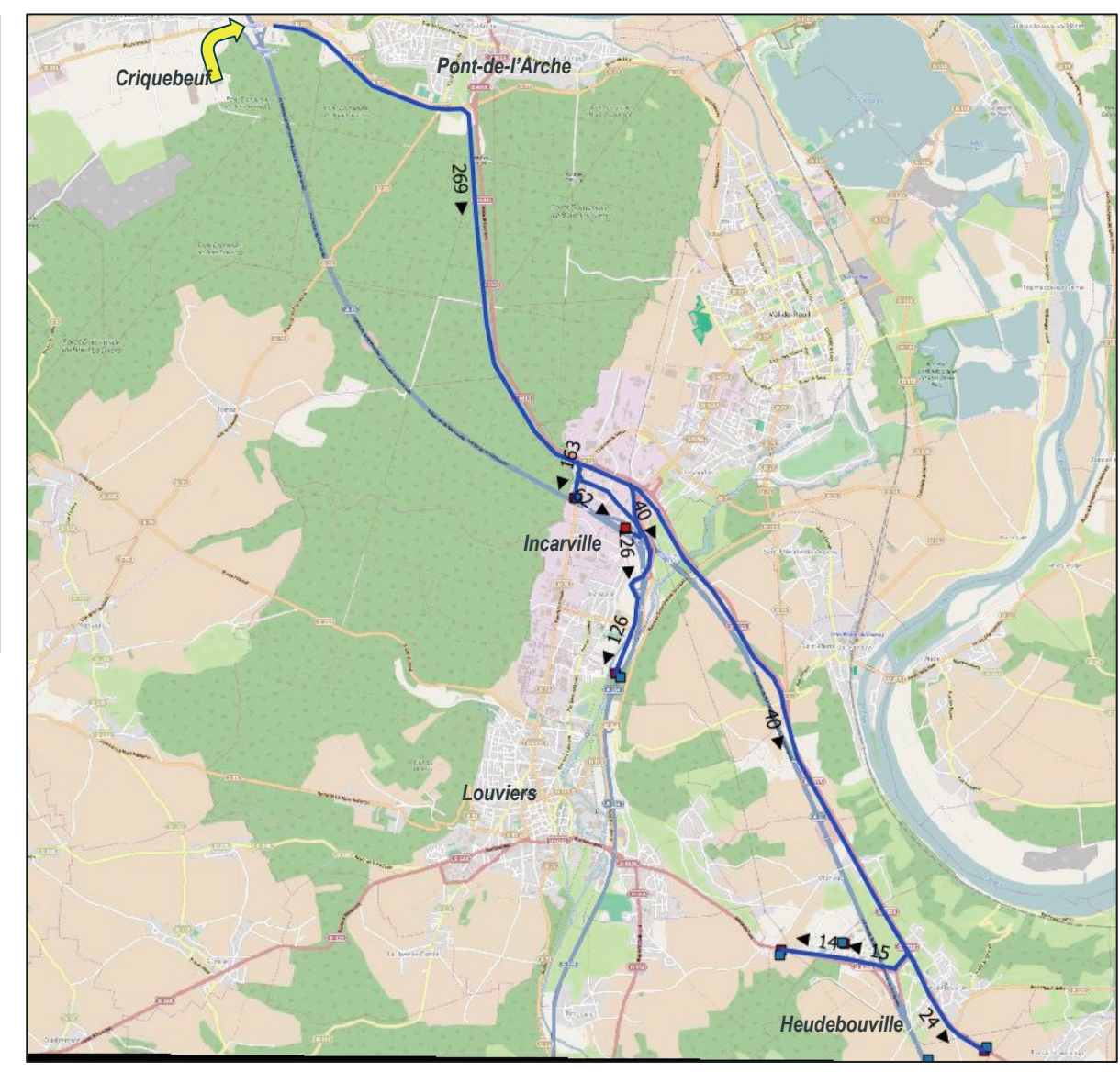

### Phase 1 - Réactualisation des données de trafic Poste 9 HPS - VP

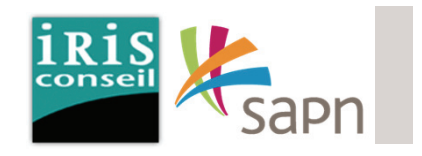

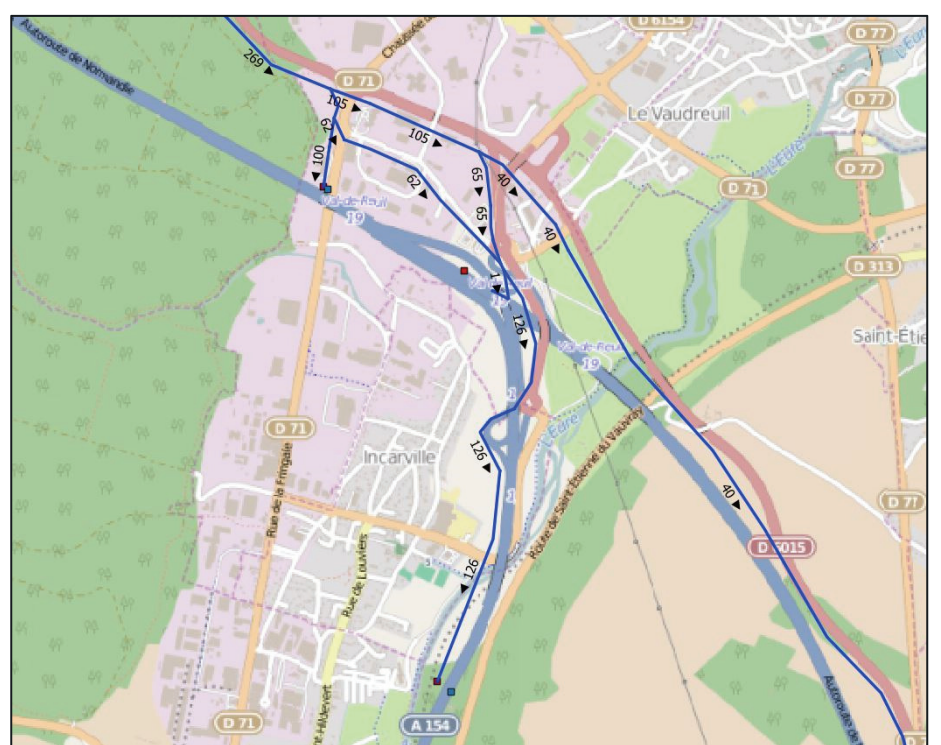

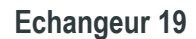

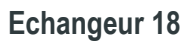

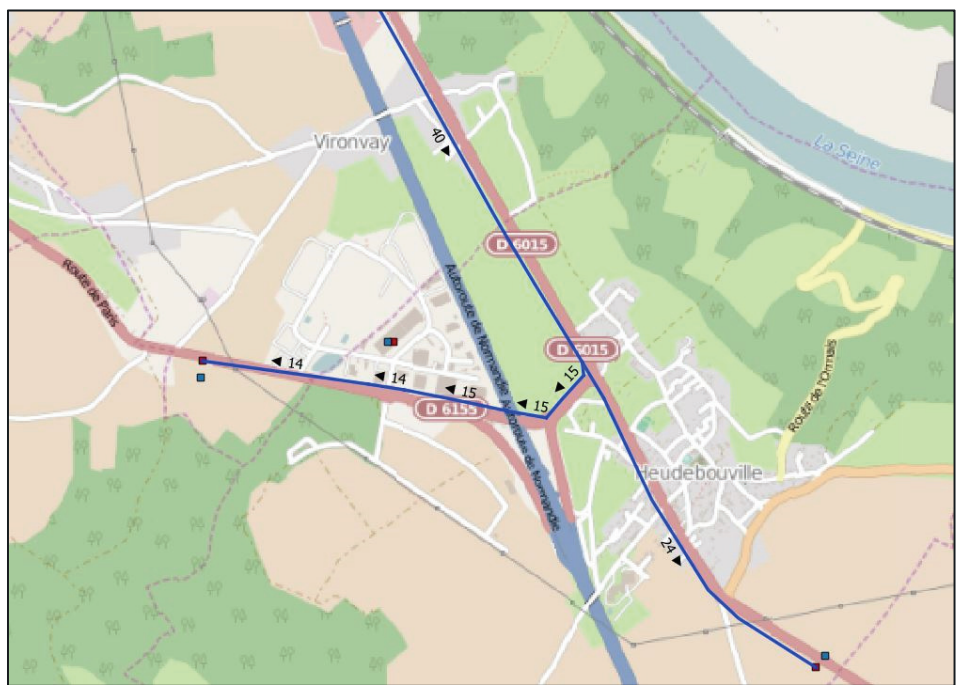

# Phase 1 - Réactualisation des données de trafic Poste 9 HPS - PL

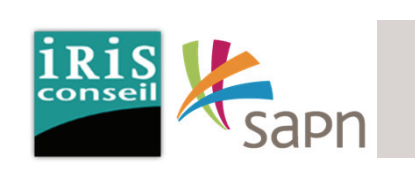

La carte ci-contre met en avant les fluxPL suivant :

A l'HPS, en provenance du poste 9 :

- **16 PL** vers le poste 6, en direction de Louviers par la RD71.
- **21 PL vers le poste 4, en direction de Louviers par l'A154**
- **1 PL** vers le poste 1, en direction de Folleville par la RD6155.
- **2 PL** vers le poste 2, en direction de Gaillon par la RD6015.
- **1 PL** vers le poste 10, en direction de l'Ecoparc.

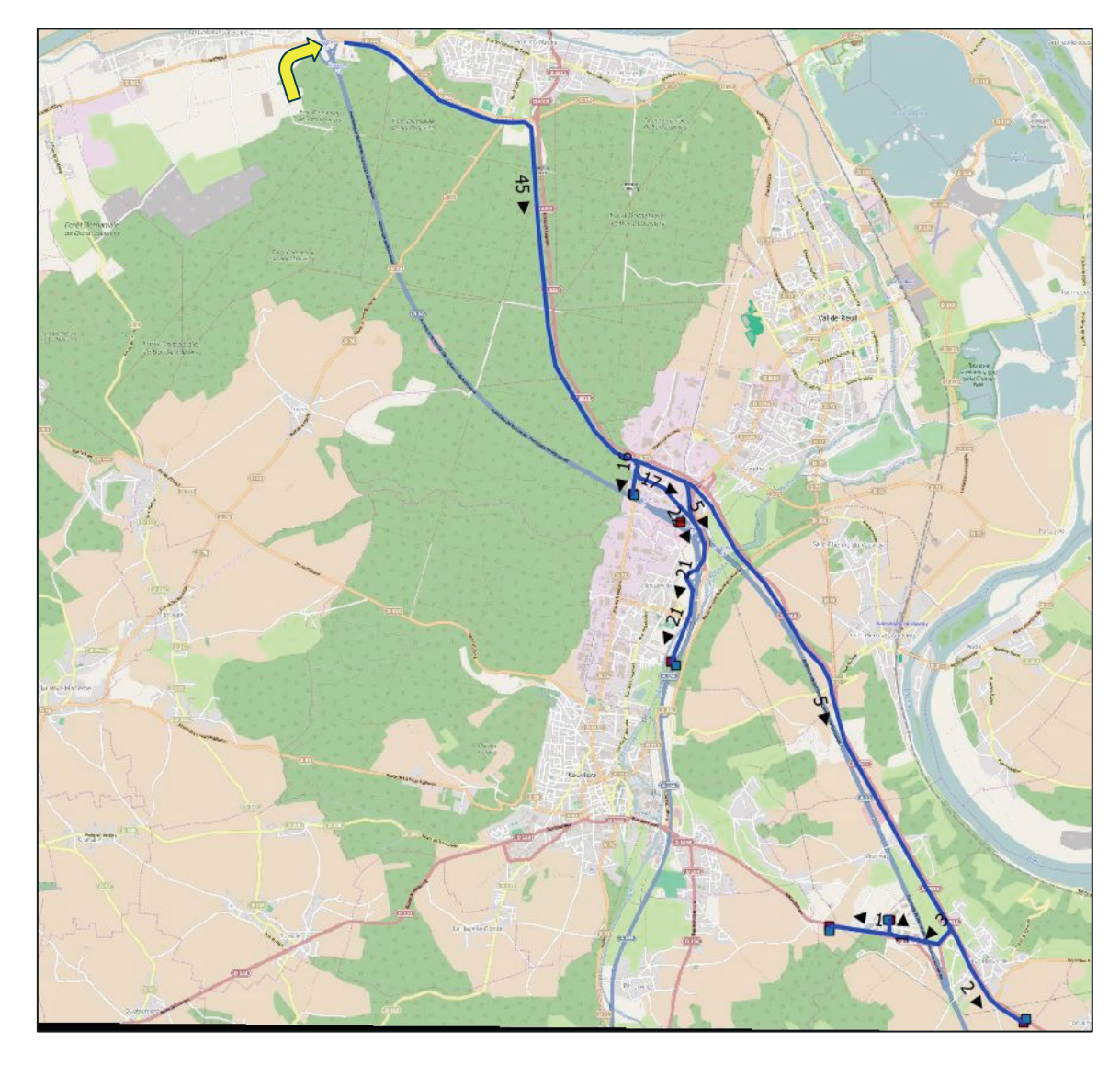

### Phase 1 - Réactualisation des données de trafic Poste 9 HPS - PL

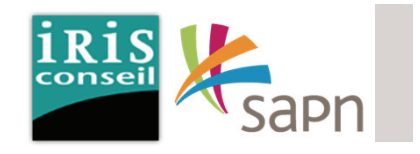

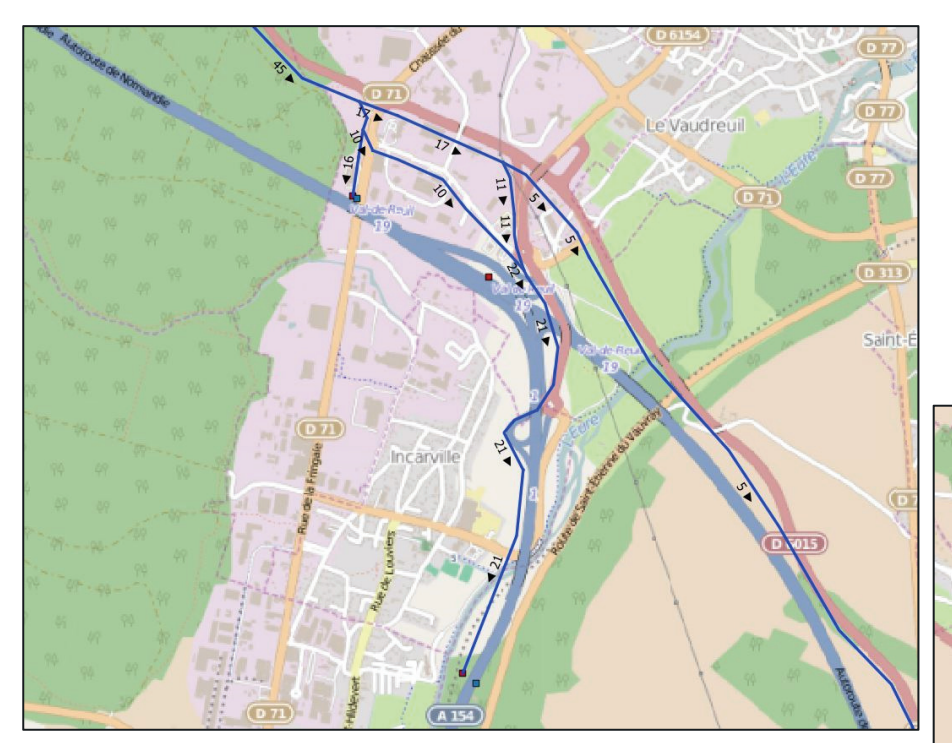

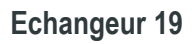

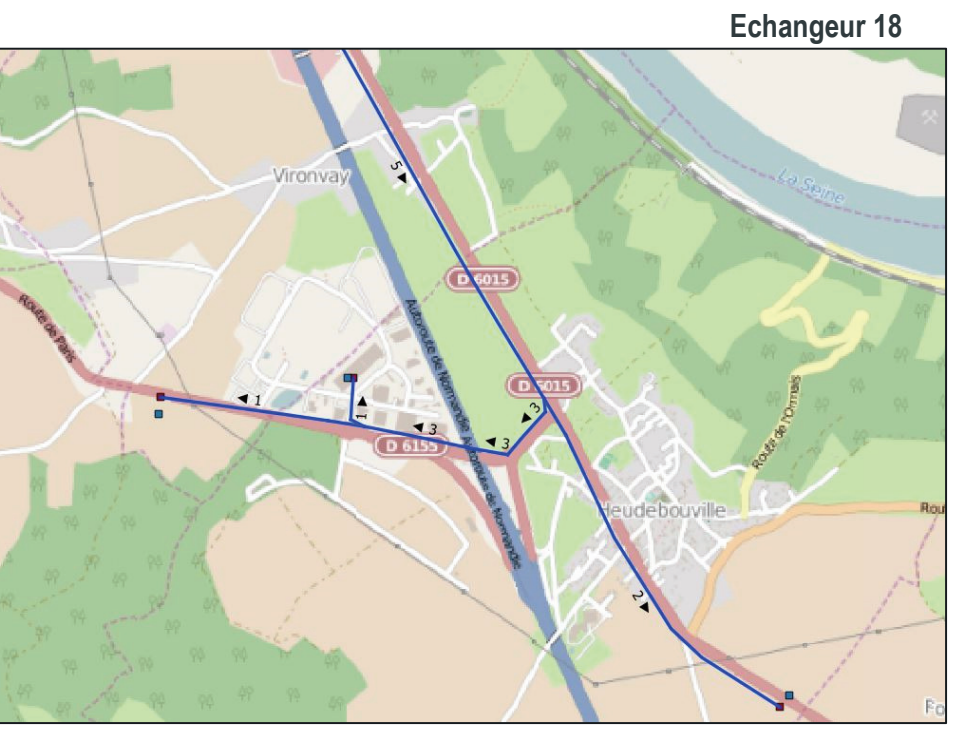

### Phase 1 - Réactualisation des données de trafic Poste 10

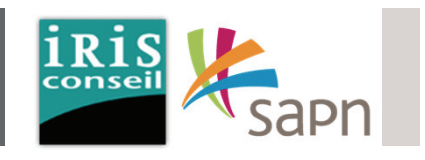

Les flux présentés ci-dessous correspondent à ceux des usagers en provenance du poste 10.

Ces usagers arrivent par l'écoparc 1.

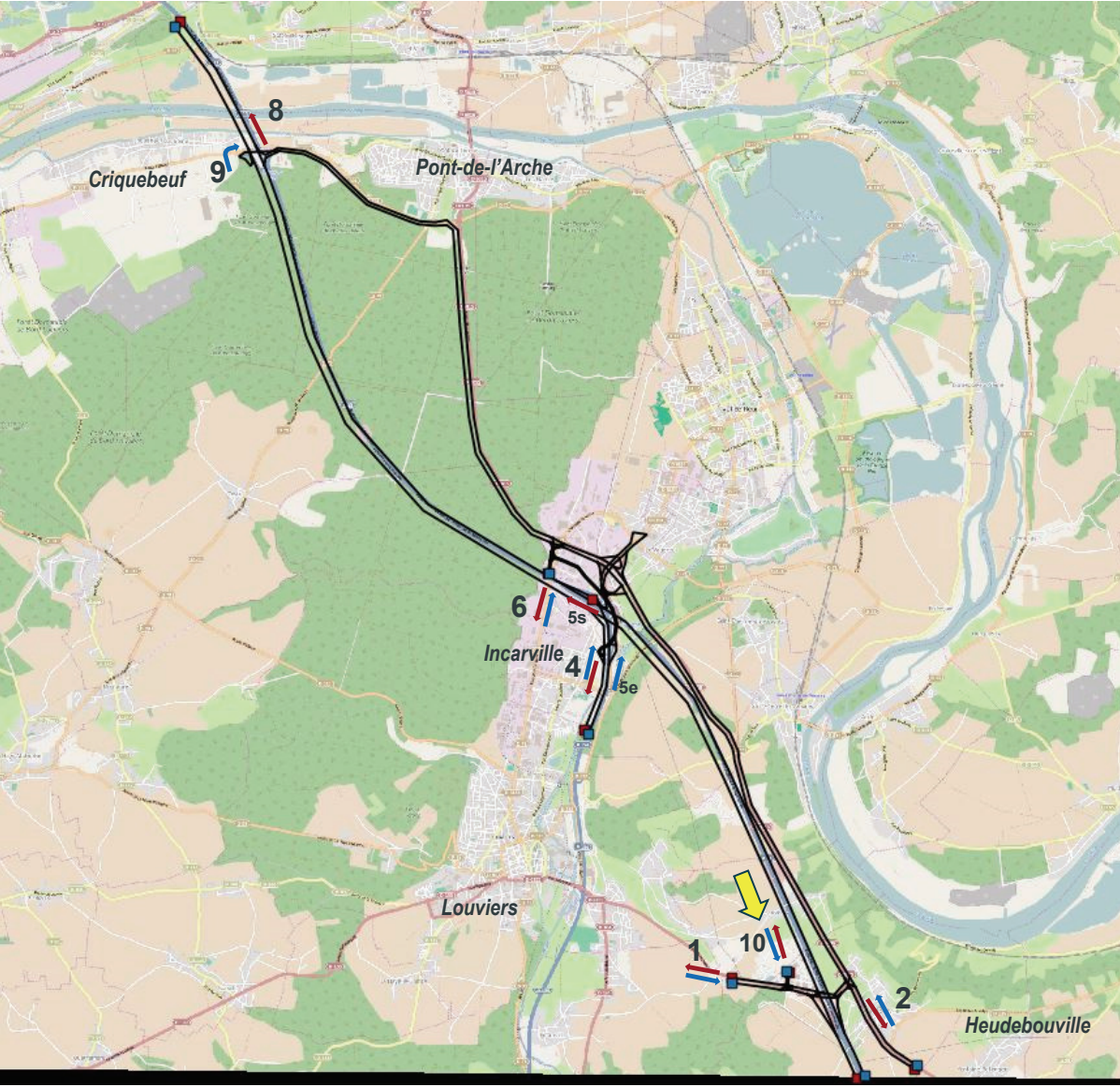

## Phase 1 - Réactualisation des données de traficPoste 10 HPM - VP

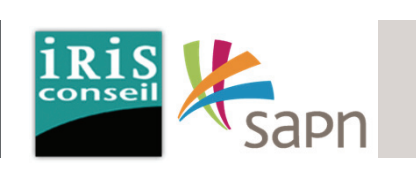

La carte ci-contre met en avant les fluxVP suivant :

En provenance du poste 10 :

- **15 VP** vers le poste 2, en direction du Gaillon par la RD6015.
- **27 VP** vers le poste 1, en direction de Folleville par la RD6155.
- **1 VP** vers le poste 4, en direction de Louviers par l'A154 via l'échangeur 19.
- **20 PL** vers le poste 5, en direction de Rouen par l'A13 via l'échangeur 19.
- **9 VP** vers le poste 8, en direction de Rouen par l'A13 via l'échangeur 20.

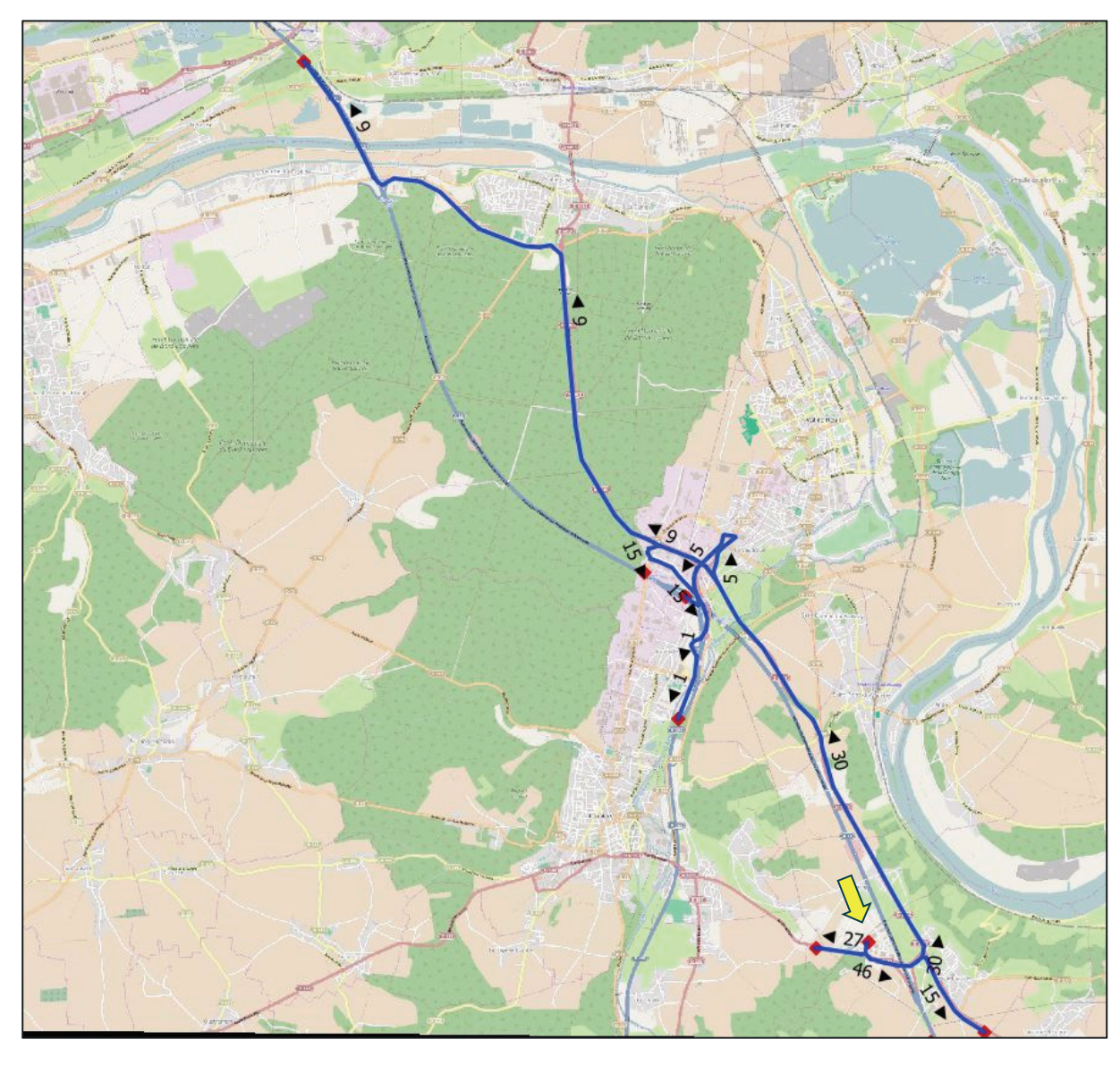

## Phase 1 - Réactualisation des données de trafic Poste 10 HPM - VP

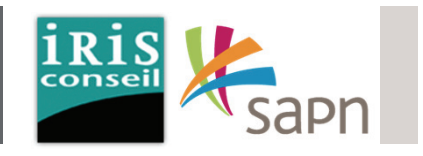

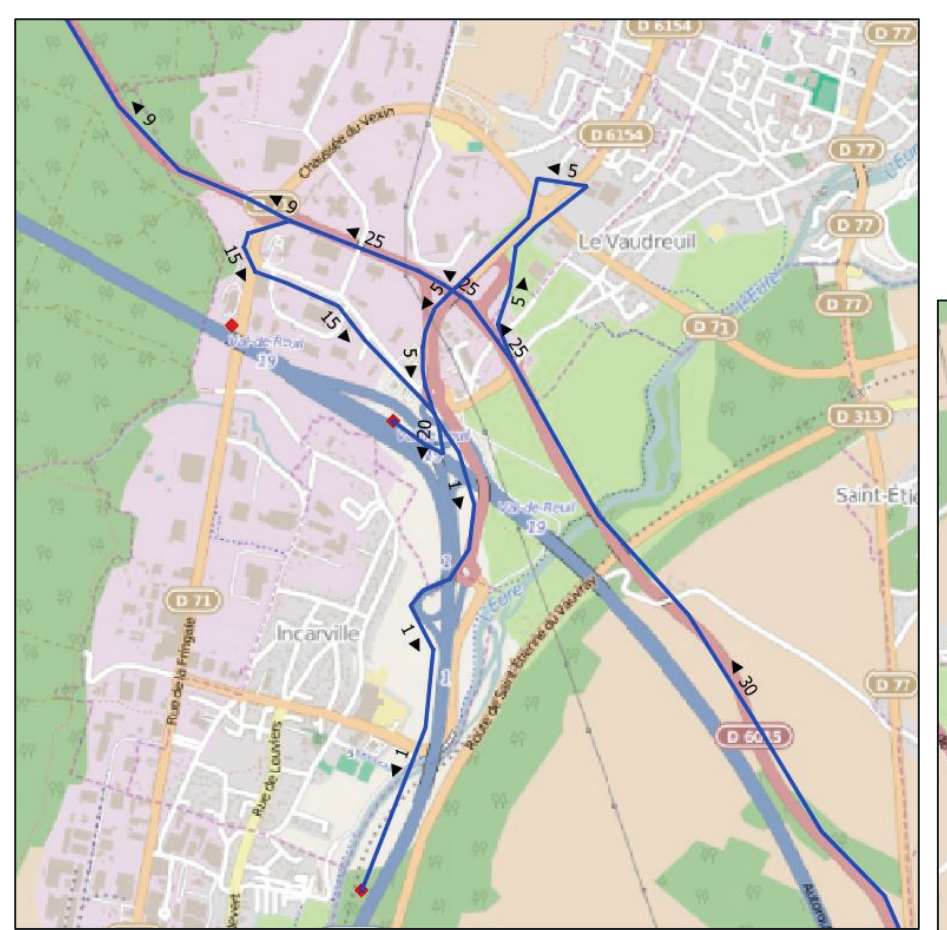

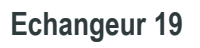

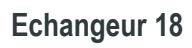

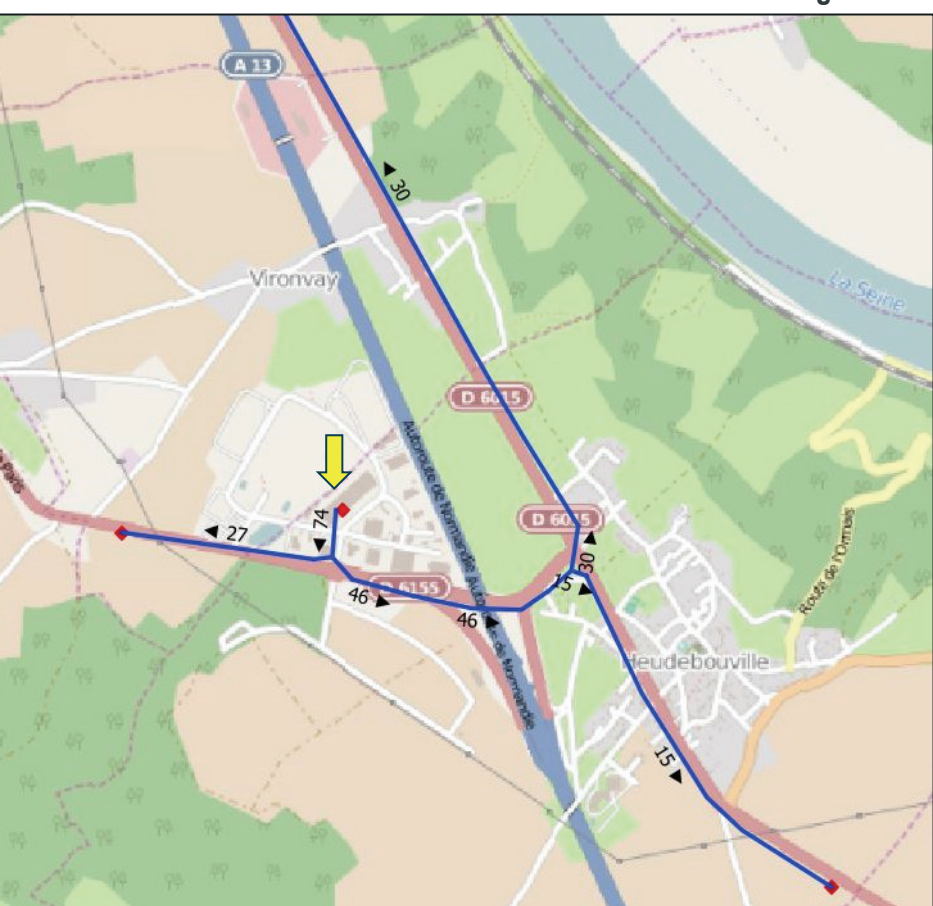

## Phase 1 - Réactualisation des données de trafic Poste 10 HPM - PL

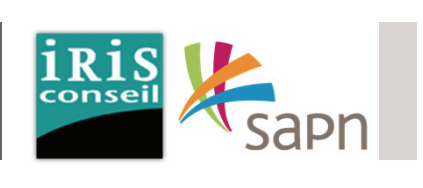

La carte ci-contre met en avant les fluxPL suivant :

En provenance du poste 10 :

- **14 PL** vers le poste 2, en direction du Gaillon par la RD6015.
- **10 PL** vers le poste 1, en direction de Folleville par la RD6155.
- **11 PL** vers le poste 5, en direction de Rouen par l'A13 via l'échangeur 19.
- **8 PL** vers le poste 8, en direction de Rouen par l'A13 via l'échangeur 20.

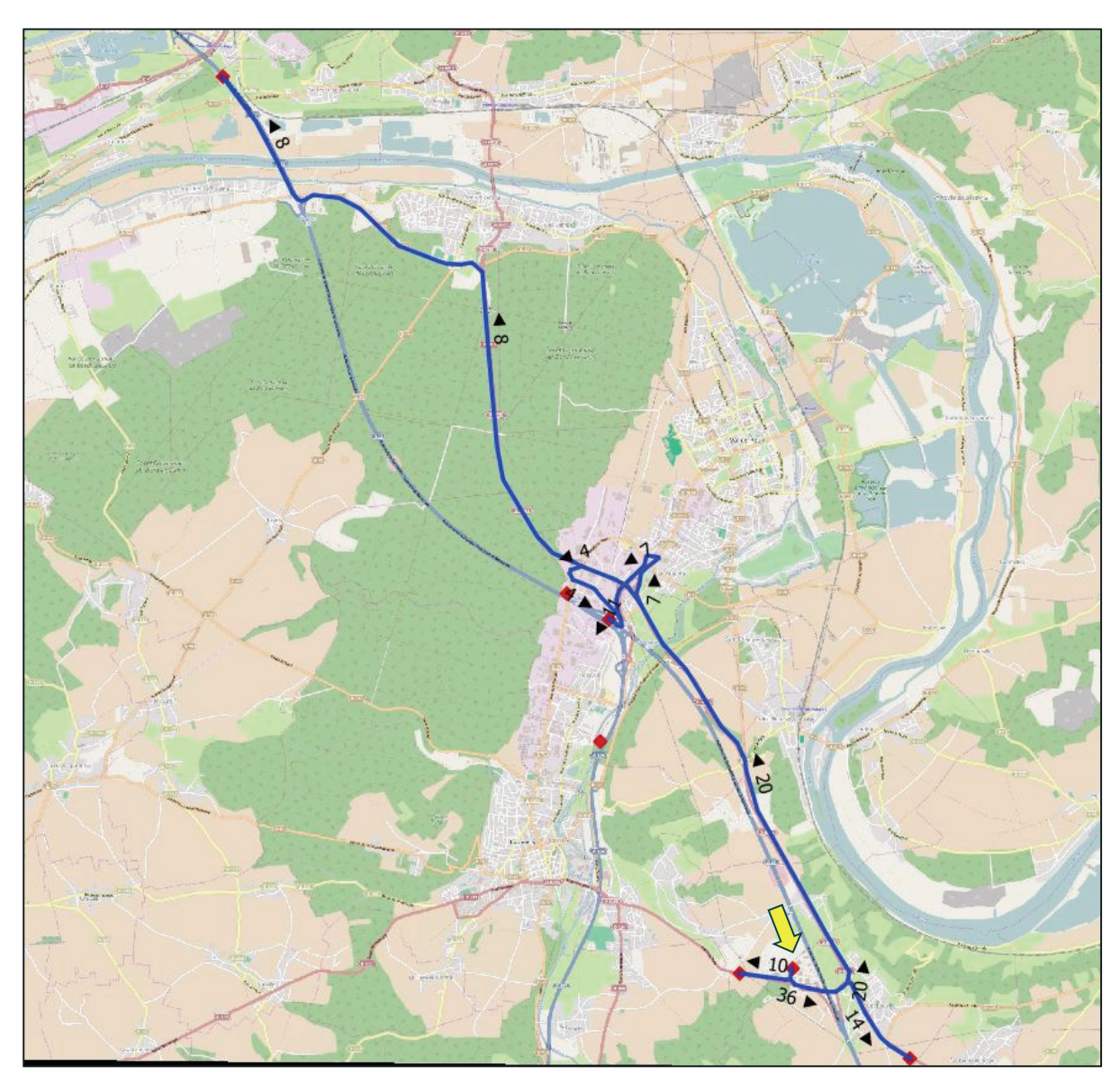

## Phase 1 - Réactualisation des données de trafic Poste 10 HPM - PL

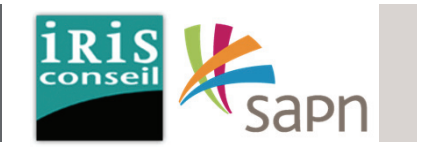

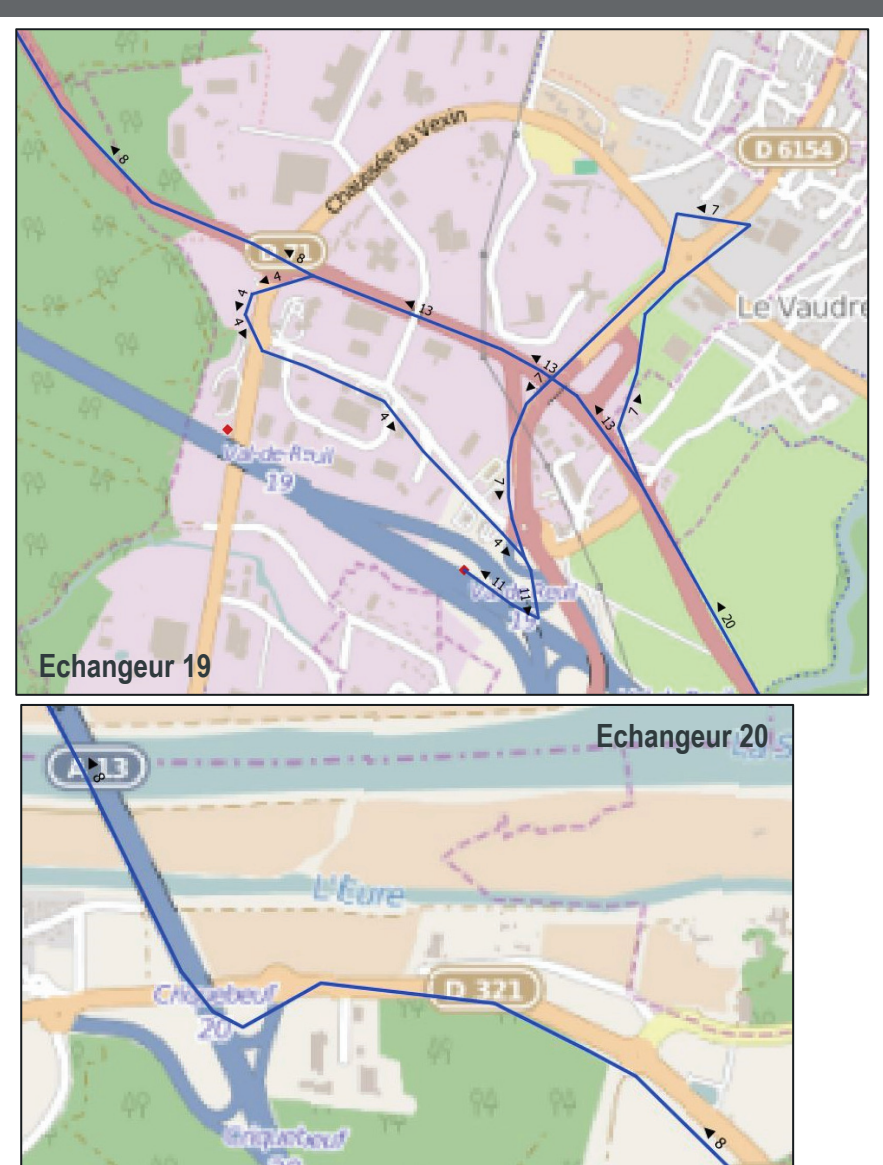

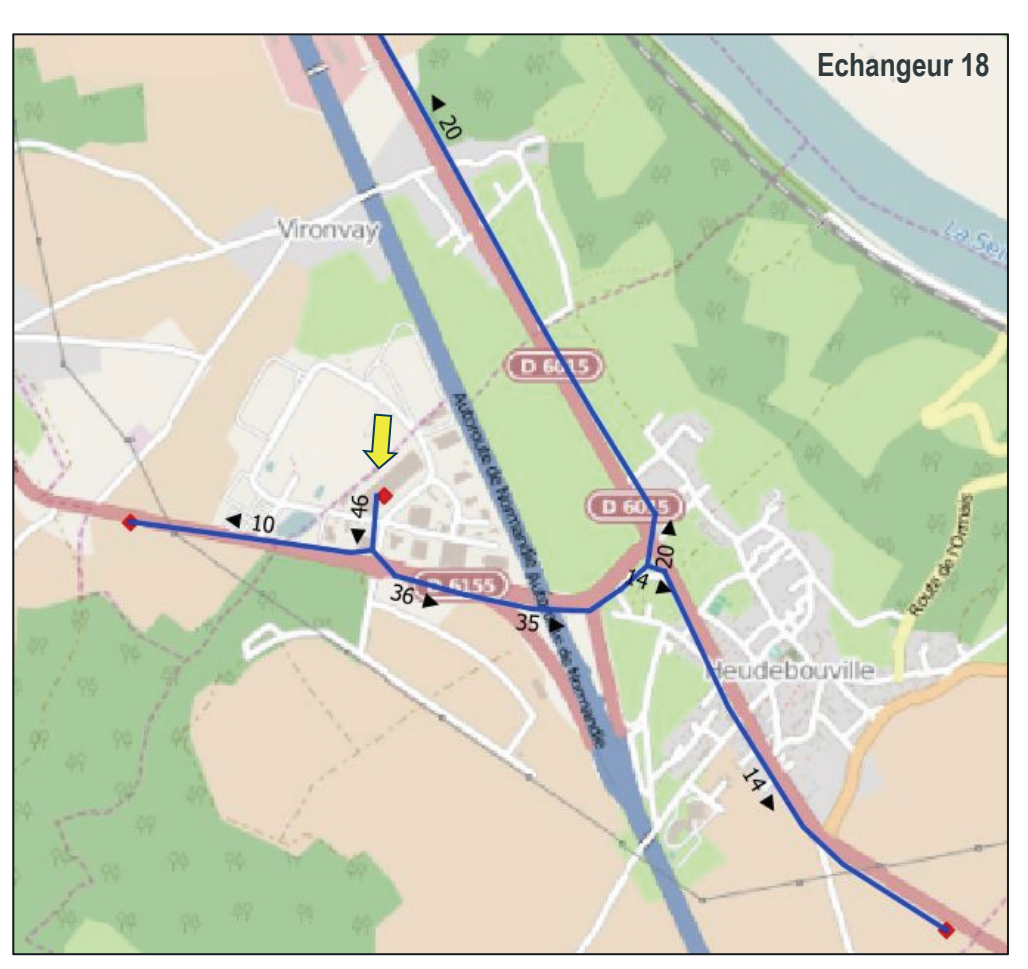

# Phase 1 - Réactualisation des données de traficPoste 10 HPS - VP

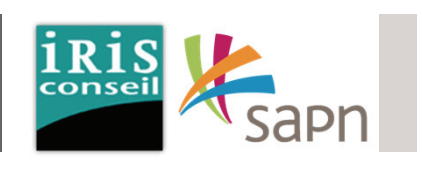

La carte ci-contre met en avant les fluxVP suivant :

A l'HPS, en provenance du poste 10 :

- **39 VP** vers le poste 2, en direction du Gaillon par la RD6015.
- **53 VP** vers le poste 1, en direction de Folleville par la RD6155.
- **1 VP** vers le poste 4, en direction de Louviers par l'A154 via l'échangeur 19.
- **12 VP** vers le poste 5, en direction de Rouen par l'A13 via l'échangeur 19.
- **9 VP** vers le poste 8, en direction de Rouen par l'A13 via l'échangeur 20.

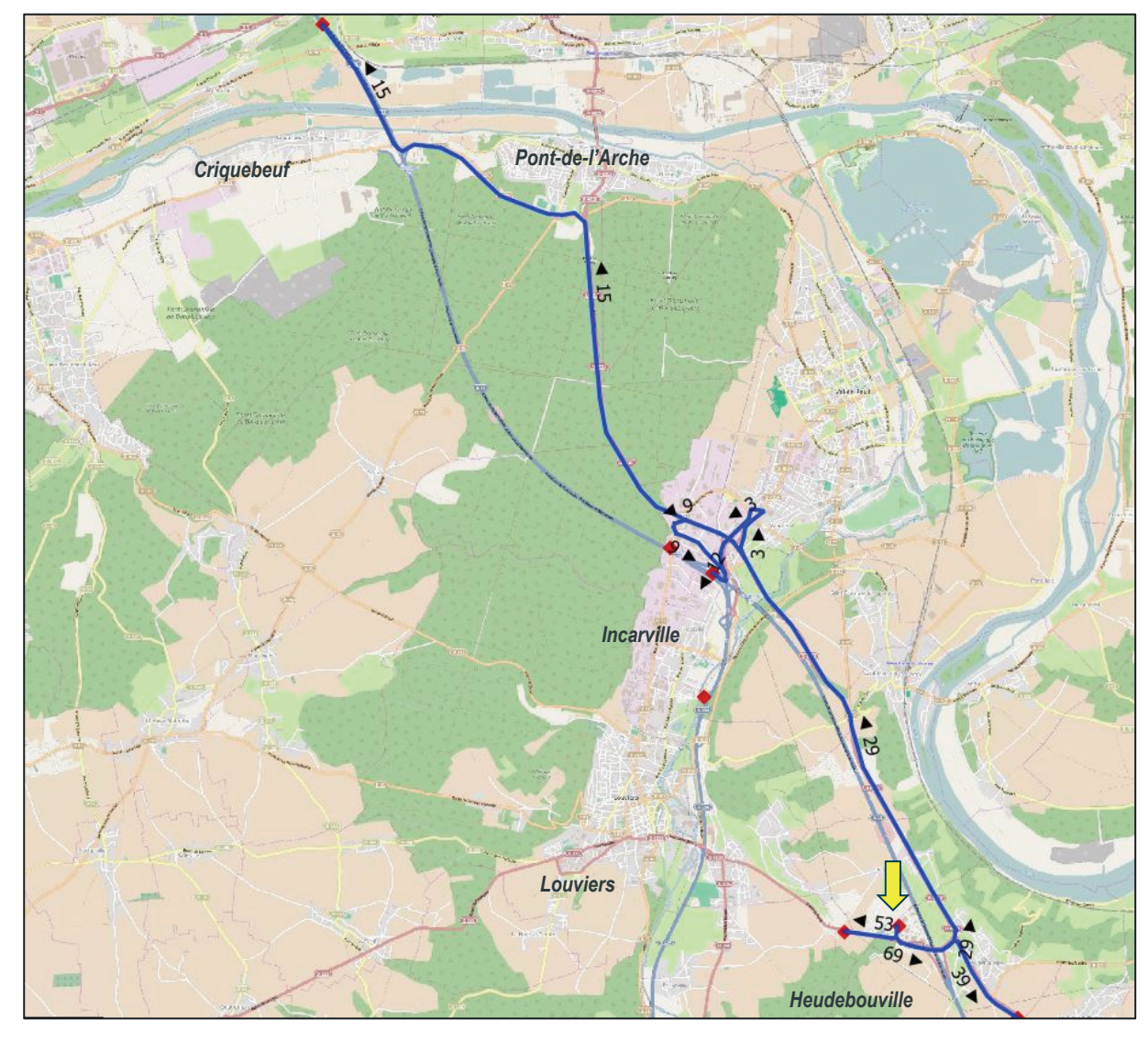

## Phase 1 - Réactualisation des données de trafic Poste 10 HPS - VP

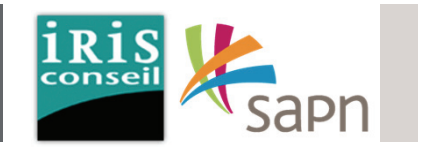

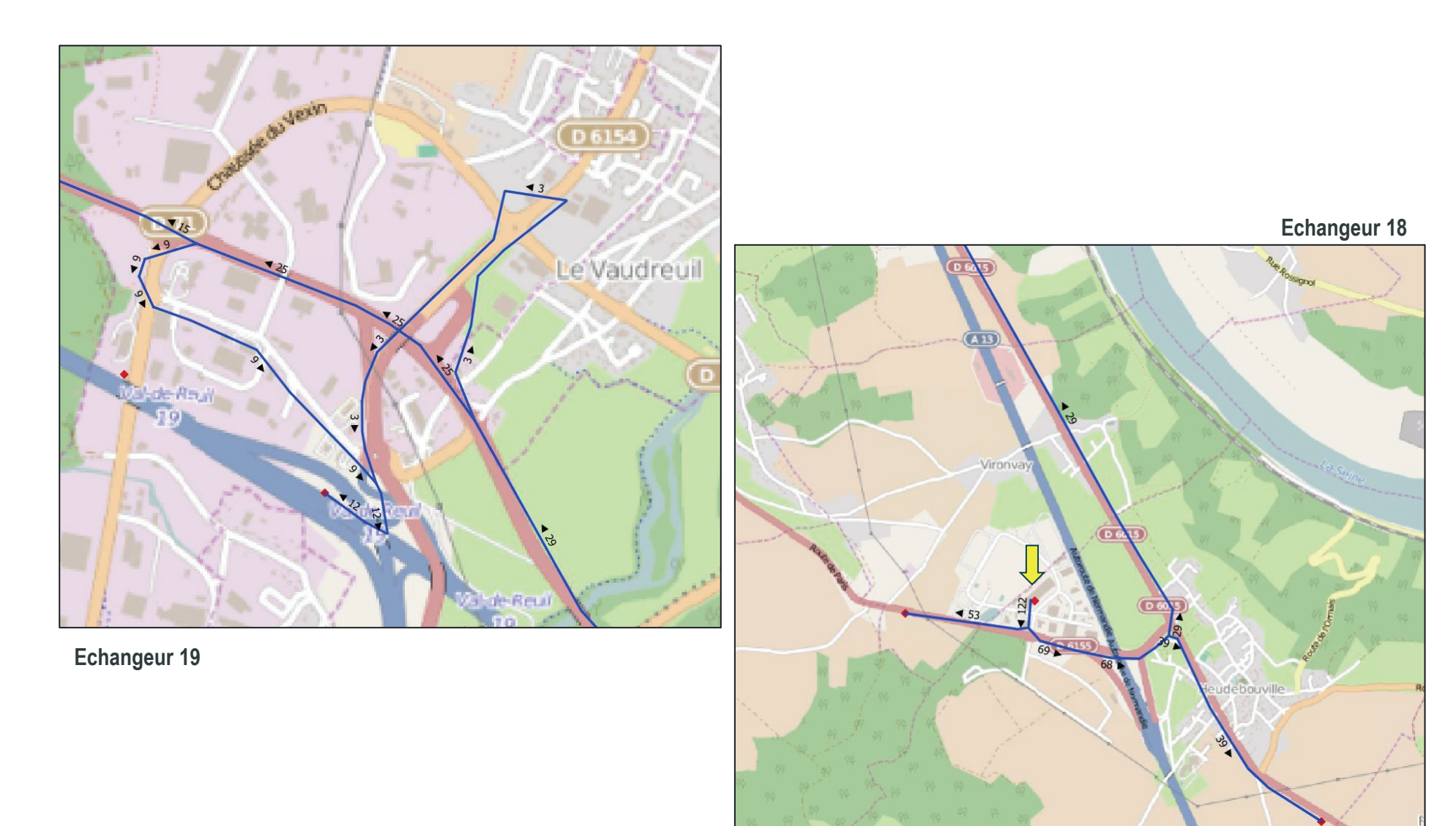

# Phase 1 - Réactualisation des données de trafic Poste 10 HPS - PL

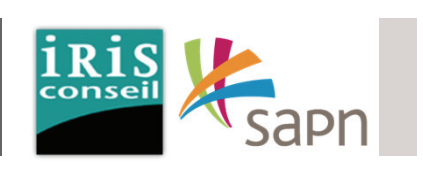

La carte ci-contre met en avant les fluxPL suivant :

En provenance du poste 10 :

- **7 PL** vers le poste 2, en direction du Gaillon par la RD6015.
- **4 PL** vers le poste 1, en direction de Folleville par la RD6155.
- **2 VP** vers le poste 5, en direction de Rouen par l'A13 via l'échangeur 19.
- **2 PL** vers le poste 8, en direction de Rouen par l'A13 via l'échangeur 20.

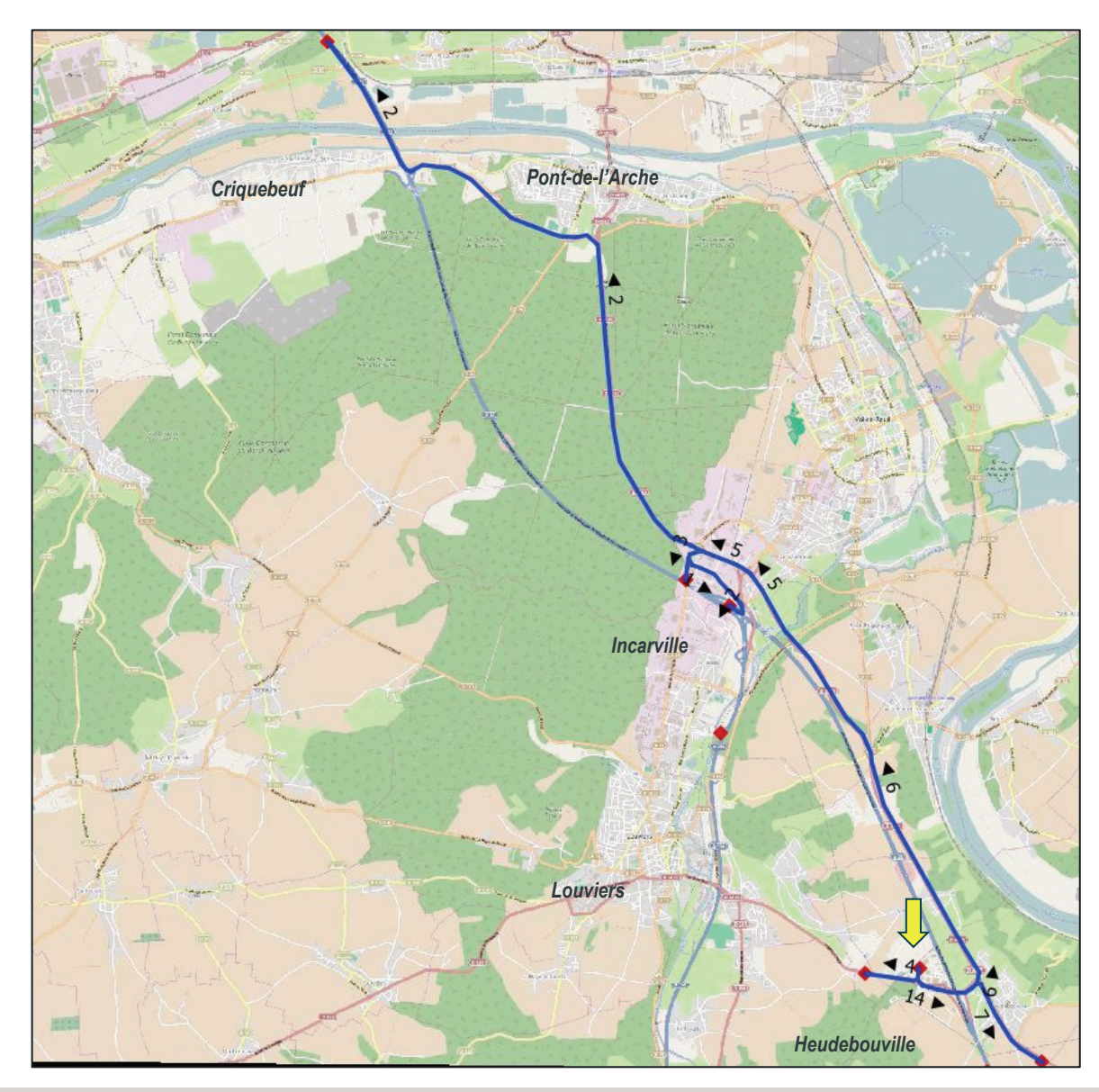
# Phase 1 - Réactualisation des données de trafic Poste 10 HPS - PL

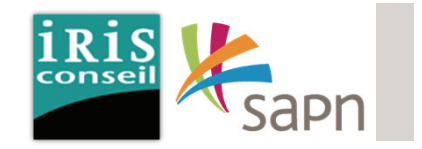

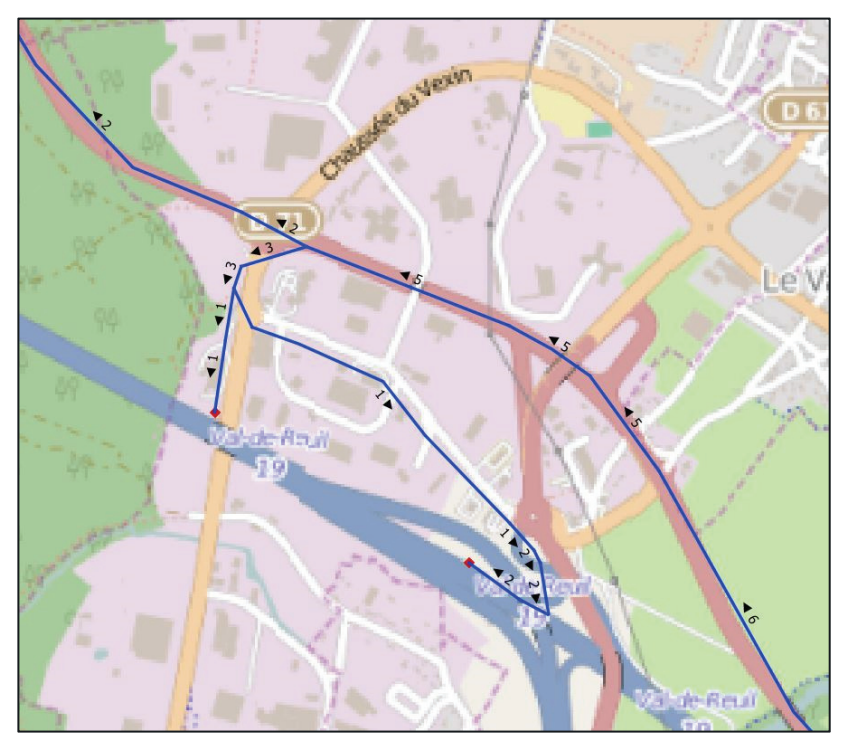

**Echangeur 19**

**Echangeur 18**

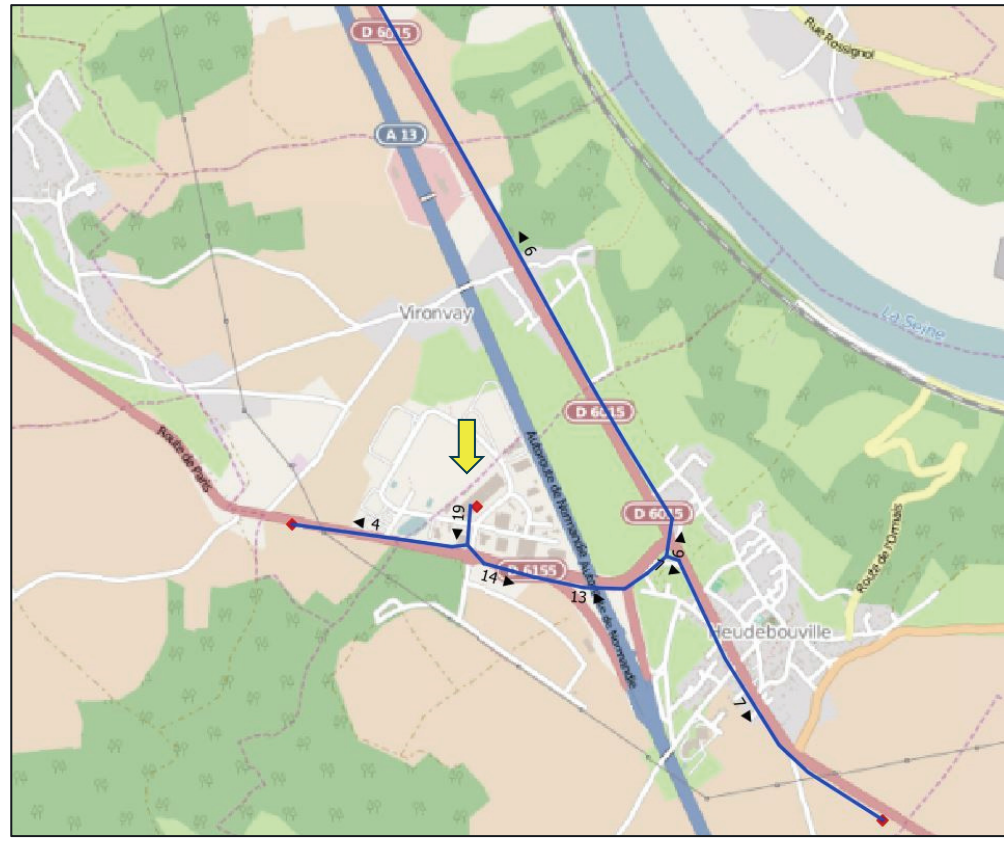

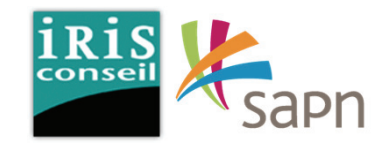

# Phase 2. **Evaluation des trafics et incidences**

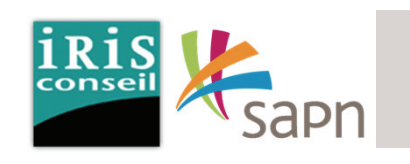

Les shunts réguliers de l'autoroute A13 entre les échangeurs d'Incarville et de Criquebeuf-sur-Seine via la RD6015 engendrent des problématiques de congestion des réseaux viaires départementaux et communaux.

En saturant les réseaux, le shunt de l'autoroute A13 impact directement la qualité de vie des habitants des communes d'Incarville et de Pont-de-l-Arche, notamment en ce qui concerne la pollution sonore, atmosphérique et visuelle. Aussi, la saturation du réseau complexifie les petits itinéraires locaux, en particulier entre Incarville et Pontde-l'Arche.

Le concessionnaire souhaite alors connaitre l'impact qu'amènerait le mise à péage des bretelles de sortie et d'entrée de l'A154 à Incarville pour éviter les shunts sur la RD6015 jusqu'à l'échangeur de Criquebeuf.

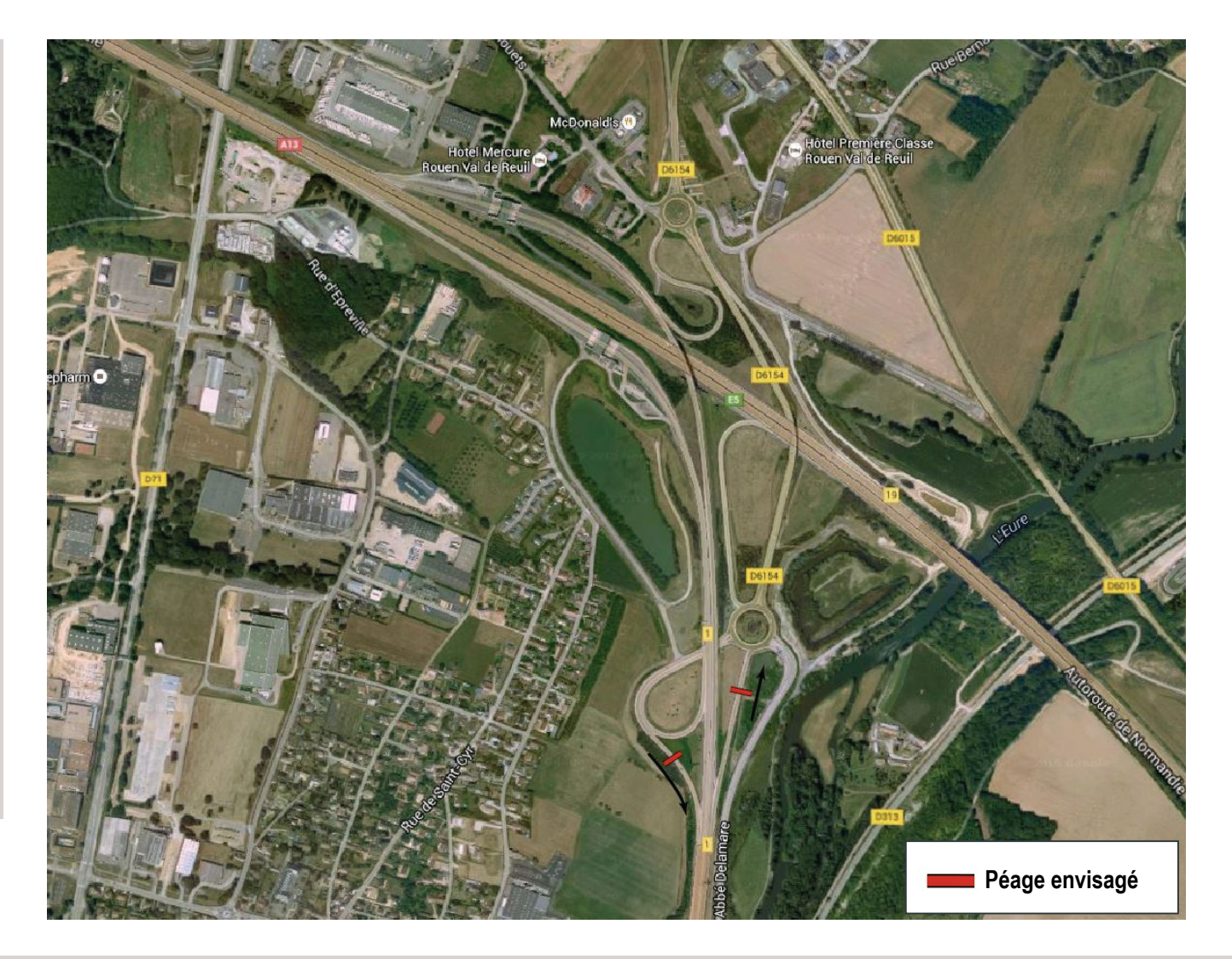

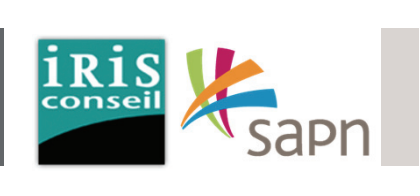

Un dispositif de péage sur les bretelles entrée/sortie de l'A154 vers Incarville aurait un impact sur les flux des **postes 9 et 5E**.

Les cartes ci-dessous mettent en avantles flux concernés

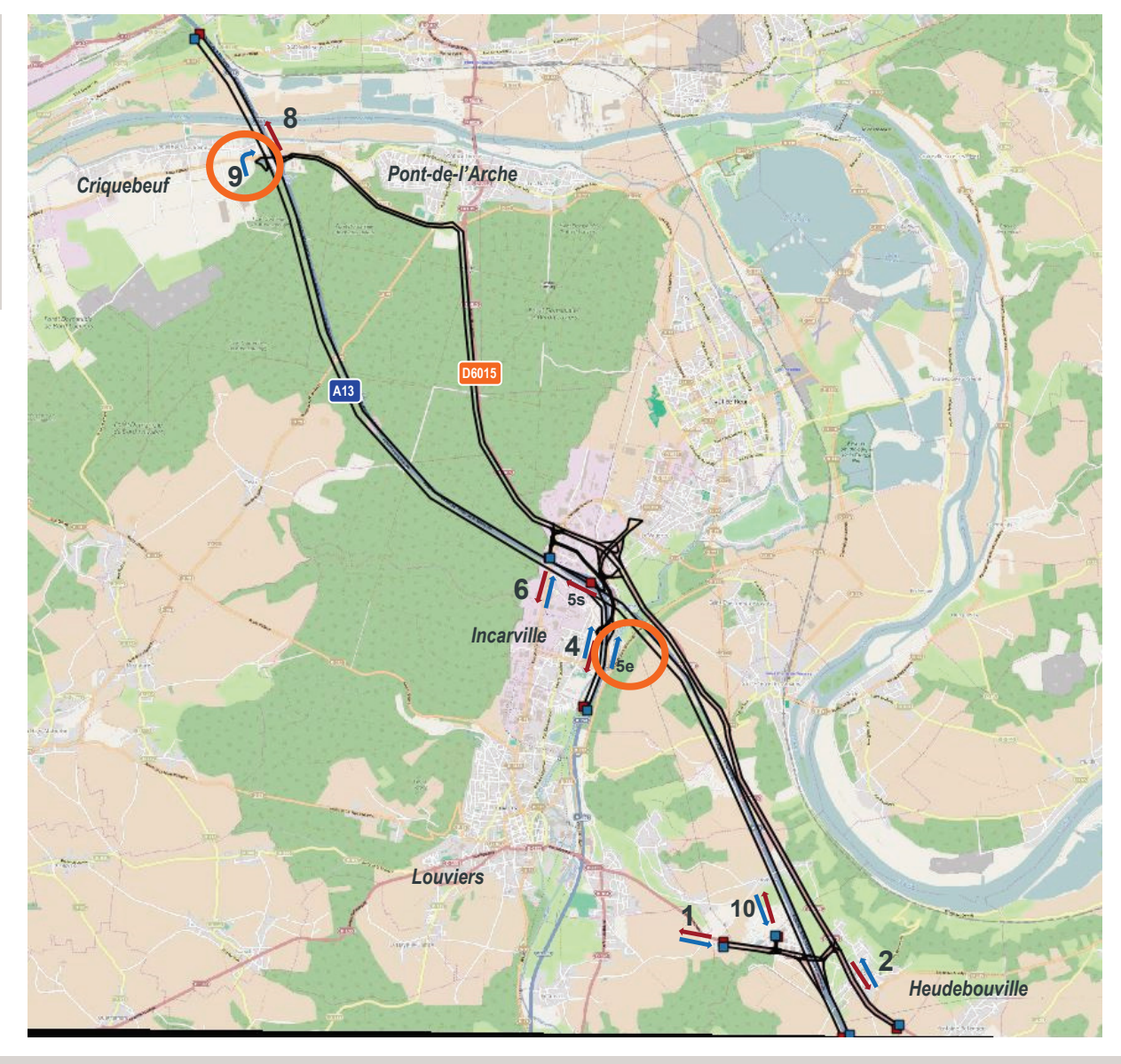

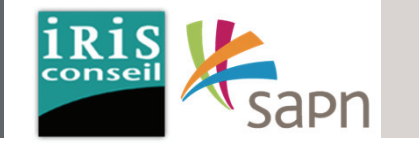

Le **tableau 1** met en avant les flux concernés par la mise à péage. (Données : Enquête O/D)

Le **tableau 2** montre la répartition des usagers de véhicules legers en fonction de 3 grandes classes CSP. Cette répartition se base sur la typologie des activités et statuts des habitants des communes concernées. (Chiffres : INSEE).

Le **tableau 3** montre la valeur du temps qui <sup>a</sup> été affectée aux 3 classes CSP (véhicules légers).

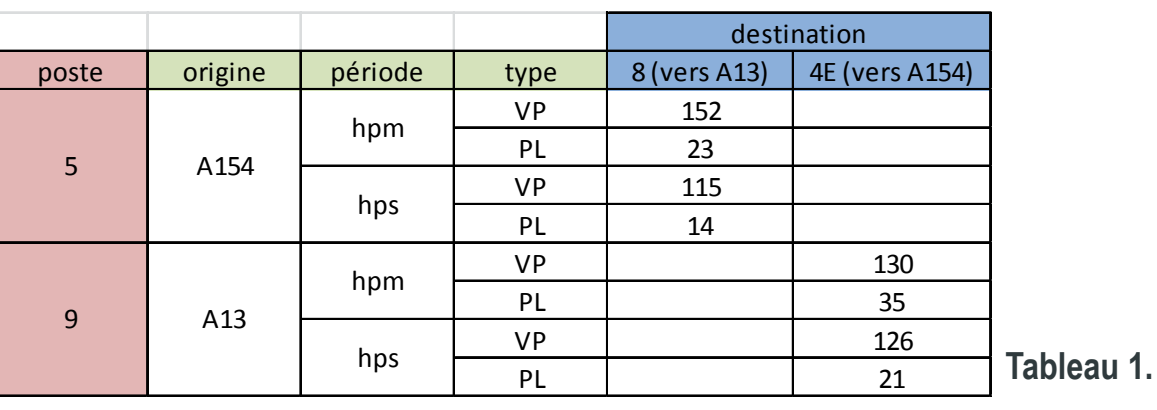

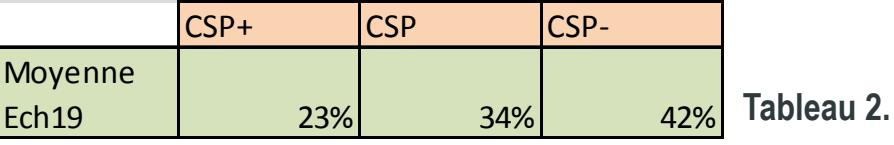

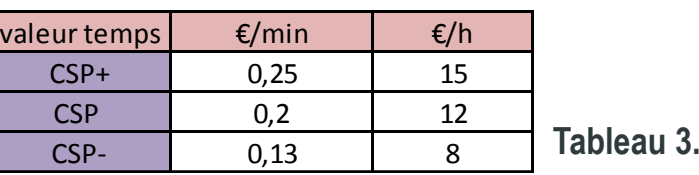

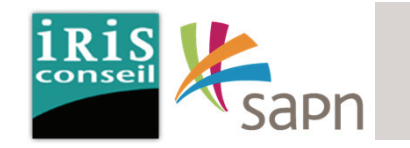

Les 4 tableaux ci-contre mettent en avant la valeur du trajet des usagers des véhicules légers en fonction de leur catégorie CSP.

La formule est la suivante :

**P** <sup>=</sup> écart de prix aux péage entre **l'itinéraire 1** (A154>A13 via l'échangeur 19) et **l'itinéraire 2** (A154>RD6015>A13 via l'échangeur 20). La valeur de P est considérée comme

identique pour l'itinéraire inverse.

**T1** <sup>=</sup> temps de parcours itinéraire A <sup>=</sup> 10min.

**T2** <sup>=</sup> temps de parcours itinéraire B <sup>=</sup> 20min.

La tableau de la valeur du temps **Vt** est définie dans le tableau 3 de la page précédente.

#### **P <sup>+</sup> t1\*Vt <sup>=</sup> t2 \* Vt**

**Le calcul se base sur un tarif VPactuel de 2,10€ actuel sur l'A13 entre Heudebouville et Criquebeuf.**

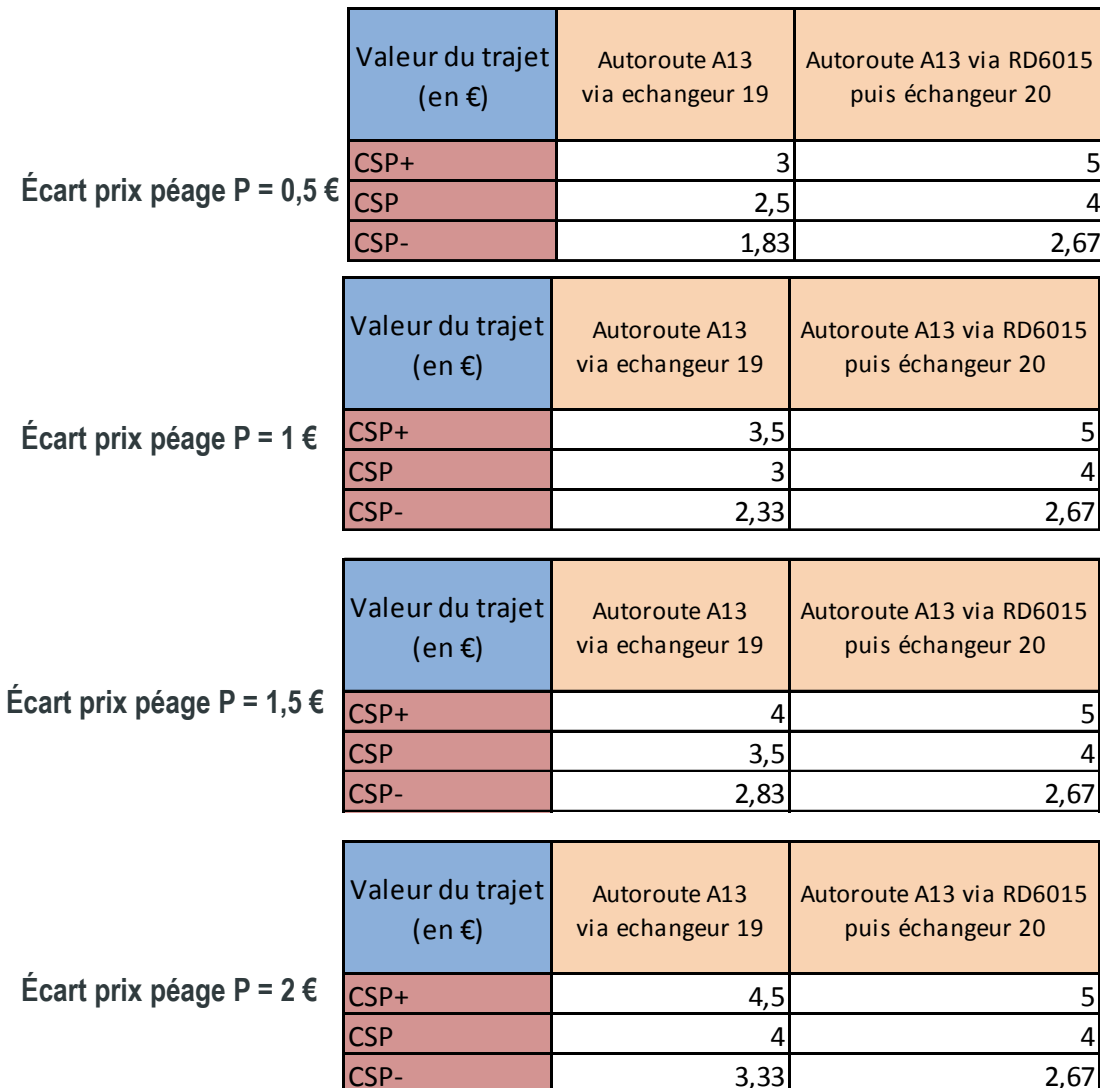

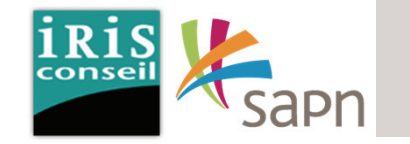

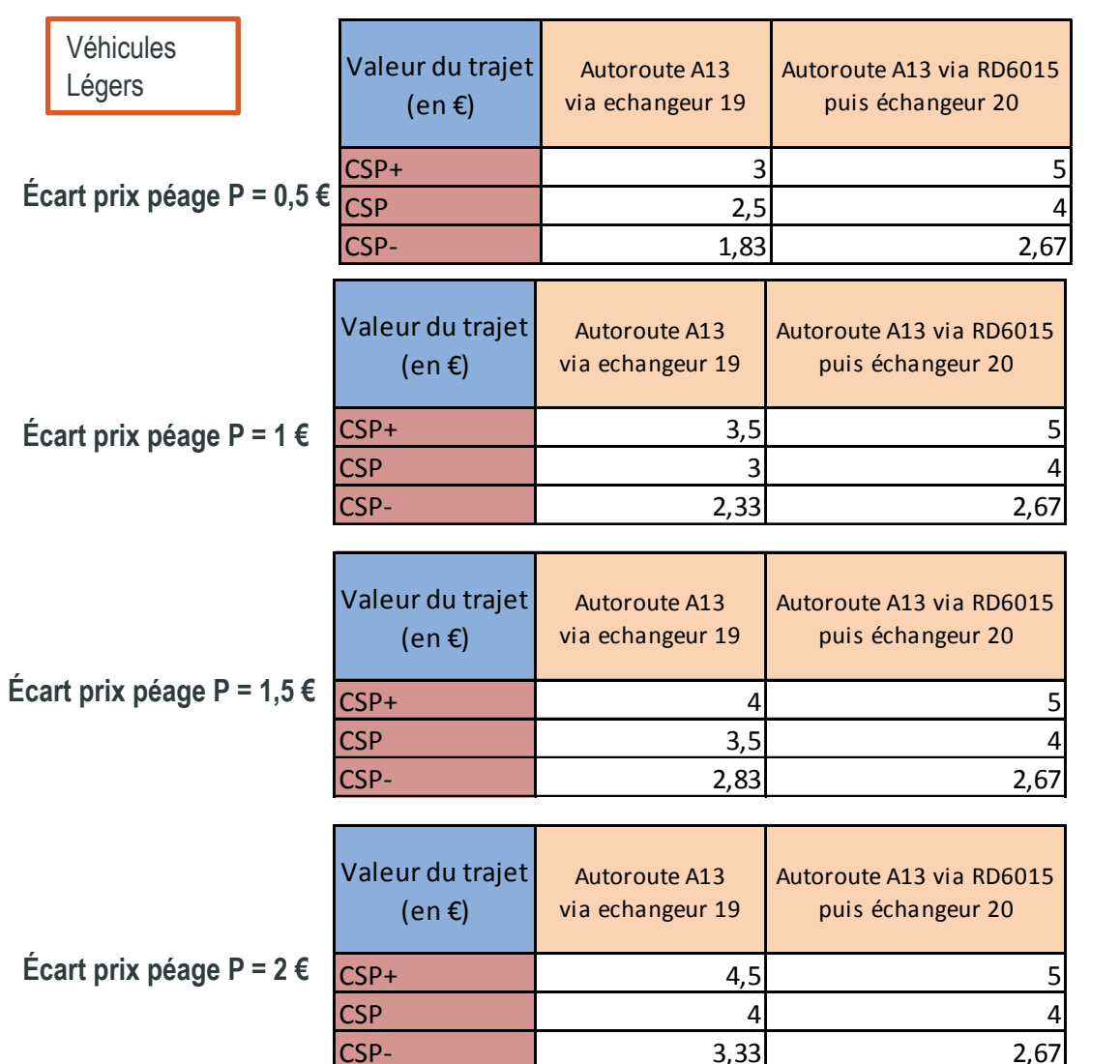

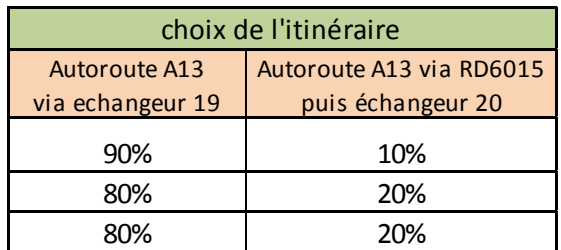

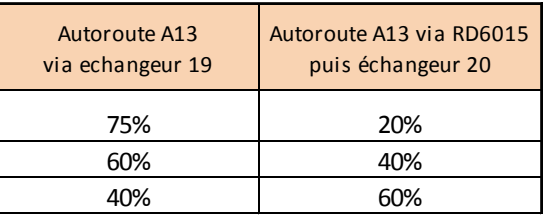

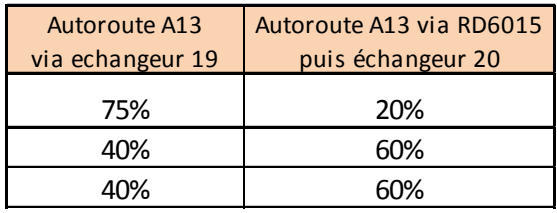

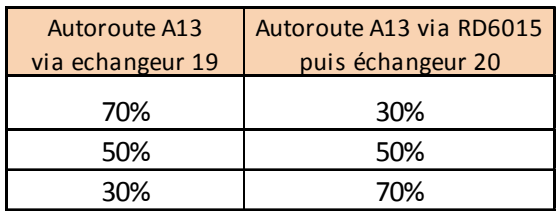

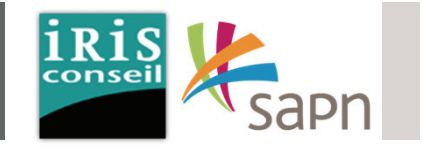

Les 4 tableaux ci-contre mettent enavant la valeur du trajet des conducteurs poids lourds

La formule est la suivante :

**P** <sup>=</sup> écart de prix aux péage entre **l'itinéraire 1** (A154>A13 via l'échangeur 19) et **l'itinéraire 2** (A154>RD6015>A13 via l'échangeur 20).

La valeur de P est considérée commeidentique pour l'itinéraire inverse.

**T1** <sup>=</sup> temps de parcours itinéraire A <sup>=</sup> 10min.

**T2** <sup>=</sup> temps de parcours itinéraire B <sup>=</sup> 20min.

La tableau de la valeur du temps **Vt** est définie dans le tableau 3 de la page précédente.

#### **P <sup>+</sup> t1\*Vt <sup>=</sup> t2 \* Vt**

Le calcul se base sur un tarif péage poids lourds de 3,9€ en actuel sur l'A13 entre Heudebouville et Criquebeuf.

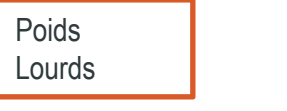

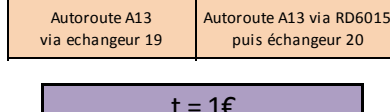

**Écart prix péage P = 1 €**

90% 10%t <sup>=</sup> 1€

**Écart prix péage P = 1,5 €**

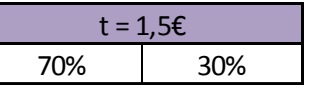

**Écart prix péage P = 2,5 €**

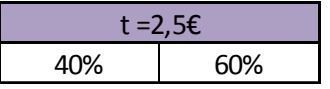

**Écart prix péage P = 3,5 €**

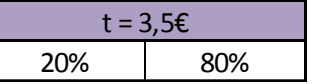

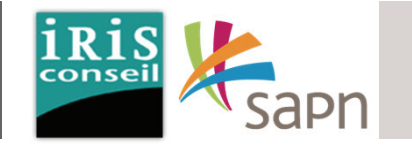

#### **VP; Ecart de prix au péage P <sup>=</sup> 0,5 €**

A l'HPM, sur le trajet A154 <sup>&</sup>gt; A13 vers Rouen, 125 VP se reportent sur l'A13, et 27 véhicules continuent d'utiliser l'itinéraire par la RD6015. A l'HPM, sur le trajet A13 <sup>&</sup>gt; A154 vers Louviers, 107 VP se reportent sur l'A13, et 23 véhicules continuent d'utiliser l'itinéraire par la RD6015. A l'HPS, sur le trajet A154 <sup>&</sup>gt; A13 vers Rouen, 95 VP se reportent sur l'A13, et 20 véhicules continuent d'utiliser l'itinéraire par la RD6015. A l'HPS, sur le trajet A13 <sup>&</sup>gt; A154 vers Louviers, 104 VP se reportent sur l'A13, et 22 véhicules continuent d'utiliser l'itinéraire par la RD6015.

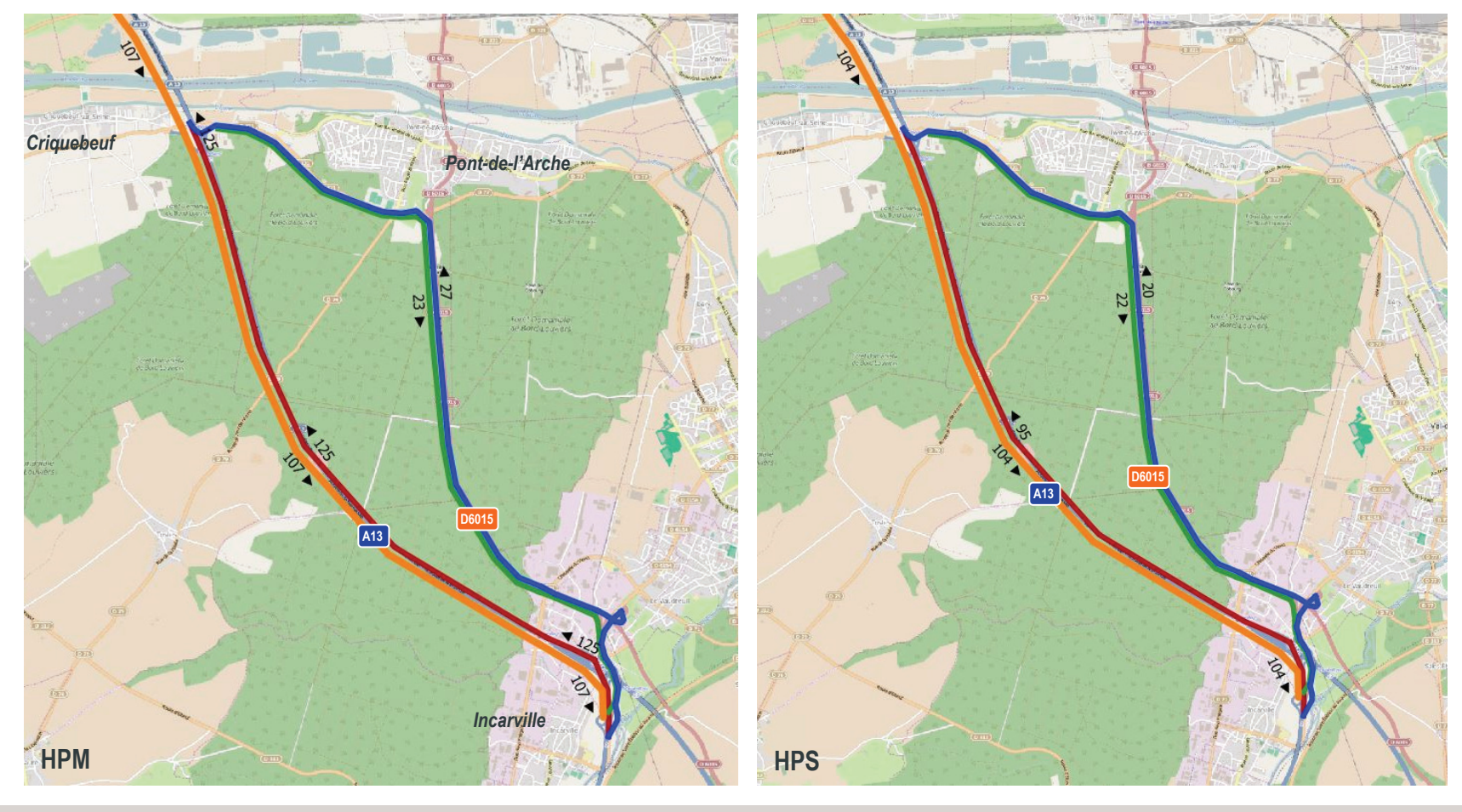

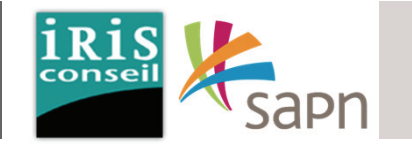

#### **VP; Ecart de prix au péage P <sup>=</sup> 1 €**

A l'HPM, sur le trajet A154 <sup>&</sup>gt; A13 vers Rouen, 101 VP se reportent sur l'A13, et 51 véhicules continuent d'utiliser l'itinéraire par la RD6015. A l'HPM, sur le trajet A13 <sup>&</sup>gt; A154 vers Louviers, 86 VP se reportent sur l'A13, et 44 véhicules continuent d'utiliser l'itinéraire par la RD6015. A l'HPS, sur le trajet A154 <sup>&</sup>gt; A13 vers Rouen, 76 VP se reportent sur l'A13, et 39 véhicules continuent d'utiliser l'itinéraire par la RD6015. A l'HPS, sur le trajet A13 <sup>&</sup>gt; A154 vers Louviers, 83 VP se reportent sur l'A13, et 43 véhicules continuent d'utiliser l'itinéraire par la RD6015

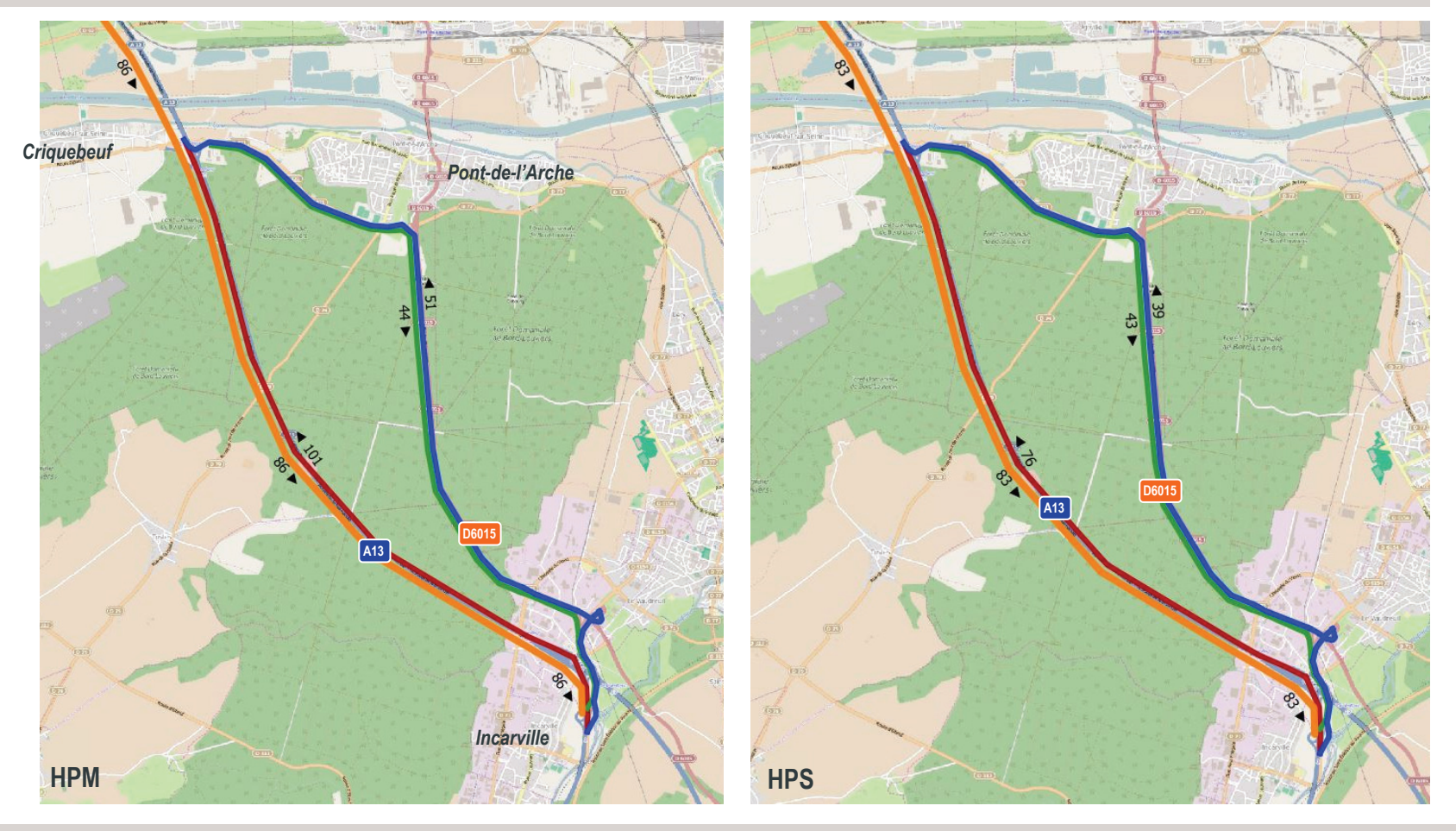

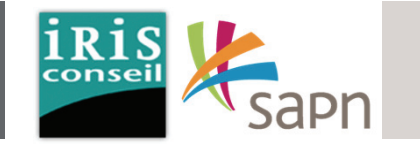

#### **VP; Ecart de prix au péage P <sup>=</sup> 1,5 €**

A l'HPM, sur le trajet A154 <sup>&</sup>gt; A13 vers Rouen, 84 VP se reportent sur l'A13, et 67 véhicules continuent d'utiliser l'itinéraire par la RD6015. A l'HPM, sur le trajet A13 <sup>&</sup>gt; A154 vers Louviers, 72 VP se reportent sur l'A13, et 57 véhicules continuent d'utiliser l'itinéraire par la RD6015. A l'HPS, sur le trajet A154 <sup>&</sup>gt; A13 vers Rouen, 63 VP se reportent sur l'A13, et 50 véhicules continuent d'utiliser l'itinéraire par la RD6015. A l'HPS, sur le trajet A13 <sup>&</sup>gt; A154 vers Louviers, 69 VP se reportent sur l'A13, et 55 véhicules continuent d'utiliser l'itinéraire par la RD6015

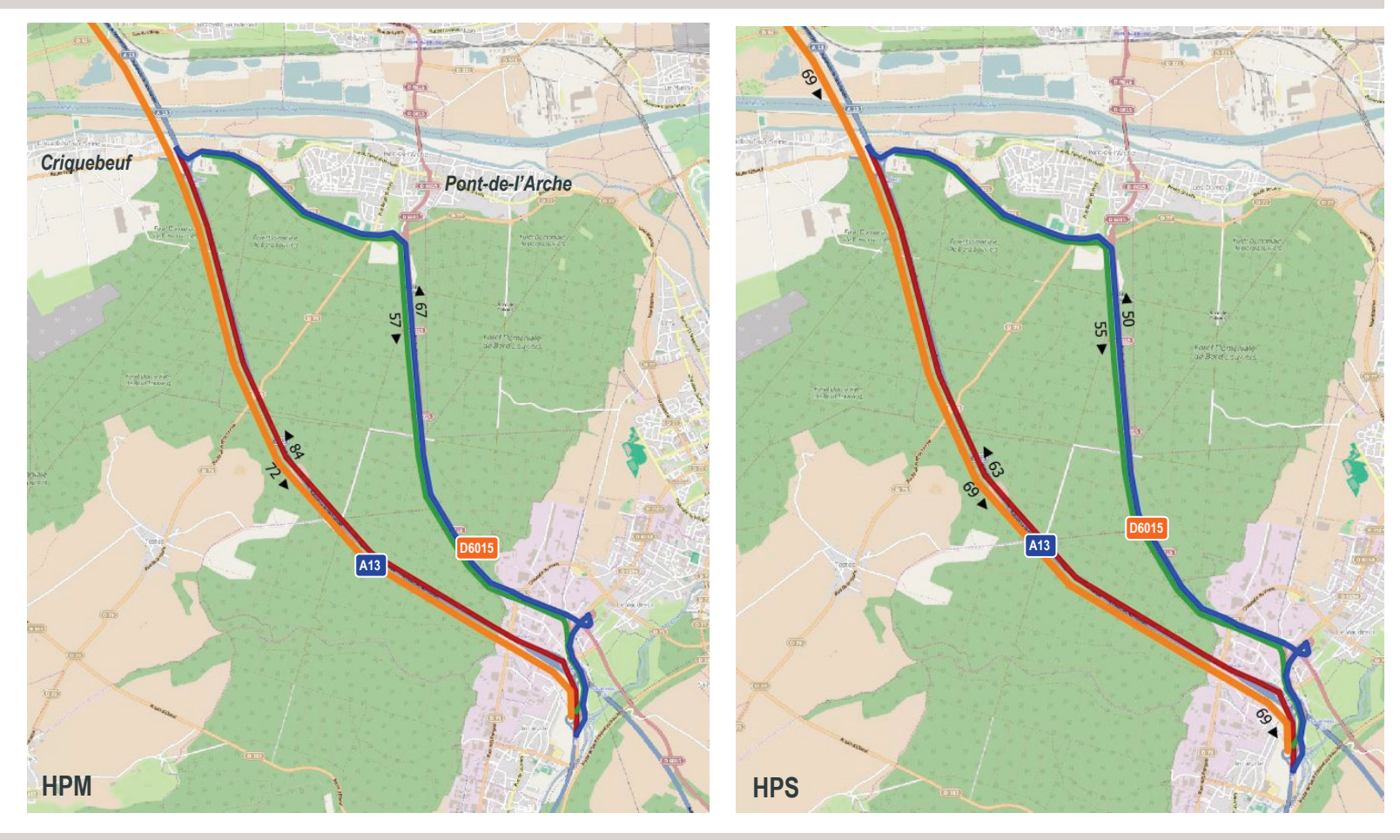

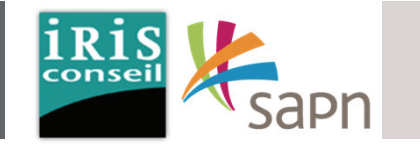

#### **VP; Ecart de prix au péage P <sup>=</sup> 2 €**

A l'HPM, sur le trajet A154 <sup>&</sup>gt; A13 vers Rouen, 70 VP se reportent sur l'A13, et 82 véhicules continuent d'utiliser l'itinéraire par la RD6015. A l'HPM, sur le trajet A13 <sup>&</sup>gt; A154 vers Louviers, 60 VP se reportent sur l'A13, et 70 véhicules continuent d'utiliser l'itinéraire par la RD6015. A l'HPS, sur le trajet A154 <sup>&</sup>gt; A13 vers Rouen, 53 VP se reportent sur l'A13, et 62 véhicules continuent d'utiliser l'itinéraire par la RD6015. A l'HPS, sur le trajet A13 <sup>&</sup>gt; A154 vers Louviers, 58 VP se reportent sur l'A13, et 68 véhicules continuent d'utiliser l'itinéraire par la RD6015

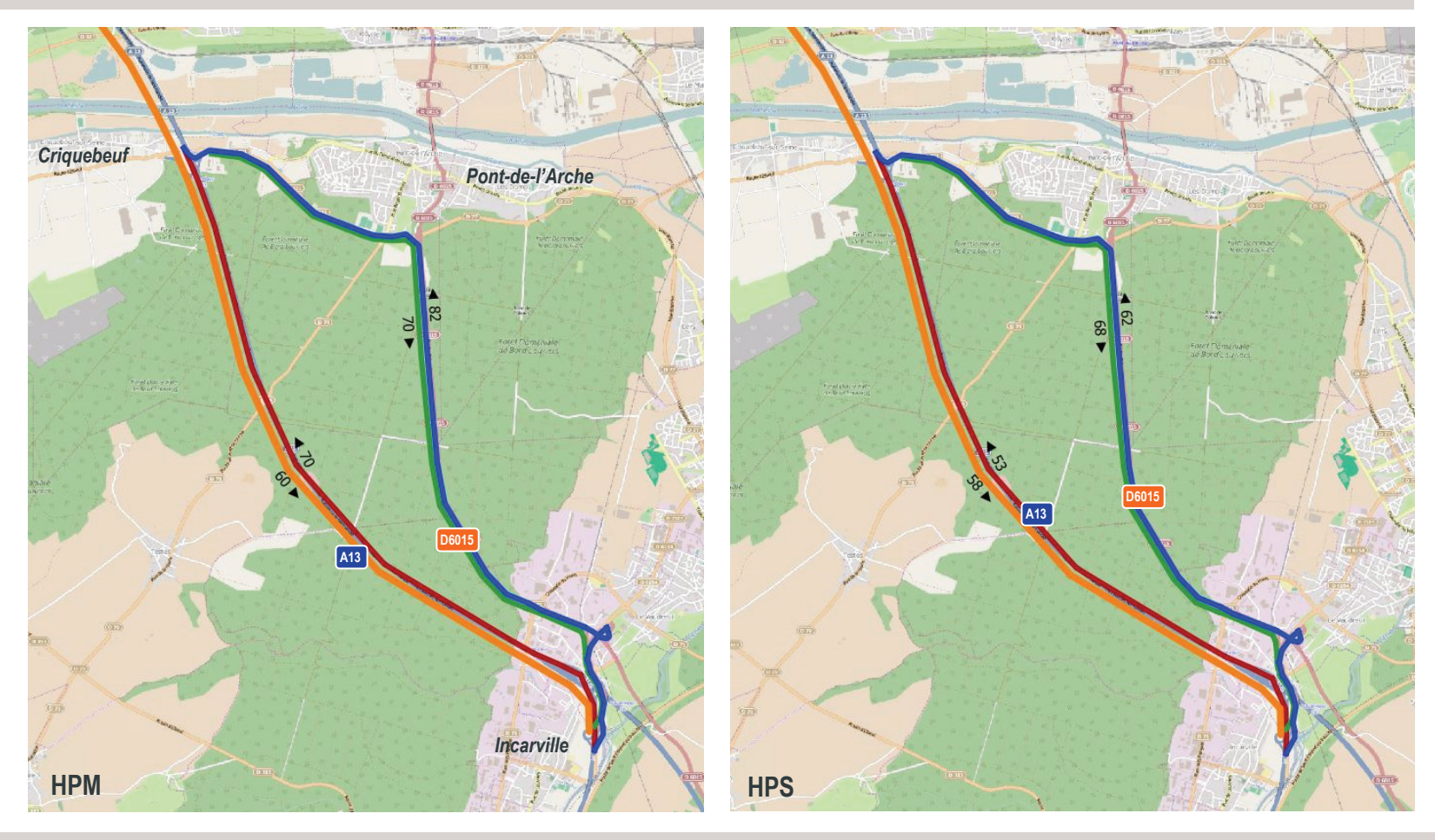

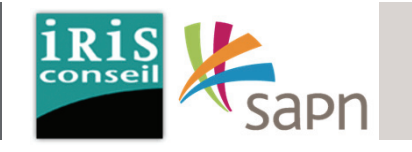

#### **PL; Ecart** de prix au péage  $P = 1$  €

A l'HPM, sur le trajet A154 <sup>&</sup>gt; A13 vers Rouen, 21 PL se reportent sur l'A13, et 2 PL continuent d'utiliser l'itinéraire par la RD6015. A l'HPM, sur le trajet A13 <sup>&</sup>gt; A154 vers Louviers, 32 PL se reportent sur l'A13, et 4 PL continuent d'utiliser l'itinéraire par la RD6015. A l'HPS, sur le trajet A154 <sup>&</sup>gt; A13 vers Rouen, 13 PL se reportent sur l'A13, et 1 PL continuent d'utiliser l'itinéraire par la RD6015. A l'HPS, sur le trajet A13 <sup>&</sup>gt; A154 vers Louviers, 19 PL se reportent sur l'A13, et 2 PL continuent d'utiliser l'itinéraire par la RD6015

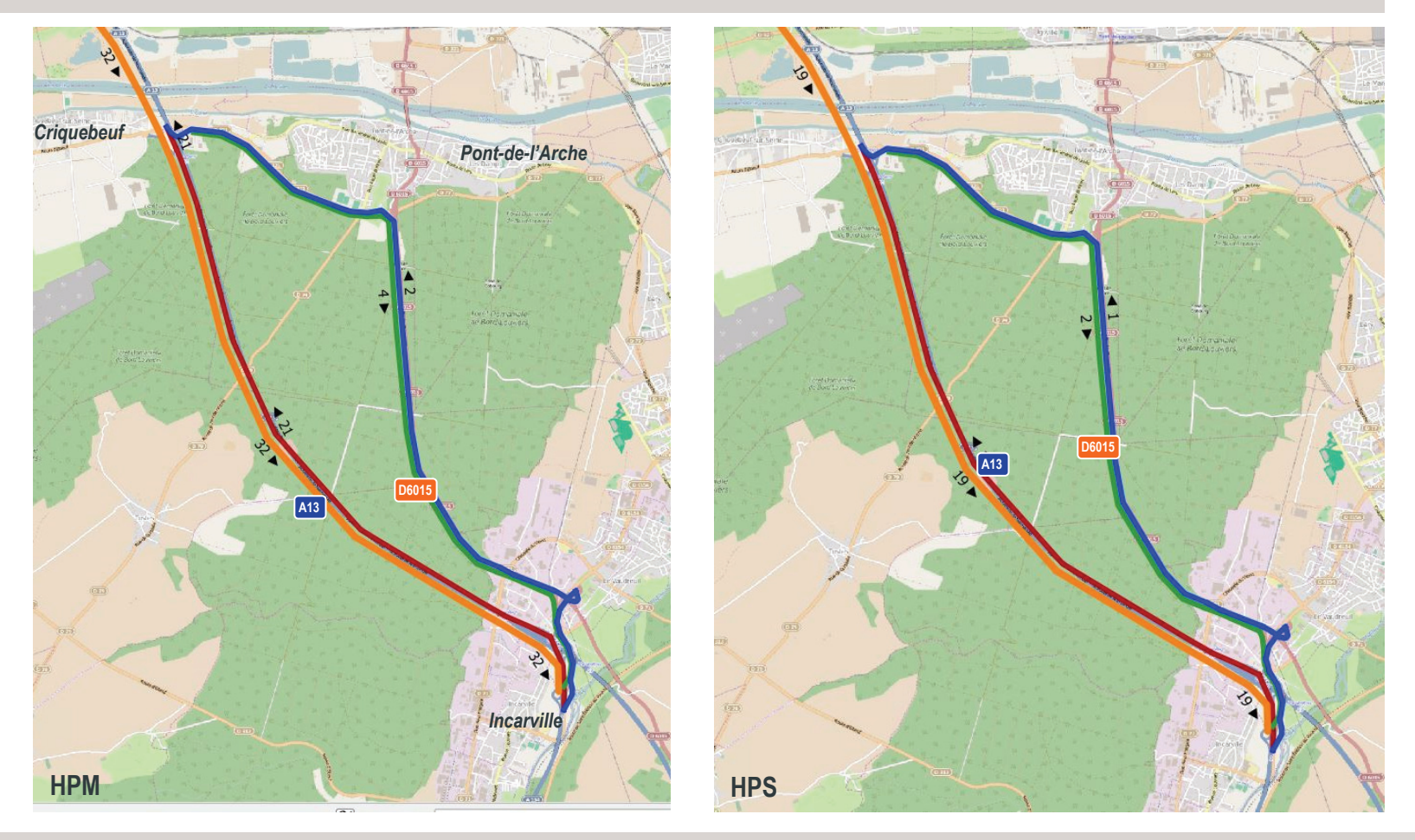

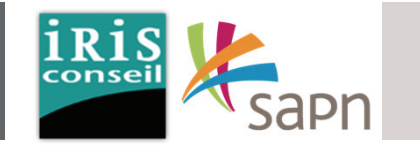

#### $PL$ ; Ecart de prix au péage  $P = 1,5$  €

A l'HPM, sur le trajet A154 <sup>&</sup>gt; A13 vers Rouen, 16 PL se reportent sur l'A13, et 7 PL continuent d'utiliser l'itinéraire par la RD6015. A l'HPM, sur le trajet A13 <sup>&</sup>gt; A154 vers Louviers, 25 PL se reportent sur l'A13, et 6 PL continuent d'utiliser l'itinéraire par la RD6015. A l'HPS, sur le trajet A154 <sup>&</sup>gt; A13 vers Rouen, 10 PL se reportent sur l'A13, et 4 PL continuent d'utiliser l'itinéraire par la RD6015. A l'HPS, sur le trajet A13 <sup>&</sup>gt; A154 vers Louviers, 15 PL se reportent sur l'A13, et 6 PL continuent d'utiliser l'itinéraire par la RD6015

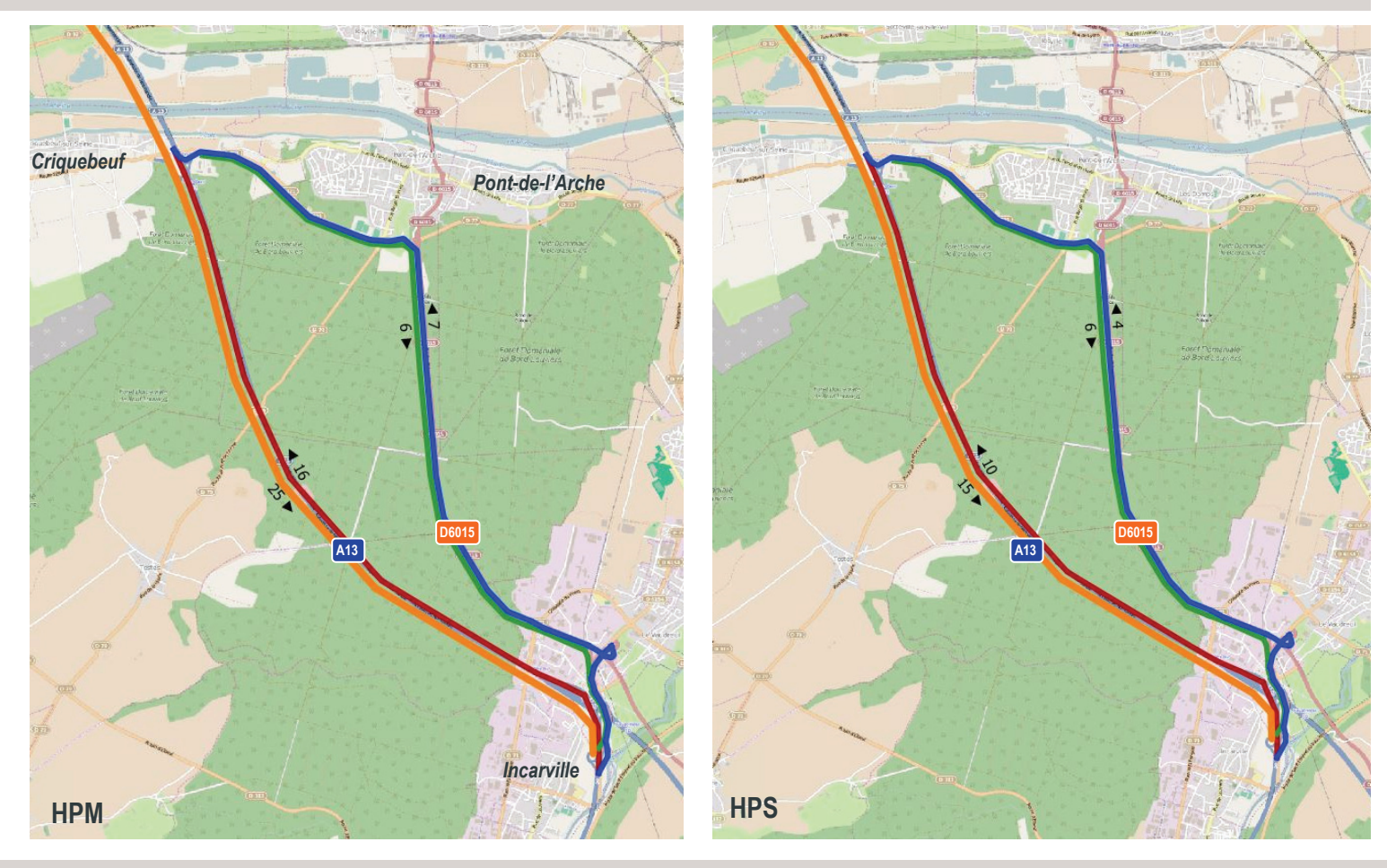

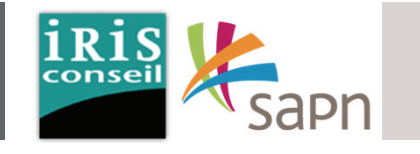

#### $PL$ ; Ecart de prix au péage  $P$  = 2,5 €

A l'HPM, sur le trajet A154 <sup>&</sup>gt; A13 vers Rouen, 9 PL se reportent sur l'A13, et 14 PL continuent d'utiliser l'itinéraire par la RD6015. A l'HPM, sur le trajet A13 <sup>&</sup>gt; A154 vers Louviers, 14 PL se reportent sur l'A13, et 21 PL continuent d'utiliser l'itinéraire par la RD6015. A l'HPS, sur le trajet A154 <sup>&</sup>gt; A13 vers Rouen, 6 PL se reportent sur l'A13, et 8 PL continuent d'utiliser l'itinéraire par la RD6015. A l'HPS, sur le trajet A13 <sup>&</sup>gt; A154 vers Louviers, 8 PL se reportent sur l'A13, et 13 PL continuent d'utiliser l'itinéraire par la RD6015

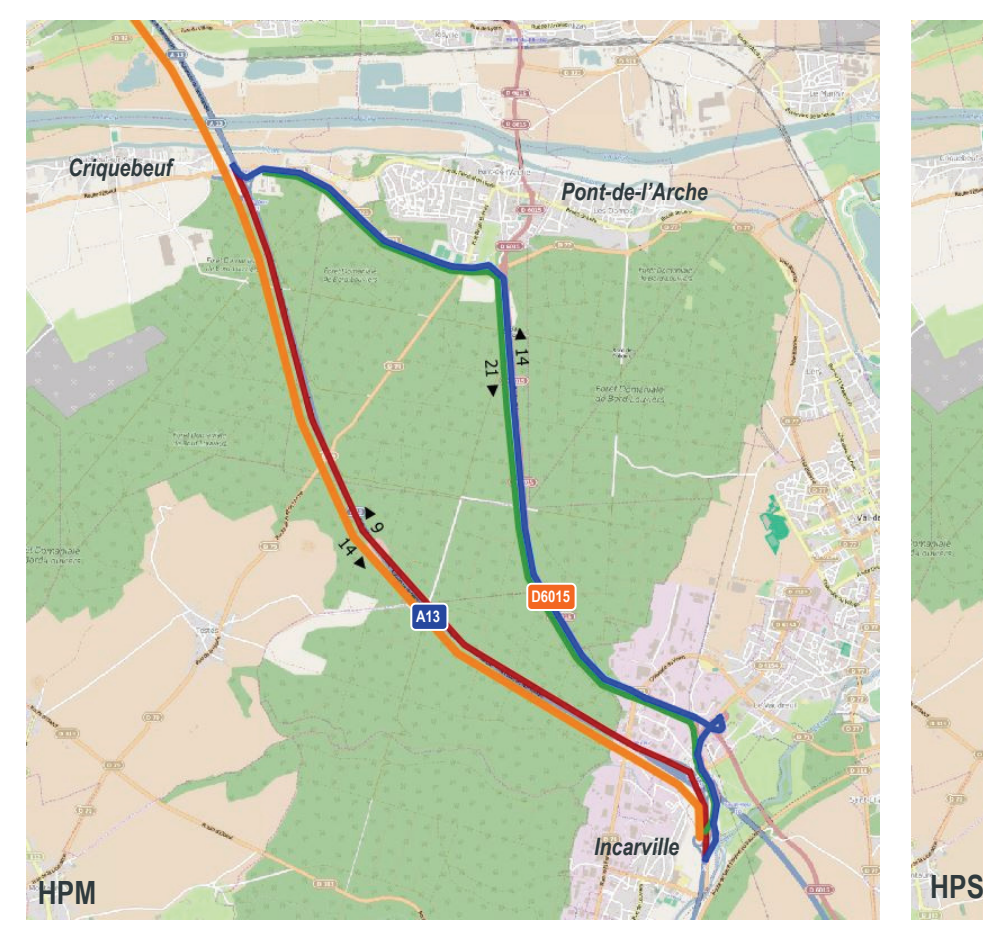

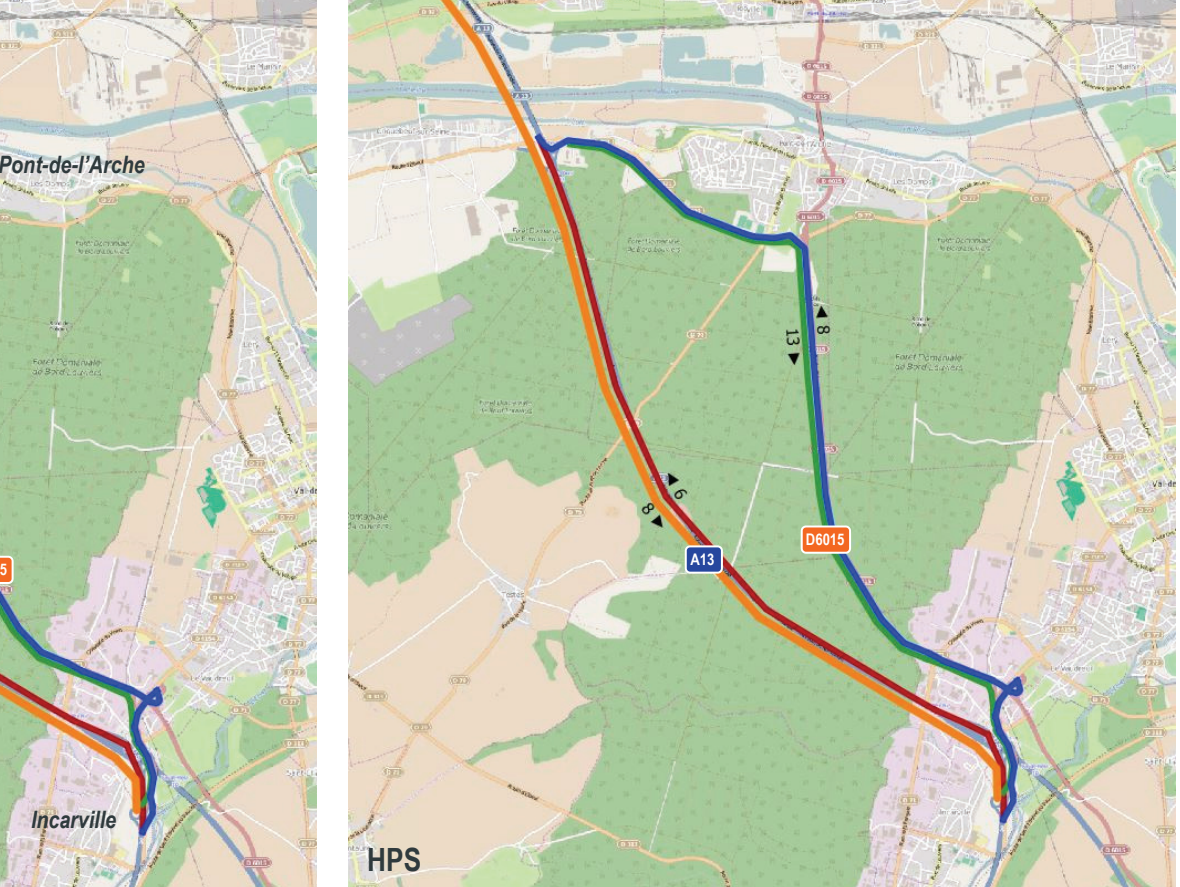

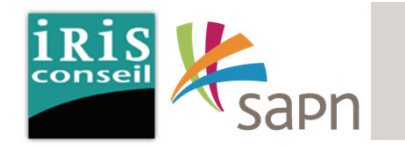

**Suite à ces résultats, nous estimons que la grille tarifaire la plus pertinente est la suivante :**

**Ecart tarif VP : 1€Ecart tarif PL : 1,5€**

**Ce choix tarifaire permettrait de mieux distribuer les trafics et de diminuerd'environ 70% le shunt sur la RD6015sans pour autant proposer un tarif trop important pour les usagers locaux.**

**En se basant sur nos hypothèses de calcul, le report de trafic en TMJO (UVP/jour/sens) serait le suivant :**

En jour ouvrable, sur le trajet A154 <sup>&</sup>gt; A13 vers Rouen, **1813 UVP se reportent sur l'A13**, et 746 UVP continuent d'utiliser l'itinéraire par la RD6015.

Sur le trajet A13 <sup>&</sup>gt; A154 vers Louviers, **1940 UVP se reportent sur l'A13**, et 720 UVP continuent d'utiliser l'itinéraire par la RD6015.

*Note: TMJO : Trafic Moyen Journalier Ouvrable. UVP : Unité de Véhicule Particulier. (1 VP <sup>=</sup> 1 UVP et 1 PL <sup>=</sup> 2 UVP)*

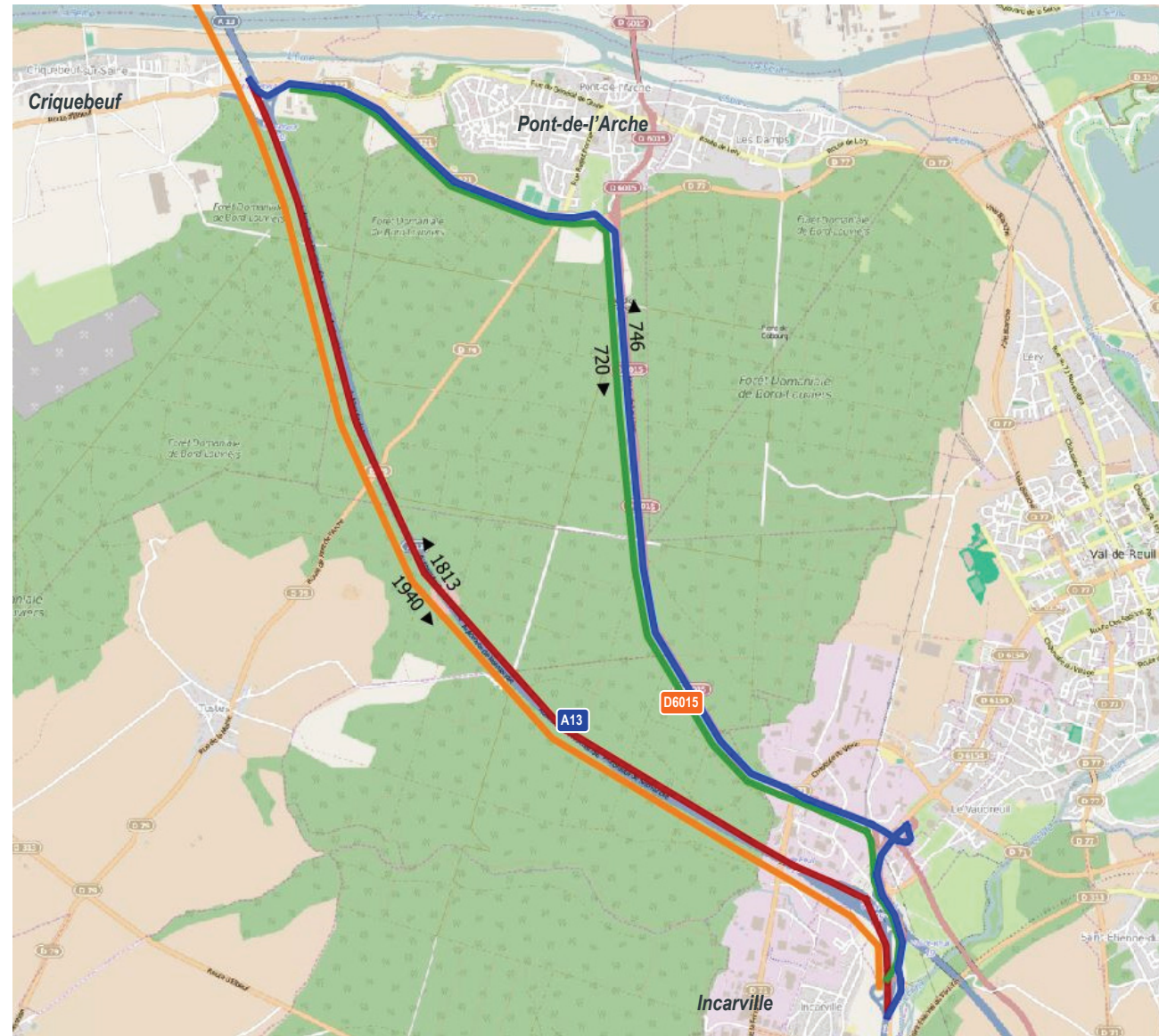

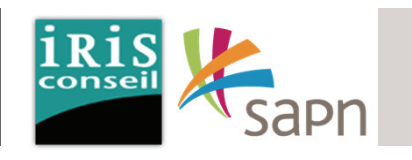

Afin de <sup>s</sup>'adapter à l'évolution du secteur, le concessionnaire cherche à connaitre les impacts circulatoires qu'engendrerait la mise en place de bretelles entrée/sortie sur l'échangeur <sup>n</sup>°18 d'Heudebouville (depuis et vers Rouen).

L'enquête minéralogique et les comptages menés dans ce secteur nous permettent d'estimer les flux d'usagers (VL ou PL) qui seraient potentiellement intéressés par ces bretelles.

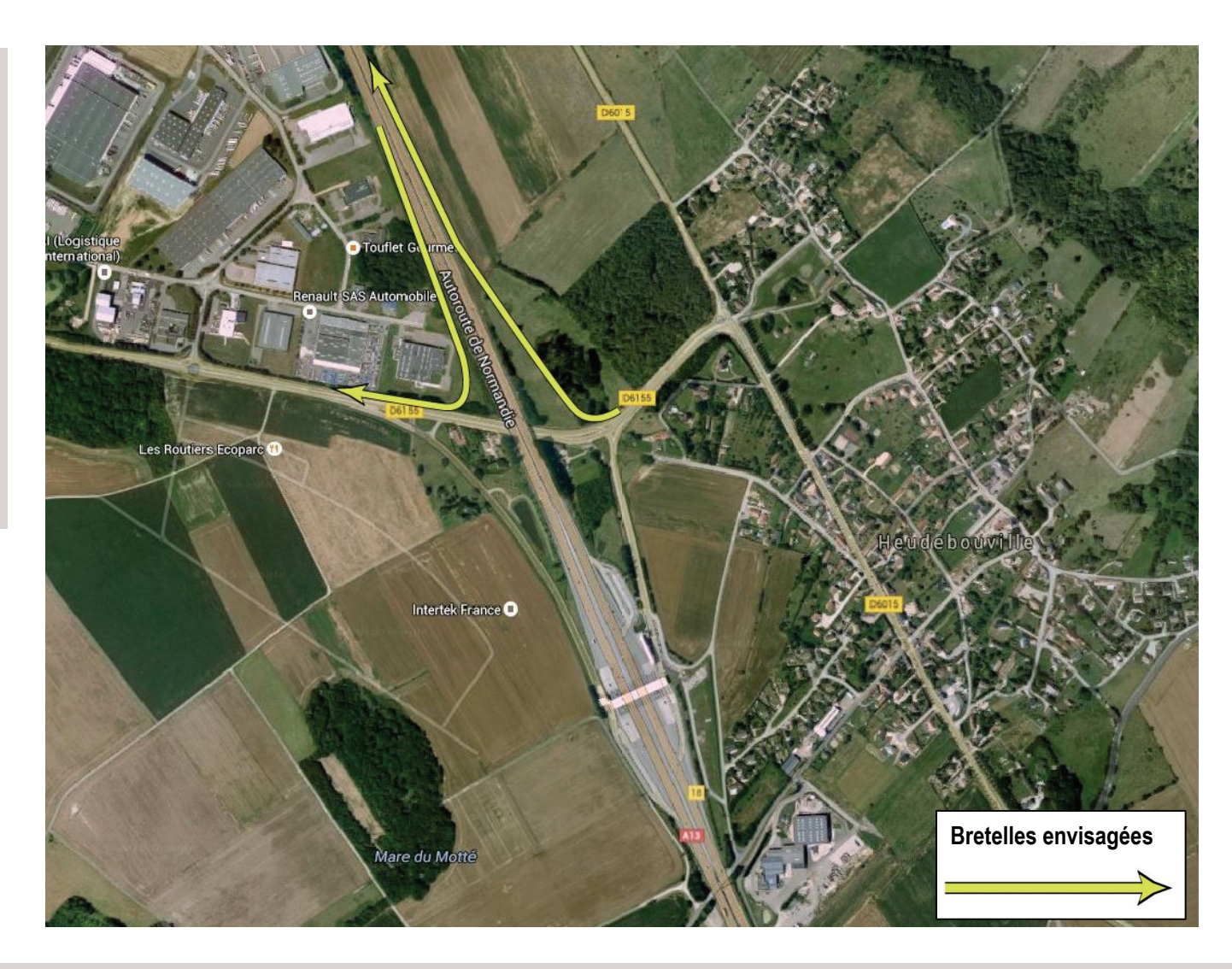

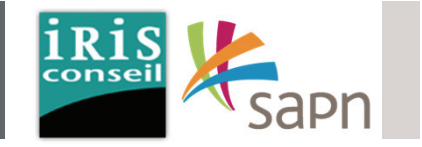

Le **tableau 1** met en avant les flux concernés par la mise à péage. (Données : Enquête O/D)

Le **tableau 2** montre la répartition des usagers de véhicules legers en fonction de 3 grandes classes CSP. Cette répartition se base sur la typologie des activités et statuts des habitants des communes concernées. (Chiffres : INSEE).

Le **tableau 3** montre la valeur du temps qui <sup>a</sup> été affectée aux 3 classes CSP (véhicules légers).

La formule est la suivante :

**P** <sup>=</sup> écart de prix aux péage entre **l'itinéraire 1** (A154>A13 via l'échangeur 19) et **l'itinéraire 2** (A154>RD6015>A13 via l'échangeur 20). La valeur de P est considérée comme identique pour l'itinéraire inverse.

**T1** <sup>=</sup> temps de parcours itinéraire A <sup>=</sup> 13min.

**T2** <sup>=</sup> temps de parcours itinéraire B <sup>=</sup> 33min.

Le calcul se base sur les tarifs suivants: Tarif VP ech  $19$  > ech  $20 \cdot 2$  1€ Tarif PL ech 19 <sup>&</sup>gt; ech 20 : 3,9€

CSP‐

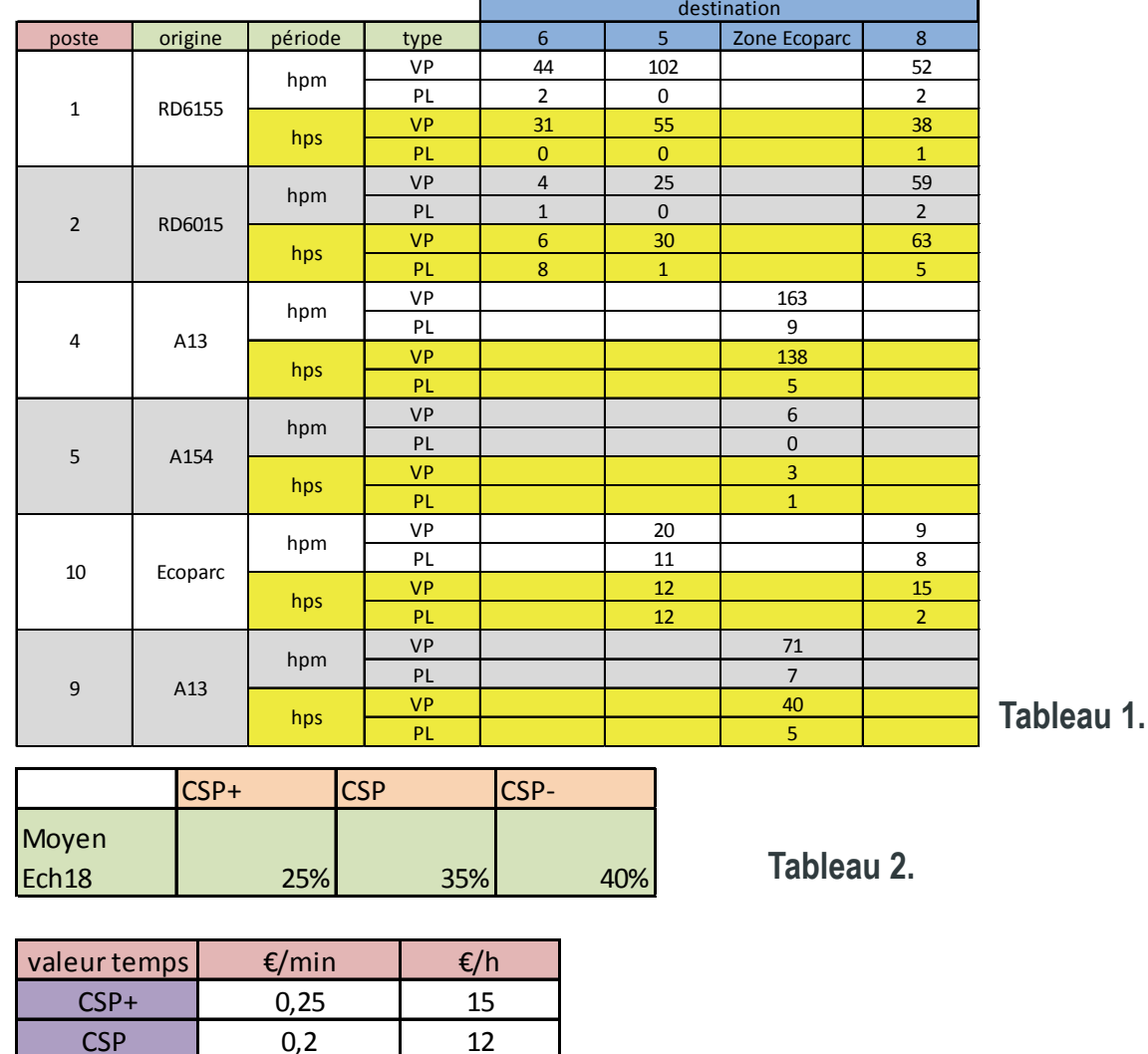

 $\frac{0.2}{0.13}$   $\frac{12}{8}$  Tableau 3.

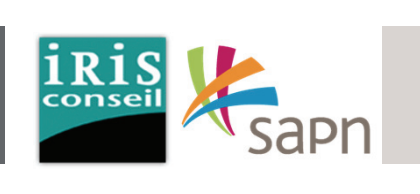

Un dispositif de péage complété à Heudebouville vers et depuis Rouen aurait un impact sur les flux des **postes 1, 2, 4, 5, 9 et 10**

Les cartes ci-dessous mettent en avant les flux concernés

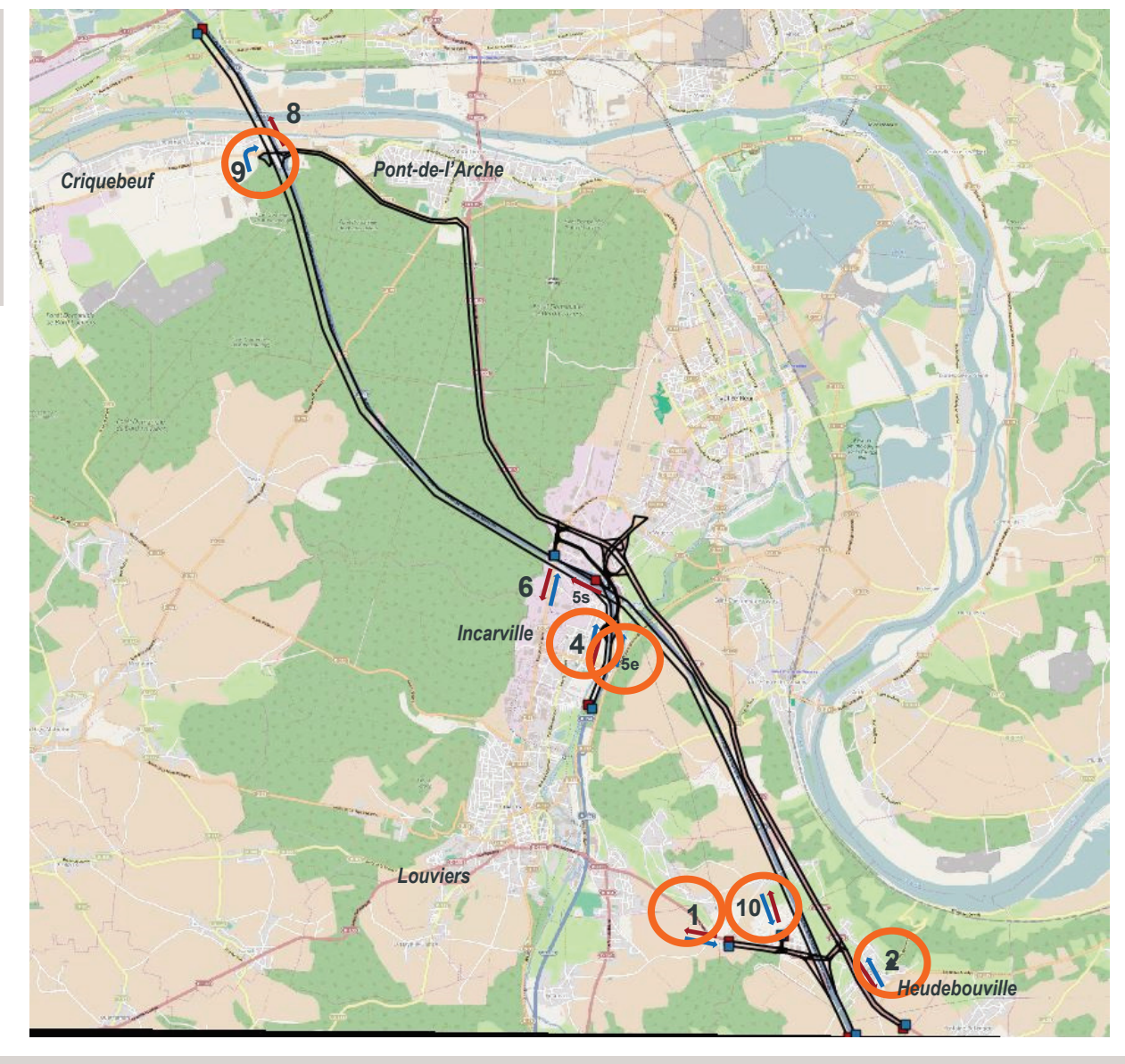

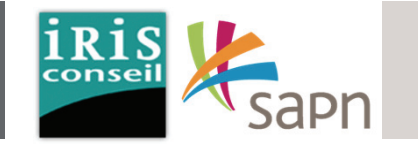

#### **HPM ; VP.**

A l'HPM, sur le trajet entre Heudebouville et Incarville :

#### Sens Sud <sup>&</sup>gt; Nord:

- **273 VP se reportent sur l'A13**,
- **42 VP** continuent d'utiliser l'itinéraire par la RD6015, dont **31 VP** jusqu'à I 'échangeur 19 et **11 VP** jusqu'à l'échangeur 20.

- **212 VP se reportent sur l'A13**,
- **28 VP** continuent d'utiliser l'itinéraire par la RD6015,dont **17 VP** depuis l'échangeur 19 et **11 VP** depuis l'échangeur 20.

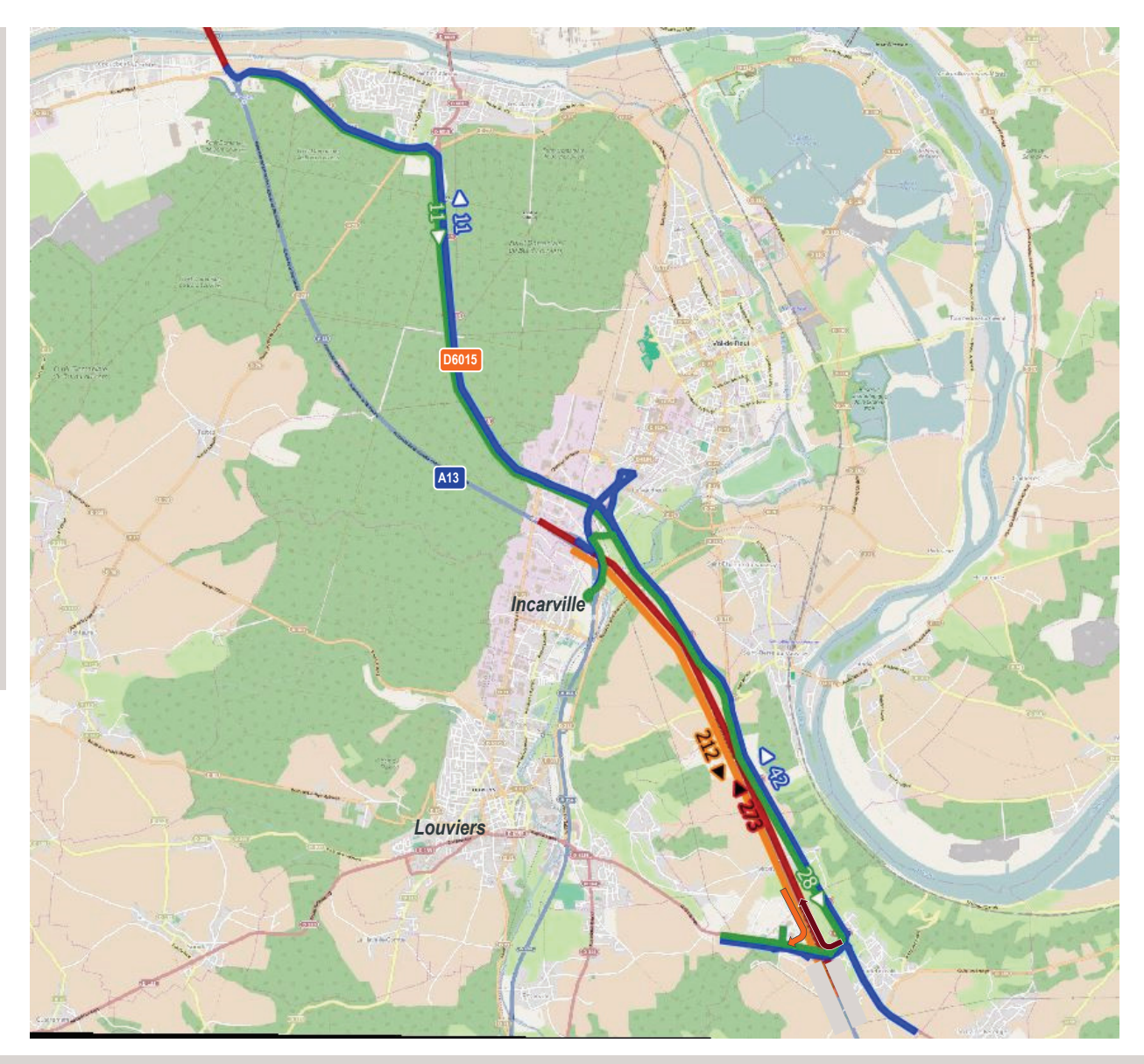

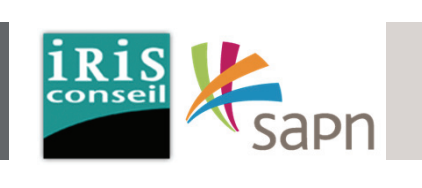

#### **HPM ; PL.**

A l'HPM, sur le trajet entre Heudebouville et Incarville :

#### Sens Sud <sup>&</sup>gt; Nord:

- **23 PL se reportent sur l'A13**,
- **3 PL** continuent d'utiliser l'itinéraire par la RD6015, dont **3 PL** jusqu'à I 'échangeur 19 et **0 PL** jusqu'à l'échangeur 20.

- **14 PL se reportent sur l'A13**,
- **2 PL** continuent d'utiliser l'itinéraire par la RD6015,dont **1 PL** depuis l'échangeur 19 et **1 PL** depuis l'échangeur 20.

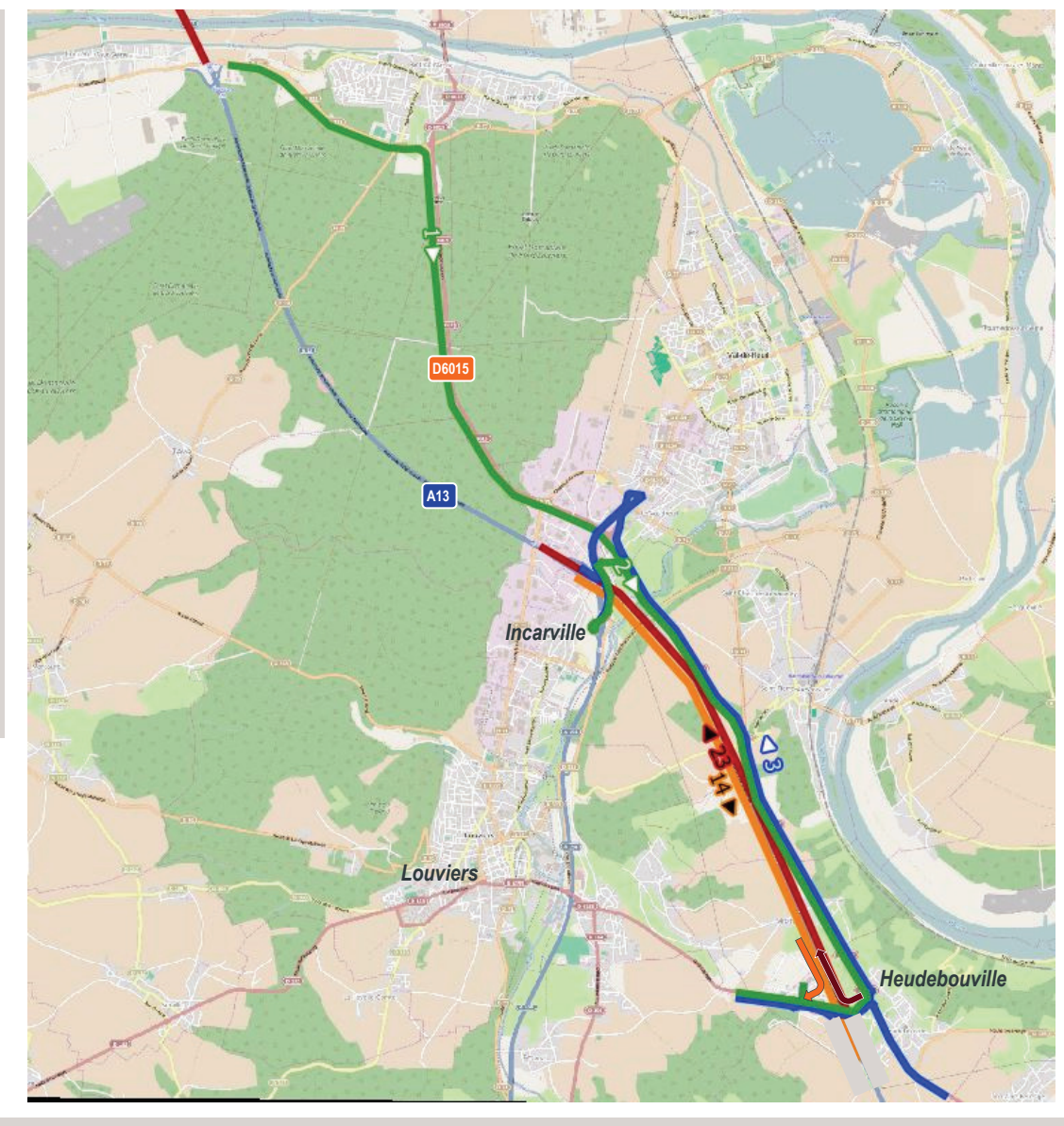

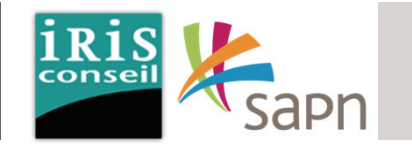

#### **HPS ; VP.**

A l'HPS, sur le trajet entre Heudebouville et Incarville :

#### Sens Sud <sup>&</sup>gt; Nord:

- **215 VP se reportent sur l'A13**,
- **35 VP** continuent d'utiliser l'itinéraire par la RD6015, dont **25 VP** jusqu'à I 'échangeur 19 et **10 VP** jusqu'à l'échangeur 20.

- **161 VP se reportent sur l'A13**,
- **20 VP** continuent d'utiliser l'itinéraire par la RD6015,dont **14 VP** depuis l'échangeur 19 et **6 VP** depuis l'échangeur 20.

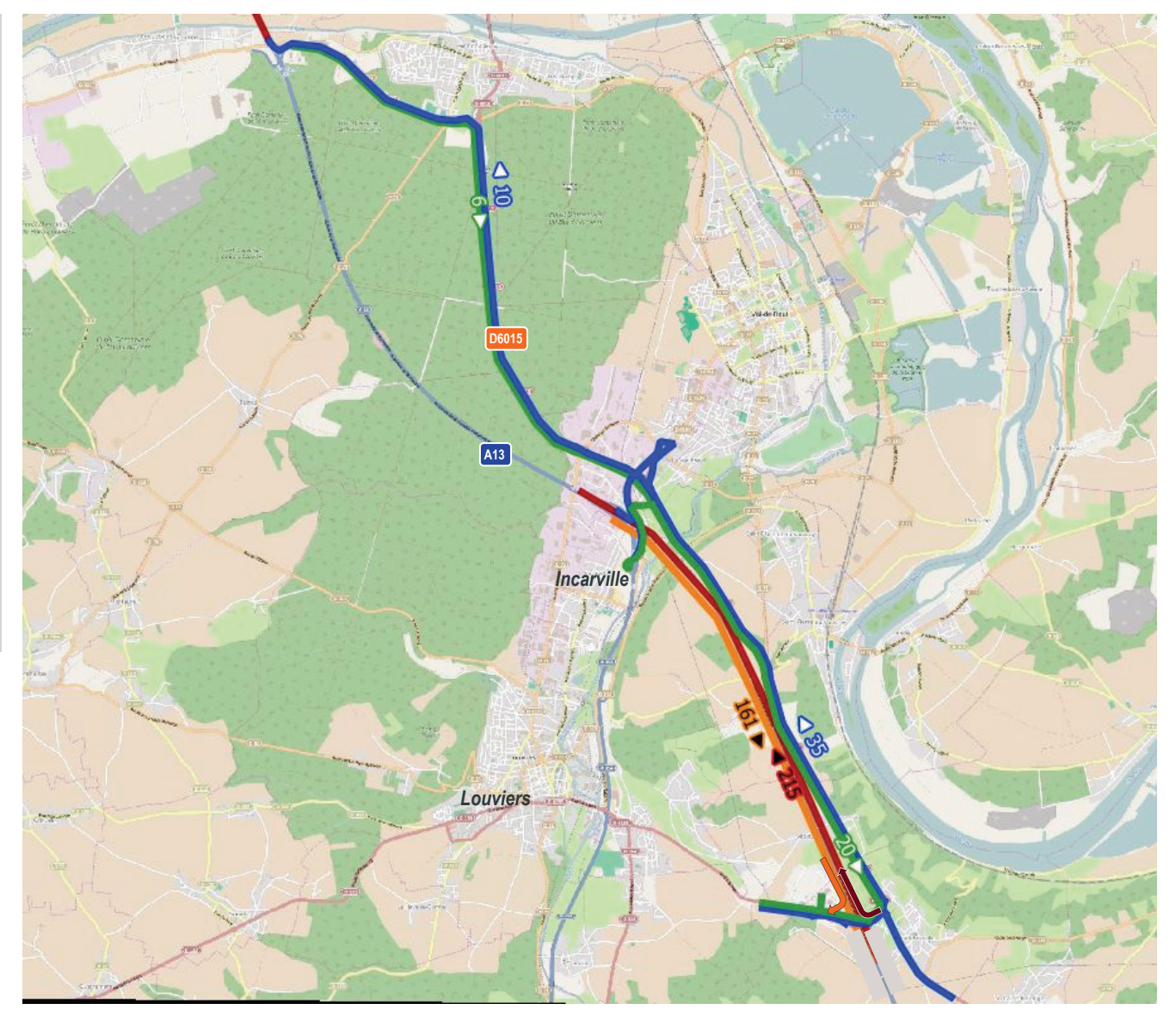

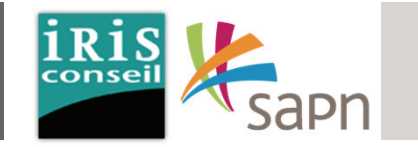

#### **HPM ; PL.**

A l'HPS, sur le trajet entre Heudebouville et Incarville :

#### Sens Sud <sup>&</sup>gt; Nord:

- **24 PL se reportent sur l'A13**,
- **5 PL** continuent d'utiliser l'itinéraire par la RD6015, dont **4 PL** jusqu'à I 'échangeur 19 et **1 PL** jusqu'à l'échangeur 20.

- **10 PL se reportent sur l'A13**,
- **1 PL** continuent d'utiliser l'itinéraire par la RD6015,dont **1 PL** depuis l'échangeur 19 et **0 PL** depuis l'échangeur 20.

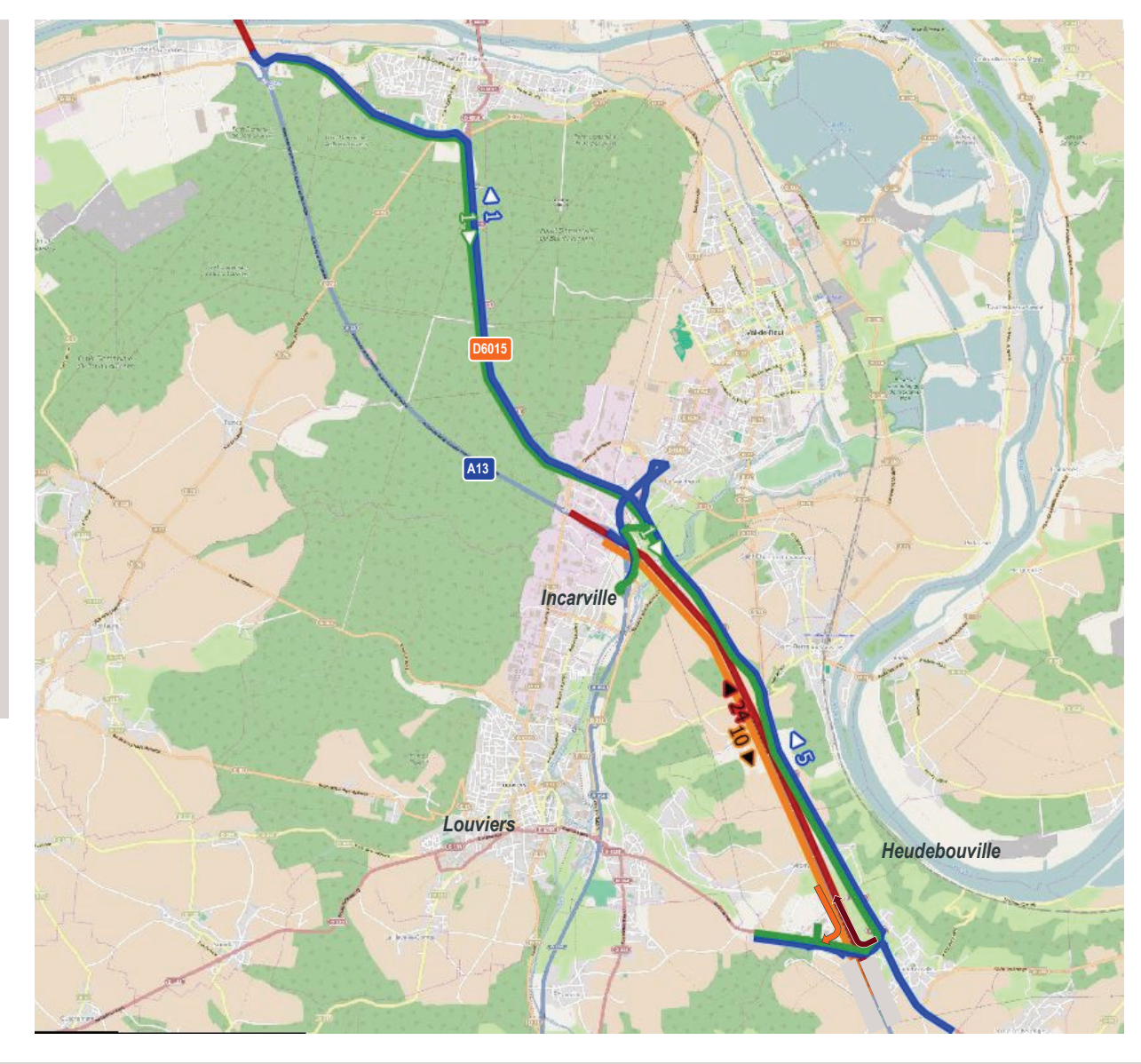

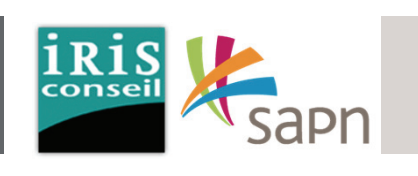

#### **TMJO ; UVP.**

Dans le cadre de la mise en place de bretelles vers et depuis Rouen sur l'échangeur 18 d'Heudebouville, les reports en trafic moyen journalier horaire seraient les suivants sur le trajet entre Heudebouville et Criquebeuf:

Sens Sud <sup>&</sup>gt; Nord:

- **3880 UVP se reportent sur l'A13**,
- **620 UVP** continuent d'utiliser l'itinéraire par la RD6015, dont **467 UVP** jusqu'à I 'échangeur 19 et **153 UVP** jusqu'à l'échangeur 20.

Sens Nord <sup>&</sup>gt; Sud :

- **2807 UVP se reportent sur l'A13**,
- **360 UVP** continuent d'utiliser l'itinéraire par la RD6015,dont **220 UVP** depuis l'échangeur 19 et **140 UVP** depuis l'échangeur 20.

**Ainsi, environ 85% des trafics sur les itinéraires analysés se reporteraient sur l'A13**

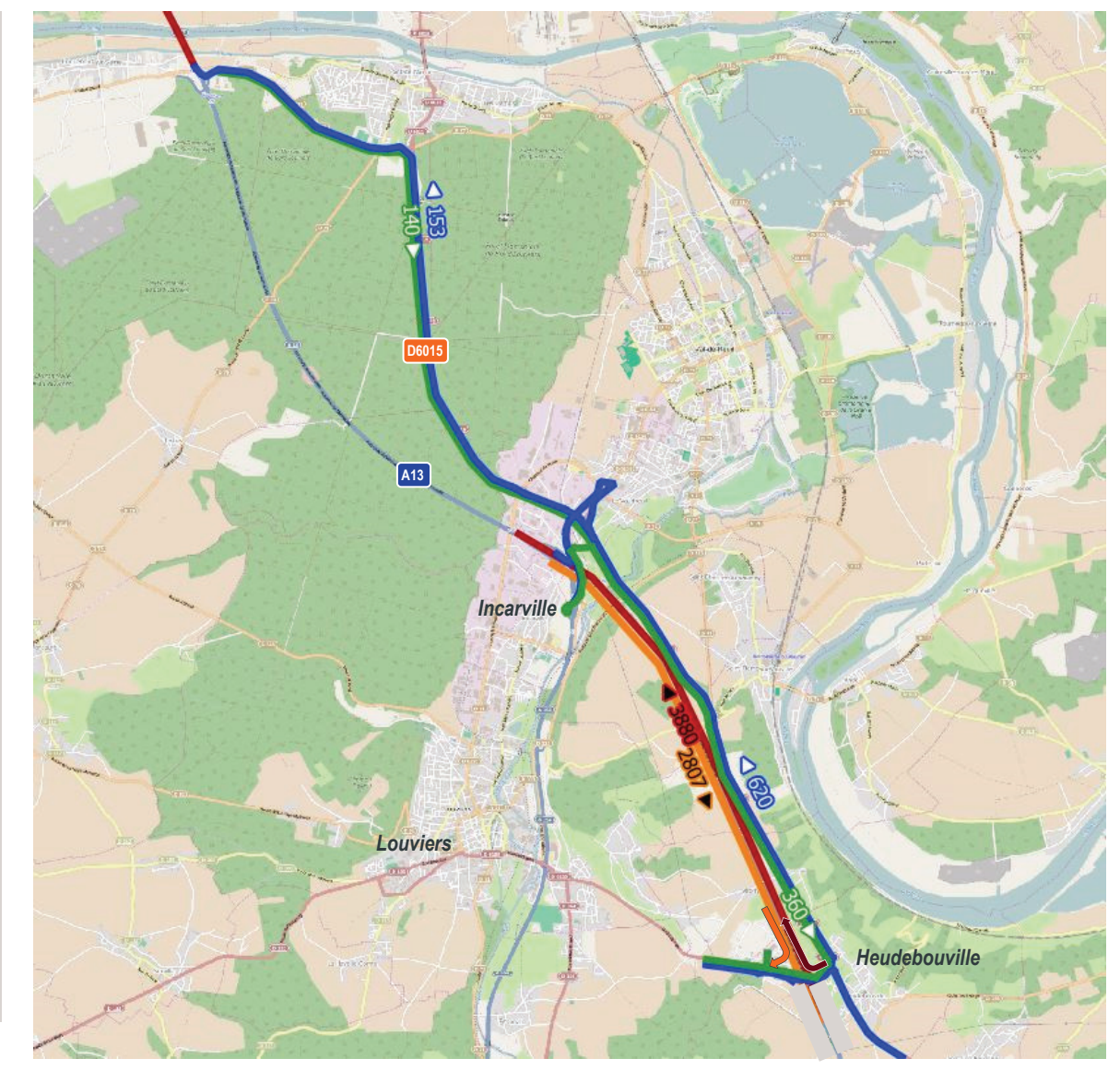

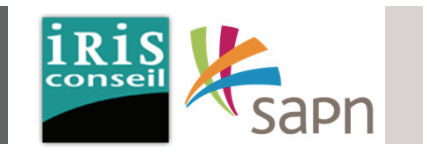

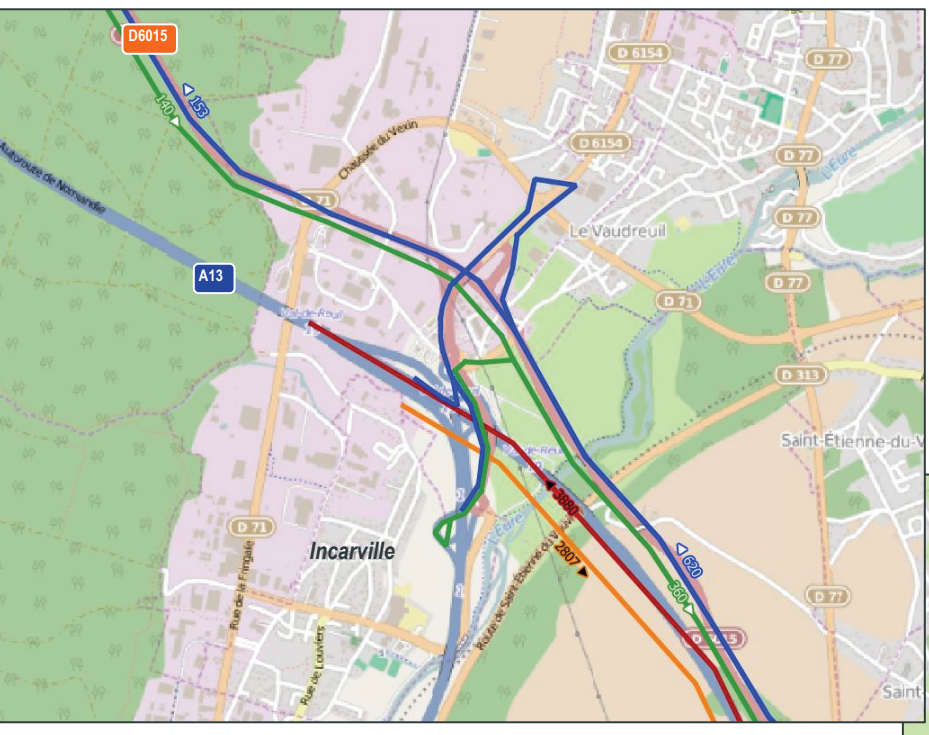

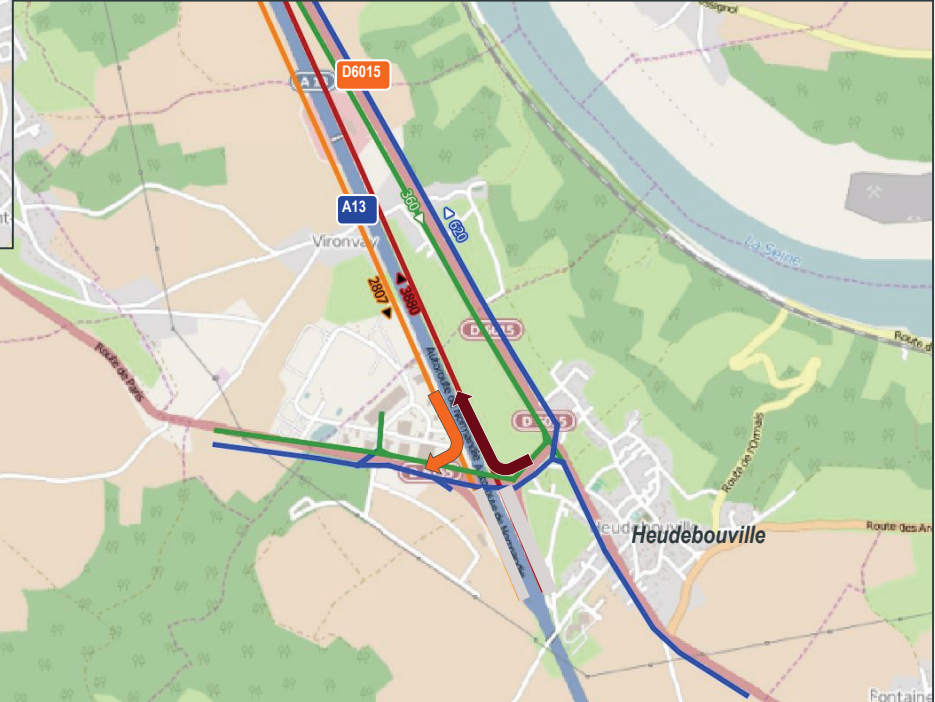

#### **Conclusion**

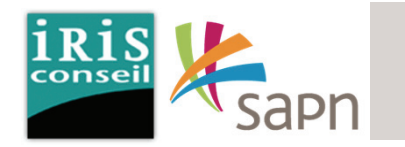

**L'étude <sup>a</sup> permis de mettre en avant les éléments suivants :**

□ La mise en place péage sur les bretelles d'entrée/sortie de l'échangeur 19 sur l'A154 permettrait de réduire le shunt d'environ 70% sur la RD6015 entre **Incarville et Criquebeuf.**

La grille horaire qui nous semble la plus pertinente est la suivante : Ecart tarif VP : 1€ / Ecart tarif PL : 1,5€ Rappel : « Ecart tarif » = écart de prix aux péage entre l'itinéraire 1 (A154>A13 via l'échangeur 19) et l'itinéraire 2 (A154>RD6015>A13 via l'échangeur 20). La valeur de l'écart est considérée comme identique pour l'itinéraire inverse.

□ La mise en place de bretelles vers et depuis Rouen sur l'échangeur 18 d'Heudebouville permettrait de reporter 85% du trafic entre Heudebouville et les échangeurs 19/20, dans les deux sens de circulation. Ainsi, face au développement de la zone écoparc d'Heudebouville (comprenant notamment des zones logistiques des taux de rotation de Poids Lourds importants), la mise en place des bretelles sur l'échangeur 18 est une opportunité de soulager la circulation **sur la RD6015.**